(Title Page)

In Memoriam,

To my grandfather Osvaldo Pinali and all other anonymous, imperfect heroes.

### **CONTENTS**

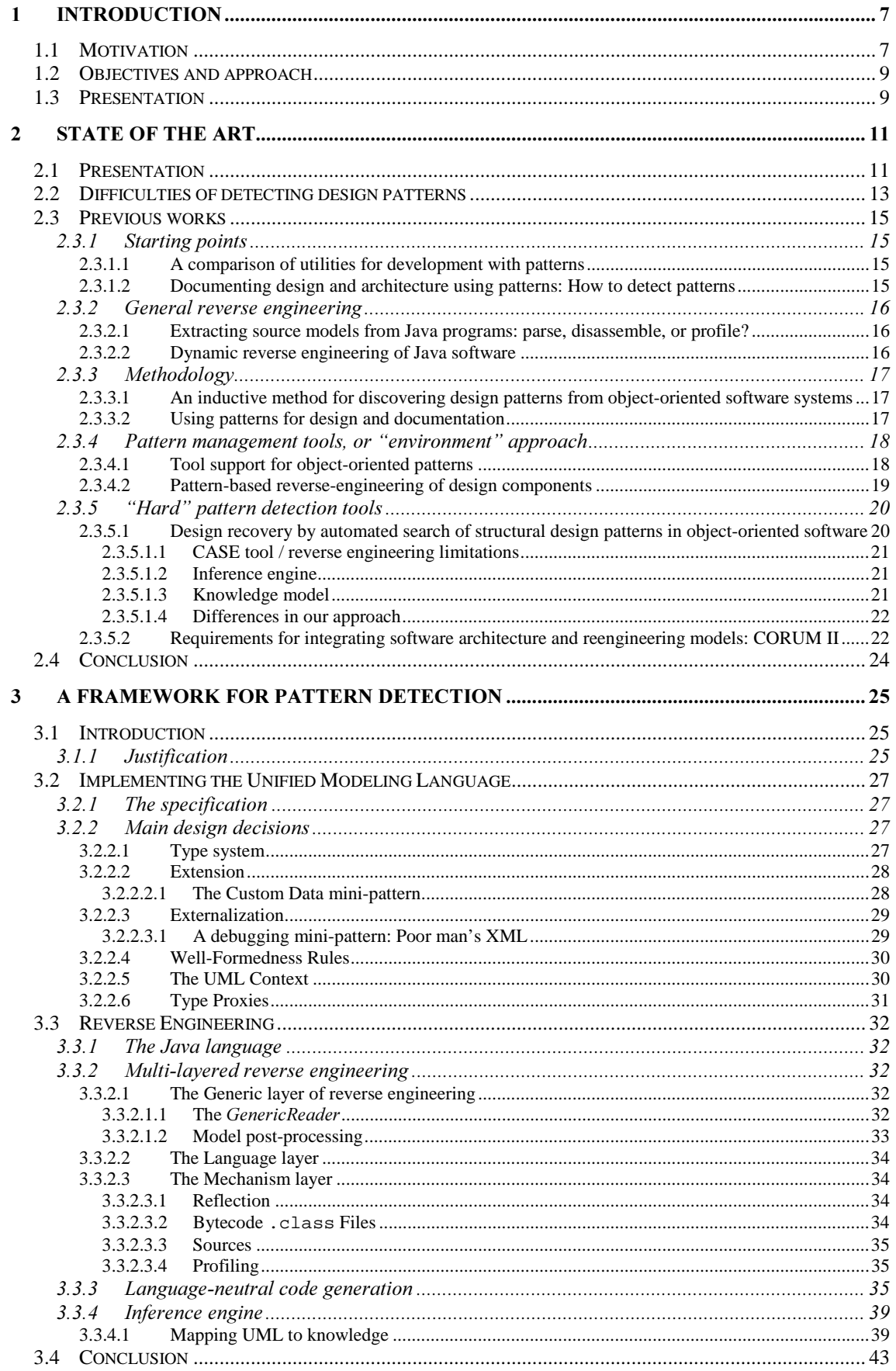

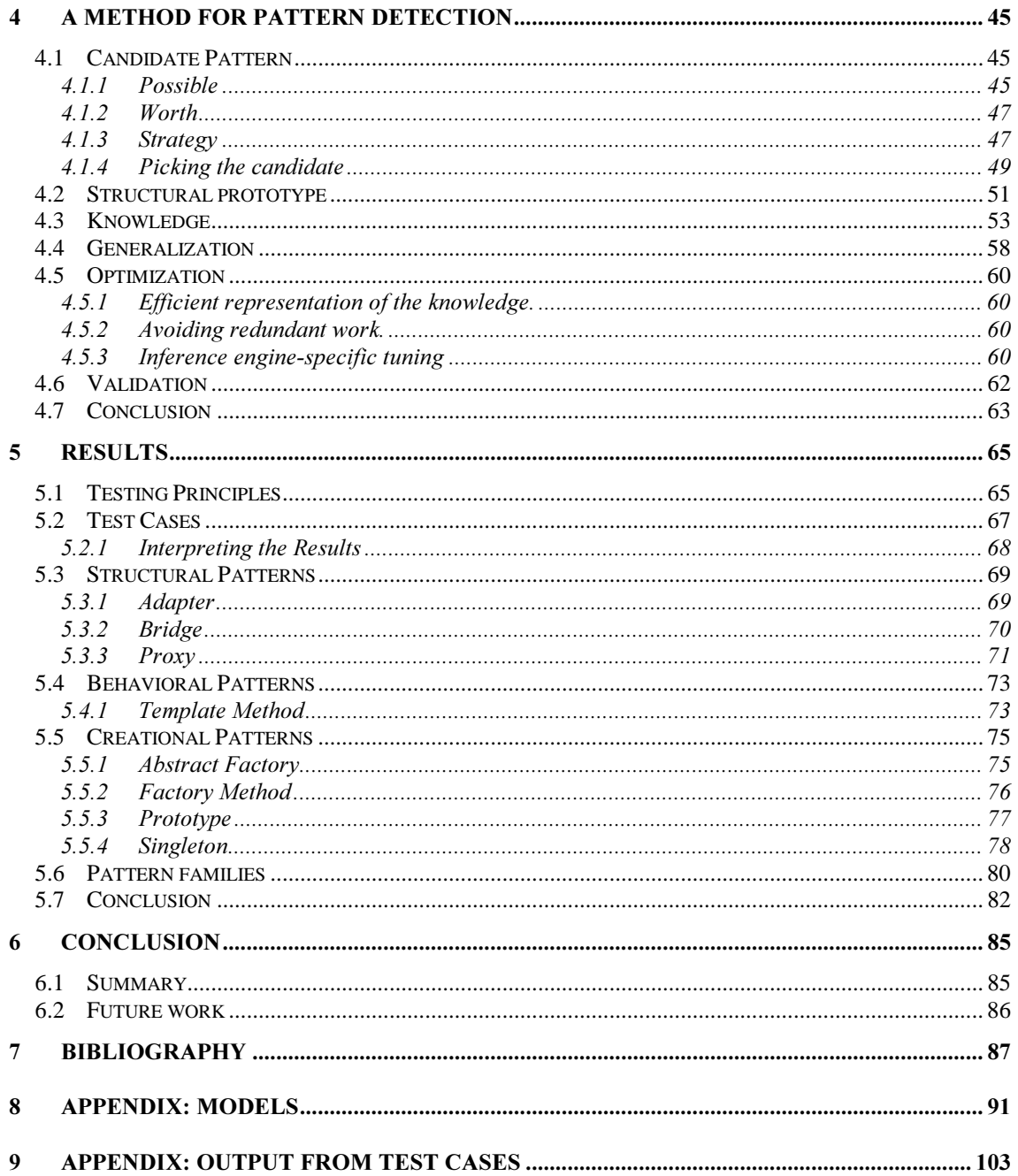

# 1 Introduction

Science is a way of trying not to fool yourself.  $-$ Richard P. Fevnmann

### 1.1 Motivation

This is a research motivated by problems of old technology, and by problems of new technology. Objects are today taken for granted in development of most new software, and complementary tools like Design Patterns are becoming increasingly of mainstream usage. In the opposite end, maintenance / reengineering of legacy code is a problem that only grows as more software is written.

New techniques require new support from tools. Design Patterns are good for many things. They help communication by defining a higher level vocabulary to express involved collaborations between objects. They help development by providing solution guidelines for recurrent problems, and effectively encapsulating the community's experience – what we find out to be good pieces of design – as reusable components.

The full potential of design patterns will depend on comprehensive, seamless support of development tools: repositories, forward and reverse engineering, refactoring, critics / metrics / quality, formal specification, and others.

Legacy used to be synonymous of mainframe applications written in languages such as COBOL, but right now there is quite a good deal of object-oriented legacy, written in the first OO languages to become popular like Smalltalk and C++. Unfortunately, not all of this code is easy to understand just because it is OO code. The legacy of the future is being written today, and not all of it will be well documented. Unless some revolution happens to this industry, we will always have to handle software that is obscure, badly designed, and poorly documented.

Roundtrip engineering will benefit from techniques of reverse engineering and code understanding even for new developments. New software also qualifies for the benefits of code understanding. Incomplete, in-development software often lacks proper documentation. New developers may join a project and need to catch up with its current state, and this learning is a problem [Brooks]. Learning big class libraries (even when mature and extensively documented) is another well-known time sink, because too often documentation shows endless detail about features, but fails to show how everything fits together, which are the fundamental architectural concepts.

Simpler design and programming practices, e.g. structured programming, lead to simple reverse engineering techniques: tools would be able to inspect source and produce flowcharts, call graphs, or entity-relationship models, without special difficulty. (On the other hand, such tools wouldn't help a lot in handling complex software; both code and design would miss expressive power).

As both languages and methodologies evolve, they become increasingly more abstract and more expressive. A huge part of this abstraction is lost in the long way going from top-level design representations, like Patterns or Architectural specifications (*if* they are ever written), to the floor level of production sources and compiled binaries. Recovery of that abstraction requires additional effort and new approaches. As of today, the recovery of structural information from sources of OOPLs – back to the equivalent class diagrams, for example – is a common facility, but not much additional help is available.

[Chikofsky] provides a list of terms that characterize system renovation, commented by [Brand]. We are directly interested in:

- Reverse engineering "restricts itself to investigating a system. Adaptation of a system is beyond reverse engineering but within the scope of system renovation".
- Design recovery, where "domain knowledge and external information is used to make an equivalent description of a system at a higher level of abstraction. So, more information than the source code of the system is used".

Additionally, we are interested in understanding complex software (either old, new or in production) by means of patterns, and in the general problem of tool support for design patterns.

# 1.2 Objectives and approach

It is our aim to investigate automatic documentation of design of object-oriented programs: in particular, detection of not-so-obvious artifacts as design patterns.

Documentation, in our context, means creating some information that is not previously available, or that is not explicit. Class diagrams are not sufficient documentation because they are obvious in the sources of OO languages. They serve as a skeleton, a starting point for the full design information, usually manually provided by a developer.

There is need of tools to do the desired extraction of high-level design information from code, such as patterns.

The detection of patterns requires investigation of a range of subjects, from the basics of parsing and reverse engineering to class structure models, to the representation of programs and patterns, methods and heuristics for detection. Even the parts that we can consider well known may demand special treatment for this particular task. Detecting patterns will require both a methodology, and tools that realize it.

Additionally, we decided to not "hardwire" our efforts to the primary objectives of this research, but to design a generic framework to enable a multitude of work and experimentation with program code, design, patterns, reverse and forward engineering, and related issues. We consider programming language independence a particularly important, additional objective, because we wish to investigate the fundamentals of this problem, while solutions tied to specific environments would more likely depend on *ad* hoc strategies and shortcut general, higher-level solutions.

# 1.3 Presentation

In section 2: State of the art, we present previous research in this field, and enter in detail on relevant topics for our own work.

In section 3: A Framework for pattern detection, we present the tool developed as part of this research, with some details on its implementation.

In section 4: A Method for Pattern Detection, we present the methodology developed in parallel with that tool.

In section 5: Results, we present the result of running our software on a number of test cases and discuss them.

In section 6: Conclusion, we summarize our findings, contributions, and horizons for subsequent research.

In Appendix: Models, the UML models for all software developed can be seen.

In Appendix: Output from test cases, we make available the data for all test cases, on which the section 5 is based.

# 2 State of the art

For every complex problem, there is a solution that is simple, neat, and wrong.

 $-$  Henry L. Mencken

If I have seen farther than other men, it is because  $I$  stood on the shoulders of giants.

– Isaac Newton

### 2.1 Presentation

High-level languages, methodologies, paradigms and tools aim to improve software development – to make it faster, easier, more reliable, flexible, etc. and they do it by adding layers upon layers of abstraction over the low-level operations that computers are designed to run.

One thing computers understand and run is a branch. A structured language will make this branch with a procedure or function, abstracting memory addresses with symbolic names and adding other constructs as needed (parameters, return values).

An object-oriented language will add virtual dispatch, where some call might map to different implementations of the same method accordingly to the dynamic type of the receiver; now the concrete procedure is also transparent for the user.

A sophisticated object-oriented language will have very flexible dispatch rules, and additional complexities like methods that can be defined dynamically, manipulated, passed as parameters, or even defined at runtime. It may also define exception-handling facility (as in Java or  $C_{++}$ ), which is a very complex form of branch.

A design language, such as the UML, will put yet another mask over these mechanisms, and will deal with even more abstract entities like collaborations or transitions in state models.

When highly abstract design is realized into compilable sources and finally executable code, most of this abstraction should be removed because

- The mapping from one layer to the next below it is rarely perfect (semantic gap),
- Efficiency: abstraction is slow. CPUs prefer immediate branches to complex dispatch mechanisms.

The histories of languages and design methods, and compilers and runtime technology (such as interpreters or garbage collectors), are parallel and opposed, as the latter need to be continually improved to remove the abstraction added by the former. The progress of programming languages can even be tracked to depend on advancements of implementations. New technologies that introduce additional layers of abstraction (such as interpreted code or objects) are usually not massively adopted by the industry until better compilers and runtimes are created to eliminate (or even take advantage of) the additional abstraction. When it comes to design methods, users need powerful tools that are mature, integrated with other tools, and make automatic the "bureaucratic" work that is always part of any methodology – such as drawing boxes and arrows, or maintaining repositories.

One big problem not addressed by current technology is the process of recovery. Moving from implementation sources, or even worse, binary executables back to architectural schema, is a hard task if the design documentation is not available, because it consists in producing information that was discarded along the forwardengineering process. And very often this information only exists in the engineer's mind. The engineer himself may ignore a lot of it consciously, because he or she works "instinctively", basing decisions on past experience, and not documenting things that seem natural, irrelevant, or obvious.

Reverse engineering is a well-established practice. CASE tools are common to produce good quality structural models out of source code. This is good enough for last generation engineering practice, though. Producing flowcharts out of structured code was very easy (a tool-generated syntax scanner does most hard work), and producing class diagrams out of object-oriented sources is easy enough to produce good results (all information is explicit in the sources, at least in static-typed languages). But we are considering basic-level design practices, i.e. diagrams that map straight to the sources. Recent years witnessed the growth of more high-level mechanisms.

Design patterns, defined "officially" in [GoF], are one such popular, successful higherlevel tool. Aimed to object-oriented code, patterns abstract over classes, methods or attributes, and work with more ethereal entities like roles and collaborations. These are not usually found explicitly in object-oriented languages. Even while working on the pure model, developers will convert their patterns to more down-to-the-earth, detailed class diagrams that are then implemented by classes in the OO language. The semantics of patterns is basically lost.

# 2.2 Difficulties of detecting design patterns

#### • Languages have no special constructs to bind roles to types.

This is usually an informal relationship; the most common hint is use of literaturestandard naming. For example, a class named *ClientFactory* is very likely to be an Abstract Factory where the *Client* class is the subject.

We cannot rely on such "hints" because they will have too much variation (we don't have any data on this, but we can expect that when natural languages are involved).

#### Languages have no special constructs to bind messages to collaborations.

One factor that makes this harder is, collaborations may span messages from multiple object types. Encapsulation would make hard to define language syntax to capture collaborations as whole entities, because the communications between objects have additional levels of indirection.

Ironically, well-written code may be harder to handle. Code that does not break the Law of Demeter [Lieberherr] can make harder to track chains of messages, because these chains are broken in multiple methods instead of being intact, in a single place.

#### Patterns can usually be implemented in a variety of ways.

Most developers do not follow the pattern diagram they found in a book down to the fine print; this is not the idea. The patterns are guidelines, not final code, and they are supposed to be adapted for specific needs. Some books on patterns present implementation code, but that serves for illustration only. Even the class diagrams cannot be trusted to appear  $as$  is in the pattern instantiations.

For example, distributed environments like CORBA will generate stub and skeleton classes for the remote objects. These classes implement some patterns (like Factory and Proxy) but they are highly "polluted" by other code – marshalling, error handling, communications, and CORBA-specific bookkeeping like its method lookup, type system, extension and management hooks. This is a lot of "noise" that should be filtered, so we can identify the patterns.

#### Several patterns can be mixed.

The same class can participate in different patterns. Patterns that lead to common implementation artifacts may share them.

For example, a *Bank* class can be a Singleton (because the application is designed to manage only one bank, which is the root of the system) while at the same time being an Abstract Factory for more than one subject (like Agency or Transaction). This makes less likely that the developer will use naming conventions to identify patterns; the same class cannot usually have multiple names ( $A$ gencyFactory and TransactionFactory). Having aliases to classes or instances would create more confusion than they would solve. Delegating these tasks to other objects would be a good idea in some cases, but not in all cases.

• Building blocks used by patterns are usually very common code idioms that can be used by other patterns or by any other code, so we cannot naively match these idioms.

For example, both a Factory class and a Singleton class may use a method that returns an instance of its class (the Factory may be its own subject, using a class method). They will be otherwise differentiated. The point is that we must pay attention to all details of each pattern. In this case, we should see if the class is able to create additional instances against request from clients (Factory) or if the class stores special instances somewhere (Singleton).

It is important that we don't require too much detail either; otherwise we will miss patterns implemented in a more loose way. The balance is difficult to find, and one reasonable approach is assigning different grades of likeliness, using them to flag or order findings, to help users to filter manually.

### Not all patterns are implemented consciously.

Patterns are not usually created, but "found", extracted from experience. When some pattern is published in a canonical form, it has already been implemented multiple times by developers who haven't read the canonical form because it did not exist.

Even after that, lots of developers will keep reinventing the same patterns independently, because they didn't read all the recipes, or because they still lack tools to automatically instantiate patterns and big repositories full of good patterns, or even because the patterns evolve in the code gradually.

### Not all patterns are well implemented.

This is partially related to the first problem of having no language constructs for patterns (compilers and other tools have no chance to check anything), and partially to the usual sources of bad implementations.

To give one example, some patterns will demand data (like a Singleton's single-instance reference) and while designing a detection tool, we may consider reasonable that this piece of data is implemented as a private (or read-only) class variable. But somebody can use a public variable – or even a global variable, if the language supports that. Common wisdom points that the number of wrong (or inelegant) implementations of anything will be significant, and the prerequisite that patterns are implemented in a reasonably decent manner is a generally accepted, although implicit, tenet of the research in this field.

Jan Bosch's approach is having language support for design patterns [Bosch]. That idea would make several things much easier, but is not yet supported by languages used in the industry. Bosch also summarizes the problem of traceability: "The traceability of a design pattern is often lost because the programming language does not support a corresponding concept. The software engineer is thus required to implements the pattern as distributed methods and message exchanges, i.e. the pattern which is a conceptual entity at the design level is scattered over different parts of an object or even multiple objects.  $(...)$ "

# 2.3 Previous works

A number of papers and previous research contributed significantly to this thesis. Some of them provided different perspectives, while others hinted at the pitfalls.

We will analyze important aspects of this research's previous work, and use them to introduce some decisions.

# 2.3.1 Starting points

Some previous texts have summarized existing research and papers for this field, and provided the roots for our study.

### 2.3.1.1 A comparison of utilities for development with patterns

Isabelle Borne and Nicolas Revault [Borne] cover several tools for automating development with patterns. They present the objectives of such tools (modeling, code generation, validation and detection) and necessary features (navigation, production of libraries, instantiation and manipulation, design and consistency checking).

The tools for forward engineering are certainly more numerous and mature than those for detection. There are several approaches for generation and manipulation of toolgenerated pattern instances, ranging from libraries to "wizards" or integrated environments.

Their discussion of (dis)advantages of integrated tools has a relevant point for us, where they see the possibility of detection or retro-conception of patterns "eventually, by means of explicit marking [of code]" but "this possibility depends on the reflective, or at least introspective, capabilities of the language". The use of "marker code" is a common practice of many roundtrip engineering tools, and it makes sense in environments where the patterns are instantiated by a tool in the first place. Reflection seems more relevant for situations like refactoring, as the pattern tool could track [user's] operations on the object definitions; and the analysis of objects in the runtime provides again valuable information about collaborations, that may help the detection work.

### 2.3.1.2 Documenting design and architecture using patterns: How to detect patterns

Bernet Frédéric, Ceberio Martine and Heulot Olivier [Frédéric] do a summary of existing research for this purpose. They provide an overview of existing research, including BACKDOOR [Shull] and PAT [Krämer].

The classification of utilities *a priori* versus utilities *a posteriori* is interesting. In the first category go environments where information about patterns is available because they are instantiated by tools and tracked by them. Our work would fit in the second category – trying to find patterns in raw sources, which are not structured, organized or complemented by any tool-friendly metadata.

# 2.3.2 General reverse engineering

Before trying to detect patterns, we should usually climb the step of going from programs to structural models. Even if models (e.g. class diagrams) are available, or if there are available tools that will do them for us, what is available may be insufficient for our needs.

#### 2.3.2.1 Extracting source models from Java programs: parse, disassemble, or profile?

Ivan T. Bowman, Michael W. Godfrey and Richard C. Holt [Bowman]'s paper appeared post facto for our work, but it address some of the same problems we attacked, presenting a similar strategy.

The authors developed tools to reverse engineer Java in three different ways – parsing source code, parsing bytecode (.class files), and profiling the execution of programs (using the JVM's profiling interface). They are interested in analyzing the advantages and shortcomings of each approach, and tabulate all kinds of information each method can obtain.

We have also used three different mechanisms to reverse engineer Java into model data, but we used reflection instead of profiling as a third mechanism. For our conclusions on the differences, see 3.3.2.3: The Mechanism layer.

### 2.3.2.2 Dynamic reverse engineering of Java software

Tarja Systä [Systä] presents an environment for run-time reverse engineering of Java code, called SCED, to produce state diagrams of applications. The static analysis is fairly easy to do in a language like Java, where static types, control structures and many other artifacts are available, explicit, and easily identifiable in the code (even bytecode). The dynamic, runtime behavior is something harder and very interesting for a number of uses – code understanding and test coverage being obvious cases.

For the design pattern viewpoint, runtime data would clarify collaborations that are not completely understood after static analysis. One reason for that may be absence of type information, which is possible even in Java, when one uses opaque references (Object), i.e. in heterogeneous collections. Another reason is the effective impossibility of doing a full analysis of data and control flow statically.

This research produces information as code sequence, concurrency, coverage, and memory management. It starts from static information extracted from the bytecode, and running the application under a debugger automatically generates the event data. The SCED program will visualize the event trace as scenario diagrams, and extract state diagrams from that.

Although the research does not mention design patterns, we could make use of such kind of information. There are patterns that would benefit from state machine information – the State pattern being the obvious case, but we could find others, like Strategy, and also many concurrency patterns.

# 2.3.3 Methodology

Before creating tools, we need some theoretical perspective on what to do. We should also know what use we will do from the patterns eventually detected.

A number of authors attacked more specifically the methodological issues, or contributed more for our research from this perspective.

### 2.3.3.1 An inductive method for discovering design patterns from objectoriented software systems

Forrest Shull, Walcélio L. Melo and Victor R. Basili [Shull] contribute an inductive method to discover design patterns. This is an interesting work because they do no tool; it is rather a "pure" methodology as they present " $\ldots a$  set of procedures rigorously defined in order to be repeatable and usable by practitioners who are not acquainted with the reverse architecting process. Guidelines are provided and a case study is shown that demonstrates the usefulness of the approach". The BACKDOOR method (Backwards Architecting Concerned with Knowledge Discovery of OO Relationships) approaches the problems of capturing design experience, organizing the patterns, producing metrics on the patterns (like reusability or defect-proneness), and refinement.

This work is centered in a Pattern Knowledge Base, a common point in other related work. We will always need to deal with knowledge about code and patterns, and making this knowledge persistent not only enables forward engineering but could also be used to refine the detection tool's intelligence.

The method itself includes a list of steps going from initial review and preliminary (structural) modeling up to validation interviews, with identification of potential patterns and filtering of such candidates in a cyclic fashion. One interesting detail is the definition of a "correspondence level" for detected patterns; a 4-point scale that considers partial vs. complete matches in the "implementation" axis (as well as in the "purpose" axis. The implementation part is more of our concern (and possibilities), and they put a good question, "...could the patterns we had discovered be used to create a  $k$ nowledge base of future use to developers? Or would they need to be extensively generalized before they would make good patterns?" One interesting path we didn't explore is the partial detection of patterns, or on-purpose detection of "almost good" patterns, e.g. aimed to refactoring work (see 6.2: Future work).

The case study presented used very small student's applications; the authors propose to create "tools to assist in the process of reverse architecting and automate the feedback loop as much as possible"; they also mention program slicing techniques and metrics as possible tools to make the method practical.

### 2.3.3.2 Using patterns for design and documentation

Georg Odenthal and Klaus Quimberly-Cirkel [Odenthal] focus in documenting by designing: unification of design and documentation phases by means of patterns. They report examples taken from one particular project, and after introducing the method to produce patterns, extend it to work on documentation. This includes discussion of organization of patterns as hypertext, and presenting patterns for pattern documentation.

"Our pattern-oriented approach to documentation concentrates on the reflective use of  $(on-line)$  pattern texts, be they proprietary or standard.  $( ...)$  Pattern-oriented documenting logically continues pattern-oriented designing. (...) the design is

structured independently of the problem domain, establishing a meta-level documentation: For those designers who are not familiar with the problem domain, but familiar with design patterns, there is a neutral access to understanding the system"

Although reverse engineering / automatic detection of patterns is not a subject, these are exciting and very complimentary ideas. We can imagine an environment of round-trip engineering that expands to the reverse and forward engineering of patterns, and pattern-driven documentation. But we are going to focus a different part of the puzzle.

# 2.3.4 Pattern management tools, or "environment" approach

These are tools that handle patterns, usually with an emphasis on the full engineering cycle (forward and reverse). They may be able to perform the detection the "easy way" because the patterns live in a well-controlled environment – they are generated from standard templates, changes are tracked, everything is consistent to some repository, etc. Even if a tool attempts to detect patterns in arbitrary code, it helps a lot if a rich environment enables the user to visualize, filter and use the findings.

### 2.3.4.1 Tool support for object-oriented patterns

Gert Florijn, Marco Meijers and Pieter van Winsen [Florijn] develop a prototype tool that supports design patterns for maintenance of OO programs. They work in the Smalltalk environment to easily integrate / extend source browsers. There is an integration of several views of the program: code (standard browser), design (the OMT tool) and design patterns.

The pattern tool assists in instantiating patterns; integrating them into existing program elements, and checking if (user-modified) instances of patters are still well formed. Their objective is "introduce patterns as first-class citizens in an integrated  $OO$ development environment".

This tool addresses the problem with the approach "Design environment support" described by [Bosch]: No language support for patterns, but rather having an environment that automates the instantiation and tracking of the patterns in a conventional language.

Central to this work is the representation of patterns. There is a repository of pattern definitions, organized as *fragments*. There is a fragment database, a fragment browser / inspector, and a fragment model. Fragments represent design elements of some type (like class, method, pattern, or association) and they relate to each other, arranged in graphs. A single-level model contains both pattern definitions and pattern instances, which are generated by cloning in a prototype-based fashion; similarly, pattern definitions may be generated from existing code by simple copying.

Reverse engineering of patterns, from code that was not done with this tool, is not an objective; but it is an objective to validate transformations (manual edition, refactoring) to keep implementation consistent with the definition in the fragment database. The authors' initial attempts, adding constraints over instance elements and checking them with procedural code, resulted too dependent on a strict structural definition of the patterns. This issue was addressed with a declarative approach and better modeling of relations than originally available. This is relevant basis to our own work, and the important things to remember are:

- The pattern definition is complex. We need more than the information typically found in class diagram representations of patterns. Additionally to the structural elements, and structure relationships like "extends", we need collaboration / behavior relationships like "creates" or "uses".
- A declarative approach works better. The verifications to be done will be often possibly indirect, requiring recursive scanning of graphs. Universal and existential quantification, and "on-demand" production of needed information, will make this work substantially easier.

This work contains some limitations when put against our objectives. First, it is language-dependent. Second, the approach of implementing validations with Smalltalk code works fine to verify one or a very few elements at any given time, because the whole environment induces to incremental validation of the changed code only. That would probably not scale to reading some hundreds of classes and matching them against every constraint because we ignore where are the patterns. (Smalltalk code is used to implement declarative-like constraints, but that means a **#forall**: is actually a loop that is always re-executed for every domain item, and this is a problem in our context). Finally, important aspects of the program are not available as fragments: method code is opaque to the tool, which doesn't find things like message sends (this is planned as future work) and thus there is no behavioral conformance. This is not as critical for their work, but in ours, ignoring the behavior will typically produce large amounts of false hits.

### 2.3.4.2 Pattern-based reverse-engineering of design components

Rudolf Keller, Reinhard Schauer, Sébastien Robitaille and Patrick Pagé [Keller] follow many similar goals to ours, working in their SPOOL environment that is the best description we have found of an ideal world for design pattern detection. SPOOL includes reverse engineering featuring UML 1.1 support, a design repository where the UML metamodel is mapped to an OODB, and a powerful graphical user interface where results of their findings can be analyzed in multiple ways.

This is a different kind of environment: rather than visual tools and tracking, it is an environment to enable better detection tools to be created, and to integrate with each other, to further multiply their capabilities.

There is a strong stress in the fact that completely automatic design recovery is not always possible, and even when it is possible, the number of hits can be so big that users need help to find the really relevant ones (e.g. template methods are found in the thousands).

One interesting counterpoint to the difficulties of automatic detection is found when they conclude, "the effort for manual recovery of a significant number of design patterns in large-scale systems is infeasible, even with the use of state-of-the art software comprehension tools". As a justification, "it is these patterns of thought that comprise the rationale of many pieces of an existing software system, and to comprehend the software, we need to recover these patterns, be it automatically or  $manually$ ".

A few of their plans for future works have been addressed by our research:

- "First, we will continue extending our repository to capture all major constructs of  $C_{++}$  and to cover additional programming languages". They also have some extensions of UML to better support  $C_{++}$ . We thrived to extract as much detail as possible from the programs, and we have no language dependencies beyond the parsers.
- "The schema of the repository will be based on multiple logical layers, each increasing the level of abstraction of the source code models". We have done a multi-level, generic design in a pervasive manner, including representations and implementation.

# 2.3.5 "Hard" pattern detection tools

This is where our own research is focused: automatic detection of patterns in arbitrary program code, in a non-ideal environment.

While we do not pretend, and our experience as well as previous works deny, to obtain perfect, fully-automatic detection of every pattern, we consider critical to do as much as possible in an automatic manner and without aid that is not always available. We would ideally have a full environment and facilities for manual filtering, but we should minimize the dependency on the environment and the burden on the user.

It's also worth notice that environment-aided approach may not apply to code that was not developed in the said environments in the first place; automatic detection, as hard as it can be, may often be the only option available.

2.3.5.1 Design recovery by automated search of structural design patterns in object-oriented software

Christian Krämer and Lutz Prechelt [Krämer] produced the PAT system, one main inspiration for our work. This is a tool that detects some structural GoF patterns in  $C++$ source code: Adapter, Bridge, Composite, Decorator and Proxy. A commercial CASE tool is used to reverse engineer sources into OMT models; the patterns are defined as OMT diagrams as well, and everything is exported to a Prolog inference engine. The patterns become rules and the sources become facts, and Prolog's query evaluator will match the facts to the rules and find patterns. User intervention may be needed to filter false hits. They generate LaTeX output so existing, popular, and standard formatting software can be used to visualize it. Finally, they also offer a good analysis of the evaluation and metrics issues for pattern detection.

The authors mention limitations: "One important limitation of the approach is that some characteristics of design patterns require too much semantic information about the behavior of the methods to be modeled by a CASE tool, let alone to be extracted from source code automatically today. An example is the design pattern Composite which requires operations for adding and deleting elements and for iterating over all of these elements. For the same reason it is also difficult to find behavioral patterns instead of  $structural ones$ "

These paragraphs roughly define the current state of pattern detection:

- 1. Working with structure is not good enough;
- 2. Working with behavior is hard. Existing tools do not provide them. The mass of information may be excessive and make analysis impractical.
- 3. Structural patterns are the "practical" ones because they only need structure.

Their work also summarizes the field and provides the starting point for this thesis: reverse engineering, rule-based inference engines, representation of patterns and code, are the fundamental pieces.

### 2.3.5.1.1 CASE tool / reverse engineering limitations

We have also used a number of CASE tools, both commercial and public domain, and the "state of the art" is class diagrams. The best ones can do roundtrip engineering or integrate with the developer's environment, i.e. they combine forward and reverse engineering, keep track of manual changes and synchronize everything.

Nothing seems to be available to recover behavior, though. A few tools and research are recently doing sequence diagrams (from sources) or state diagrams (from profiling / coverage execution), but we need to look inside methods and have as much detail as possible.

Our decision was starting from scratch and designing a reverse engineering tool that would be ideal for this work.

### 2.3.5.1.2 Inference engine

Working with an inference engine can be quite involved, because it is likely that not all of the work is done there. PAT uses helper utilities written in the CASE tool's scripting language to convert pattern models to rules and code models to facts.

Given that the CASE tool and the Prolog software are separate environments, there is likely some work in the bridging. One interesting possibility is using an *embedded* inference engine, i.e. one that runs as a library, or component, controlled by the main program. This enables easy collaboration of the AI work with other tasks, so powerful strategies may be implemented without difficulty.

For details on our approach, see 3.3.4: Inference engine.

### 2.3.5.1.3 Knowledge model

 $\overline{a}$ 

We need as much relevant information about the sources as possible. Another important issue is how to organize it. [Florijn] created a "fragment model" in order to formalize the patterns and their instantiations. [Krämer] uses the Prolog syntax to define patterns.

This is an interesting idea. Notations like Horn clauses can serve as a surprisingly efficient formal notation for code artifacts. They are simple, precise and readable, and lead easily to algebraic reasoning or graph / sets theories. And they can be executed with no semantic gap<sup>1</sup>. We eventually decided to not need to invent yet another formal language, to define patterns.

<sup>&</sup>lt;sup>1</sup> Except that inference engines can be tricky, and transformations may be necessary to make the rules more efficient (and less readable).

### 2.3.5.1.4 Differences in our approach

Because the work on PAT laid out the foundations for our own work, we should mention a few relevant differences at this point. See also 3.1.1: Justification.

- Instead of OMT diagrams coming from some tool that may have weaknesses in its reverse engineering, we decided to do the full UML 1.3, because we felt that it would be rich and extensible enough to support anything we could do without coming up with "unclean" extensions or language dependencies.
- By doing our own reverse engineering software, we could also obtain information about behavior, such as message sends, that is missing in PAT; their rules are purely structural and they report a relatively high percentage of false hits that they attribute to this lack of information.
- Instead of creating a standalone tool that does one thing, we decided to be more ambitious and design a general framework for reasoning about code, for which detecting patterns would be only one possible use. (This issue is not even mentioned by the authors of most research.)

#### 2.3.5.2 Requirements for integrating software architecture and reengineering models: CORUM II

Rick Kazman, Steven G. Woods and S. Jeromy Carrière [Kazman] present CORUM II, "...a generic framework for the integration of architectural and code-based reengineering tools. This framework is needed because there is a variety of standalone reengineering tools that operate at different levels of abstraction ranging from 'code $level'$  to software architecture.  $(...)$ ".

The integration and the tools discussed include creation and manipulation of Abstract Syntax Trees (ASTs), Control Flow Graphs (CFGs) and Data Flow Graphs (DFGs). Their work is mostly concerned with bridging the gap between multiple tools and multiple levels of abstraction, and they present a detailed model for architecture representation and transitions, standardize syntactic and semantic elements so they can be exchanged and the strengths of several tools can be combined. The entire framework is not directly relevant to this thesis; they neither mention patterns, nor focus reverse engineering in particular.

The fundamental concepts are still important. Working with multiple isolated systems – like CASE tools, AI shells, and custom programs written in "conventional" languages – is likely to happen here, and some care and planning should take place. There is a big abstraction ladder going from source code to design patterns.

The CORUM paper mentions data like ASTs. Some tools do manipulations and transformations in the ASTs, and this has advantages:

- It is easy parser generators do most of the hard work.
- No information is lost, because the AST will contain all information in the sources.

On the other hand, ASTs are completely language-dependent. Tools typically need to be rewritten for different languages, and updated significantly should the language evolve. All the effort of doing a tool is also diluted, because it only applies to one language. General know-how is also hard to extract from experience, because it is too mangled with language-specific details. Finally, ASTs are very low-level; they are like Assembly programming for architectural work.

We decided to do every effort to make this research as general as possible, independent of particular languages or other traits. A number of design ideas helped realized this aim, the major being the use of UML-compliant models extensively (not for simple import / export / visualization of models).

# 2.4 Conclusion

Automatic detection of design patterns in arbitrary source code is hard. No commercial tools are able that even try to do it, and the research is in early steps.

Detection of design patterns starts where conventional reverse engineering ends: moving from sources to structural diagrams. The detection will likely use some sort of Artificial Intelligence strategy: the patterns are far from straightforward to identify; the identification work may be modeled as pattern matching.

There are a fair number of variants in this research. Tools may be integrated to forward engineering environments or not. They may benefit of repositories or not. The design documentation may need to be built from zero, or incrementally patched after manual changes of sources previously synchronized with some pattern definition.

Of these scenarios, it seems we've chosen one of the most difficult but also interesting cases: fully automatic discovery of design patterns in raw program code, without any special metadata or environment.

# 3 A Framework for pattern detection

Basic research is what I'm doing when I don't  $known$  what  $I$  am doing.

– Wernher von Braun

The strongest arguments prove nothing so long as the conclusions are not verified by experience. Experimental science is the queen of sciences and the goal of all speculation.

Roger Bacon

# 3.1 Introduction

This section will present a framework for reverse engineering and reasoning about code, oriented for pattern detection, which was developed as part of this thesis. This software:

- is a very complete, general-use reverse engineering tool;
- in addition to doing the work specific to our research, is an extensible, reusable framework for several kinds of tasks;
- implements a methodology that we developed for pattern detection;
- demonstrates the concepts explained in section 4: A Method for Pattern Detection.

### 3.1.1 Justification

One valid question at this point is why doing all this implementation. CASE software and reverse engineering tools, at least, are available in variety.

Pattern-detection software is not available, except for a very small number of research prototypes. We described them in the previous section, and we identified a number of shortcomings that should have had impact on their efficiency:

#### Dependency on weak tools

Using a commercial CASE tool is an easy way to obtain model information from source code; the tool does the structural reverse engineering and all there is to do is importing its files.

Such tools may have limitations in the models, or perhaps in their reverse engineering facility, which affect the pattern detection job. For one thing, only structural data will be

available, while the kind of reasoning we want to do about the code demands at least some of the behavior to be analyzed (e.g. message sends or instantiation).

And then, there are other tools that will make the behavior available, but will be weak in the structure, or in the support for OO-specific features… working with abstract syntax tree or procedural call graphs is a bad start. To summarize, we weren't able to find anything that would fulfill our functional requirements.

There is a catch, too: importing models from CASE tools may turn out to be as hard, or harder, than implementing the equivalent reverse engineering (structural-only); this is true, for instance, for inspection of Java bytecode: both reflection and class files make inspection extremely easy.

### Use of simple, custom models

Both code and patterns should be represented in some way so we can work with them. Some previous works adopt the models provided by tools they rely on. Others create their own meta-representations. In the former cases, the models may be not ideal for the task at hand; in the latter ones, the models can be too simple (to minimize effort) or they can be too customized (and make hard any integration, reuse, or extensions of the tool).

We considered a good idea to adopt the standard UML, the Unified Modeling Language, to represent code. The advantages are clear: the UML is a standard metamodel, and it is a very sophisticated and very well designed one, so it is much better than anything we would be likely to invent for the same purpose. The UML is a high-level spec that will enable tools to be language independent – although we've selected the Java language, we would like to produce something that is of a more universal value than peephole detection strategies that work only for Java.

### Restrictions on freedom, integration, experimentation

This is undiscovered country, and we felt that having control over every part of the process, and having everything integrated, would make possible to address any problem much better than if we were relying on somebody else's (closed-source) tools.

This point proved important in more ways than expected. Because we adopted an opensource, embedded inference engine, we could identify some issues that impacted the performance of our tool, and suggest improvements that were adopted by the inference engine's author.

To summarize, we hope to do a better work by using what we consider to be an ideal environment for what we are doing; and we had to create this environment because it was not available. This environment contains a "foundation" that we describe here, and it supports additional code to do the actual finding of patterns, which we describe in section 4: A Method for Pattern Detection. The driving idea of this research is not any really innovative method to detect patterns; we rather aim to incrementally improve over previous attempts by designing a better toolset and detailing the accompanying methodological aspects. It is our expectation that we can achieve improvements not only because the tools will be powerful, but because they will be very flexible and make experimentation easy.

# 3.2 Implementing the Unified Modeling Language

The Unified Modeling Language [UML] is a recent standard. There are a number of tools produced by the research community to work with modelization, like the OMTtool; but there is nothing for UML that we could use<sup>2</sup>. And we need the metamodel, not visual tools or files, so the products of CASE tools supporting the UML wouldn't help.

We produced an implementation of the UML 1.3, which is actually the first contribution of this thesis. This implementation is built as an independent, self-contained library, and designed to support a black-box form of reuse.

The implementation is partial: it contains the Core (Backbone, Classifiers, Relationships, Dependencies); Extension Mechanisms; Data Types (Data Types, Expressions), and Model Management. There is an additional Util package with extensions. The other packages are not available as we didn't need them (Common Behavior, Collaborations, Use Cases, State Machines, Activity Graphs), but they are planned: see 6.2: Future work.

# 3.2.1 The specification

The good part about implementing the UML is the availability of the full model. We decided to work with the UML 1.3 specification, which was in final draft form at the time of our work. Still, the specification needs to be complemented, mapped and interpreted in a number of places.

To give one example, the spec includes OCL constraints (UML's Object Constraint Language) for Well-Formedness Rules. These are a highly desirable property of the metamodel. Models can be very complex, and we are going to have a new reverse engineering tool that creates them, so they are likely to be ill formed as effect of bugs in the producer (the client of the UML package). The constraints are, then, a major lifesaver. This is so important that it is one of the main reasons why we decided to do our own implementation of the UML. OCL code cannot be included as is in a Java program; then we need an equivalent code, and we need a number of other elements as well.

# 3.2.2 Main design decisions

The UML is big, and it defines a very large graph of complex objects. While thinking on how to manage this, we eventually decided on a number of relevant strategies.

# 3.2.2.1 Type system

The UML is very complex, on the abstract data type (ADT) viewpoint. It contains several uses of multiple inheritance, some "implicit" (non-modeled) types, recursion and cyclic structures, extension facilities, and large service interfaces when everything is combined.

We decided to use Java interfaces massively. Almost everything in the UML spec is mapped to interfaces instead of classes, and there are implementation classes, which are all isolated in "private" packages. A factory was introduced and should be used to create all metamodel objects. This also allows us to have two public interfaces in the classes:

 $\overline{a}$  $2$  There is Argo/UML, an open-source CASE tool project [Argo], which contains an implementation of the UML metamodel. But we considered this implementation not ideal for our work.

the client interface (methods appearing in the Java interface) and the internal interface (methods that are public in the implementation classes, but do not implement any operation defined by the corresponding interface). We wound that this is better than package-level visibility, because the UML is split in several subpackages but there are strong relationships between types inside different subpackages.

We introduced some interfaces that are not part of the spec. The most important is the TypedElement interface, defining any metamodel objects that has a type (a Classifier). Typed elements are Structural Feature and Parameter – their common denominator is ModelElement, where a type relationship could not be put. And the TypedElement would be needed to handle local variables, in the reverse engineering of code, so we have a third typed element outside of the UML, the LocalVar class.

### 3.2.2.2 Extension

The UML contains a complete extension mechanism (stereotypes, tagged values) but that is aimed to extending the metamodel. This is different from extending the metamodel's *implementation*. We need to do this second form of extension in order to adapt the UML objects to the implementation of most non-trivial tasks.

Our implementation implements the Visitor pattern [GoF] that enables clients of the UML package to extend its behavior in a clean manner.

We found that we would want to extend structure too. Inheritance could be used, but it was not desired in our specific scenario (storing unique IDs and detailed information about behavior in metamodel objects). A Decorator was not desired as it has the side effect of changing the types that we are using, and changing the creation procedure. We developed a mini-pattern that solves the problem in a slightly different way.

### 3.2.2.2.1 The Custom Data mini-pattern

**Intent:** Attaching new data to objects.

Motivation and Applicability: Insert new pieces of data in another object, without going to the trouble of creating derived classes or new decorated types that point to the primary object. Both force us to define new classes, and we may need to do them multiple times if we want to extend multiple objects without a common base. We could also have a hashtable mapping objects to the extended data, but this would be inefficient and fragile because its management must be manually coordinated.

**Structure:** Custom Data is the structural equivalent of a Visitor. There is an interface (or abstract class) called CustomData, defining at least two services –  $getCustomer()$  to retrieve the "custom data" of the object, and setCustom() to store it. A more sophisticated CustomData may accept indexes to enable storing multiple items in a list, or otherwise store multiple items in some other form of collection.

Implementation: Trivial. The pattern also includes a standard implementation of this interface, the CustomDatalmpl class, which can be used by extended objects with inheritance or delegation. Generic types or wrappers may be used in static-typed languages, to make the Custom Data facility type-safe.

Consequences: We can add pieces of data to existing objects in an easy and efficient manner. The cost for each extensible object when is one object reference, pointing to the custom data if any, or to a collection object that may be lazy-created.

Related Patterns: Decorator and Visitor [GoF].

#### 3.2.2.3 Externalization

Even though we wouldn't have time to support integration with a CASE tool or other environment, it is desired that the produced models are in some way possible to visualize. These models can be quite large and complicated, so it may be very hard to track them in debuggers. Even inspector-style environments like Smalltalk's would offer a piecemeal view of the objects, making hard to fully browse it.

Instead of writing a new GUI browser or supporting some complex file format to communicate with existing tools, we decided to use the eXtended markup Language, XML [XML]. There is a standard XMI DTD in the new UML standard, but it is very complex too so it wouldn't help us a lot. We can put the solution in a new mini-pattern.

#### 3.2.2.3.1 A debugging mini-pattern: Poor man's XML

**Intent:** Browsing graphs of objects of any complexity.

**Motivation and Applicability:** We need an easy-to-browse output of a complex graph of objects, for example for debugging purposes. But avoiding work is highly desirable. The result can also be useful for a crude, prototypical form of user interface or persistence purposes, depending on the implementation.

**Structure:** We can piggyback into available XML viewers. Every object in the problem should implement a method for dumping to "quick and dirty XML". One candidate is the standard to String() in Java, #write On: in Smalltalk, operator  $\leq$  in C++ or equivalent.

**Implementation:** The definition of the XML to be used is simple:

- Enclose each object, of type MyType, with tags generated from its dynamic type's name: "<MyType> myData </MyType>". It is easy to do that in a generic way if the language supports type introspection.
- Have a small set of helper methods to automate work such as iterating over collections, and converting special characters in the data, like "<", to the proper HTML sequence, like " $&$ gt;".

Example of our implementation, for the class Association Endlmpl:

```
Listing 1: Poor man's XML support code
public void writeOn (Writer wr) throws java.io.IOException
{
        super.writeOn(wr);
        Util.writeOn(wr, "isNavigable", navigable);
        Util.writeOn(wr, "ordering", ordering);
        Util.writeOn(wr, "aggregation", aggregation);
        Util.writeOn(wr, "targetScope", targetScope);
       Util.writeOn(wr, "multiplicity", multiplicity);
        Util.writeOn(wr, "changeability", changeability);
        Util.writeOn(wr, "visibility", visibility);
        if (type != null) Util.writeOn(wr, "type", type.getName());
        Util.writeOn(wr, "specification", specifications, false);
        Util.writeOn(wr, "qualifier", qualifiers, false);
}
```
We are using here a set of helper methods (*Util.writeOn(*)) that handle multiple types, take care of special characters, introduce the tags automatically, and understand collection objects like *specifications* including options to do deep or shallow visit of these (we need to avoid cycles). The helper code is general and reusable, once done.

The resulting output may be dumped to a file and visualized with any XML browser, including Internet browsers. There are browsers that won't complain about the missing DTD, so we gain a sophisticated visualization of our data for free, with effort equivalent of the common to String () that many programmers use to pretty print their objects in debugging time. The advantage is enormous for a graph of thousands of objects. XML browsers typically allow expanding / retracting nodes, search, use syntax highlight etc.

Consequences: Easy visualization and comprehension of complex data structures, and relationships between objects. But we need to keep the formatting methods up-to-date after changing objects.

Related Patterns: The objects may be implemented as Composites, or they may support the Visitor [GoF]; both cases may lead to alternative implementations.

### 3.2.2.4 Well-Formedness Rules

Because Java doesn't support declarative programming, the OCL constraints must be transformed in conventional methods that we call when wanting to check if an object is well formed. This immediately introduces a problem: When to do that? Having some "check" method than analyses the object and throws an exception or somehow flags the error does not solve the consistency problem. We have no support for Design by Contract [Meyer]. If we are forced to call this method manually, this may be significant work and we may forget to do it. If the method is executed automatically (e.g. after any change to the object's state, or to its collaborators') the performance hit is big when we do a lot of manipulation in the same object (a single check in the end would be better), and the checks are not trivial.

Also, the object may *need* to be inconsistent for short periods of time, and it may be hard to avoid that between method calls. It is typical to use state variables to fool the class invariant.

We introduced an approach where automatic verification is available, but optional. Clients of the UML objects may turn automatic verification on and off – or they may even compiled the UML package without automatic verification code at all in "release" builds. In any event, the check may be invoked manually.

### 3.2.2.5 The UML Context

The UML defines a set of standard elements: Stereotypes, Tagged Values and Constraints that are predefined. Such objects are modified ass the UML packaged is used, because the standard elements will point to objects using them. This is a problem if we want to have multiple independent models in the application, and it is a problem for memory management too. Actually, the problem is the same of global variables, as that is what the standard elements are.

We introduced a new object called UMLContext, and extended Model to have one such context. Its use is transparent for the client, but the context is available should the client want it.

### 3.2.2.6 Type Proxies

Some tools that work with models have often the need to handle *unresolved types*. This may happen in a forward-engineering tool if the user defines some element (like a Parameter) but doesn't specify its type. It can happen in a reverse-engineering tool, if one class depends on another to define the types of some feature, but the other type wasn't yet discovered (and a recursive implementation may be undesired or not possible). Other possibility is when doing type inference work, e.g. if the language analyzed has no static types.

In such cases, we need to put a placeholder in lieu of the type, and replace it with the correct type object (some kind of Classifier) when it is found. This substitution is not trivial because we may ignore even the specific kind of classifier (e.g. in Java, object references can map to either Classes or Interfaces) and the replacement usually means pointing to an existing object and not cloning its contents.

The Proxy pattern [GoF] solves this problem. Our implementation of the UML package offers type-safe proxies for the entire hierarchy that ends in *Classifier*, and includes GeneralizableElement, ModelElement, Element and Obiect,

Additionally, we have a *ProxyKillerVisitor* that scans a model and removes all proxies, and puts the pointed classifiers where the proxies are found. We can then remove the overhead of proxies as soon as all types are resolved in the model (or a sub-tree of it).

As effect of the interface-based design, the proxies look like normal model elements and they are transparent for both clients and the UML package's internals. The exception is that some well-formedness rules must detect proxies and skip verification of objects that may have incorrect kinds of classifiers because they are still unresolved.

# 3.3 Reverse Engineering

We decided to do a full reverse engineering engine because none was available that would be ideal: generating highly detailed information about the code, supporting the UML metamodel, being open to allow any customization. The task turned out to be a sub-project with its own share of research and development.

# 3.3.1 The Java language

The Java platform [JLS] [JVMSpec] was selected as an initial target for a number of reasons:

- Java is a modern Object-Oriented language, and we feel that patterns are quite popular in the Java community.
- Java is a statically typed language, something that makes our work much easier because type inference is not needed (as much).
- Java supports enough metaprogramming to allow using this method for a good prototype.
- Java is simple enough; its grammar is tractable although not small, and it lacks a preprocessor to destroy semantics in source code. Our previous experience with roundtrip engineering CASE tools supporting Java hinted that Java is a very friendly language for that.

All constraints about easiness are useful so we wouldn't waste too much time in implementation details that do not contribute to our main objectives (since they are not tied to any language). It would be otherwise more useful to have support for a language for which a very large amount of legacy code exists, such as C++.

Java was also selected for all implementation.

# 3.3.2 Multi-layered reverse engineering

It is easy enough to write a parser for some language that emits interesting bits of code, such as class definitions or method calls, to an inference engine. It is also useless in the long run. Our strategy includes many levels of genericity.

### 3.3.2.1 The Generic layer of reverse engineering

### 3.3.2.1.1 The GenericReader

This contains the core reverse engineering that is language-independent. It contains a few template methods to bind to the language-specific code, and some job management and other bureaucracy.

The second part is a lot of job management and type management. Dealing with types (i.e. classifiers) is quite complex, because there are diverse complicated situations: Types may be needed before they are available and recursive resolution may be a bad idea, and we need to use placeholders for "unresolved types" which may contain or not knowledge of the specific classifier class. These missing types may be defined later so we should fix references to them (this is solved using proxies). We should enable support for primitive types and special cases in the type system of any language, so there are hooks for these.

These special cases in the type system are very annoying and we created for them this definition.

#### Definition 1: Bizarre types

Types neither known at compile-time, nor explicitly defined by code in libraries or user's source are known as **Bizarre Types**.

Bizarre Types are anomalous and ugly things produced by the compilers or runtimes in an on-demand fashion. In the Java language, arrays are bizarre types. Types like  $int\int$  or  $MyWindow[][]$  do not exist in the language, and they cannot be defined by Java sources, i.e. by a class (even though it will represent a class and its instances will be objects). They do not even exist in bytecode form (other than the name mangling used to refer to them). The source-to-bytecode compilers have special handling for these types (they assume the existence of a *length* public attribute, and emit special bytecodes for uses like creation). The Virtual machines also have special handling: they create the corresponding classes dynamically, when they are first needed (so even reflection is available; they look like normal objects).

A reverse engineering tool should do the same thing: create the bizarre type the first time it is needed. We opted to put these types in a special package where primitive types also live, so we can avoid all of them easily.

Arrays are actually half-baked generic types. Proper generic types could be handled using the same mechanism, except that we would store the generated classifiers in the namespace of their realization (Java arrays are not packaged).

### 3.3.2.1.2 Model post-processing

We aimed to remove as much complex and reusable work as possible from the language-specific code, so we defined a system where that code is allowed to produce a very "raw" model of the code. For example, the complex binding of operations required by UML is not necessary. Certain issues can only be solved after all related classes are scanned, and not in a per-class basis.

There are a number of post-processing operations that will fix the raw models. The GenericReader invokes them after the scanning job queue is empty. All of them are implemented as Visitors over the model elements.

UML requires that classes have all operations defined by the interfaces they implement, so we should copy the operations *unless* the classes either define or inherit them; the InterfaceCollectVisitor handles this transformation. Multiple methods that override each other in a polymorphic chain should be bound to a single operation.) The MethodBindVisitor implements this.

Then we hit the problem of resolving Associations. This is not an exact science, and we do the possible here. The raw model will contain Attributes for each and every class or instance variable found; the Relationship Builder Visitor will decide if they are attributes or if they should be transformed into some form of relationship. The current strategy is transforming attributes into associations when their type is neither primitive nor bizarre. We resolve 1-N multiplicity associations when the information about the element type is provided by the language-specific code (true for Java arrays or homogeneous collections like C++ template instances would be). We didn't attack the

identification of aggregations and other details, like whether a pair of associations A→B and B $\rightarrow$ A should be transformed into one A $\leftrightarrow$ B; this would be quite hard and we notices that even high-end commercial CASE tools do not try to do any better. It would probably pay for the pattern detection, though; see 6.2: Future work.

### 3.3.2.2 The Language layer

This should be reimplemented for each language, and will contain all code that depends on the language but not on the introspection mechanism (such as source parsing or bytecode interpretation).

Our JavaReader class implements this. The first thing it does is filling the roles defined by the GenericReader: supporting primitives and bizarre types (arrays). Also provided here are more trivia like our entire command-line user interface.

The other major work in this layer is building of UML objects. The introspection mechanism will find the information necessary to define something; for example, to produce a method we need to know its enclosing classifier, its name, modifiers (like visibility), names and types of all parameters (if any), and type of return (if any). After the introspection code (like a parser) collects all this brute data, it calls a service from the language layer to produce the entire mesh of UML metamodel objects that map the method.

### 3.3.2.3 The Mechanism layer

This is the low-level layer of the language-specific code, and it deals with introspection of the physical target. We can think on four different ways to inspect code: reflection, bytecode disassembling, parsing sources, and profiling.

Multiple mechanisms are implemented and they are interchangeable, realizing the Strategy pattern [GoF]. There is an interesting extension of the Strategy that we call fall-through. If one Concrete Strategy fails to accomplish its task, it may define a Fall-Through Strategy that will retry it. We use this in the Source mechanism; if it fails because sources for a class are not available, the systems falls through the Class File mechanism.

### 3.3.2.3.1 Reflection

This method was our first prototype because it is very easy; we can dynamically-load the classes and query their properties. Unfortunately, in Java the class loading has side effects (compilation and execution of class initializers, and no guarantee of cleanup) and the reflection gives no access to method code.

### 3.3.2.3.2 Bytecode .class Files

This is very similar to reflection but without the limitations, and it turned out to be easier because we found an excellent library from IBM's alphaWorks [CFParse] that provides powerful, easy reading and even writing access to class files, from structure to method op-codes.

We started to implement decompilation of bytecode but left it unfinished, as using sources seemed a better idea for having full access to behavior.

### 3.3.2.3.3 Sources

This is the most complete and powerful way to obtain static information about code. It is also the harder by far (as noticed by [Bowman]). The Java grammar turned out to be more complex than our expectation.

We used a JavaCC / JJTree-generated parser [JavaCC], based on code from the "VTransformer" example of JavaCC that fully supports version 1.1 of the language. This tool-generated code produces an Abstract Syntax Tree with support for the Visitor pattern included, so our analysis of the sources is one big Visitor. It is actually too big, so it was split into many classes bound by inheritance. ("Categories" a la Smalltalk would have helped; the problem is the excessive number of methods in a single class.)

At this point, we started to write a compiler – something really not planned, but the elements of compilers just multiplied. We needed to do a lot of type resolution, including management of imports (with a separated class that piggybacks on the class file introspector because we may not have sources of imported types) and symbol tables. We had to do automatic generation of code elements such as default constructors and super-call of parent's constructors, just like compilers do. And we had to generate a quasi-complete intermediary code for the method behavior, so there is a bit of semantic work too.

One additional visitor is provided to generate XML from the AST, so we can visualize it easily. This code (and probably more) will actually work for any language, provided that we use JavaCC / JJTree to do the other parsers. See 6.2: Future work.

### 3.3.2.3.4 Profiling

This is the only mechanism that we did not implemented. This possibility could be valuable to add information that is missing from the sources; one good example would be clarifying the nature of associations (like those using Java collections).

# 3.3.3 Language-neutral code generation

We have the desire to extract from code not only the structure of classifiers, features and relationships, but also the semantics of their method code, in as much detail as possible. The primary needs are:

- Message Sends. This is the most important item, essential to enable detection of collaborations.
- Instantiations. Some patterns may be interested in lifecycle; e.g. a Factory.
- Local Variables. These may be needed, for example, to do static dispatch of messages.
- Field References. Adds information about use of the objects' states.

The solution we decided to explore is inspecting the contents of Method's sources and, like a compiler would do, generate *intermediary code* that states the method's actions in a neutral, canonical form. This code should have a number of desirable characteristics:

- **Simple.** Working with ASTs is very hard, because a large number of items are involved in the construction of simple actions like a new statement. We prefer a straightforward New object with relevant data such as the type being instantiated (in the sources, even that may be unavailable before name resolution is done). In bytecodes, there are problems such as mapping variables to stack frames.
- Neutral. We do not want to be tied to the AST of any particular language.
- Flexible. We may want to do some transformation or complex analysis of the code (such as Data Flow / Control Flow Analysis).

The resulting design is a set of code artifact objects. We decided to use some of them during "compilation" but not in the knowledge base emission, because the overhead would be heavy and we wouldn't need them before some DFA/CFA could be done.

The listing (in the CLIPS language) shows the code artifacts used in the detection:

```
Listing 2: Code templates
(deftemplate Code extends Element
        (slot method)
        (slot owner)
)
(deftemplate Send extends Code
       (slot receiver)
        (slot message)
)
(deftemplate Ref extends Code
       (slot object)
        (slot field)
)
(deftemplate Ret extends Code
        (slot value)
)
(deftemplate Assign extends Code
       (slot lhs)
        (slot value)
\lambda(deftemplate New extends Code
        (slot type)
)
(deftemplate Cast extends Code
        (slot type)
        (slot value)
)
(deftemplate Local extends Code
        (slot type)
        (slot name)
)
```
There are equivalent classes in the "compiler", and additionally, we have Unary ( $UnOp$  $value$ ) and Binary Operations ( $BinOp$  left right), Literals ( $Lit$ ) and Type References ( $TypeRef type$ ). No support at all exists for control (such as labels and branches).
It is possible to enable debugging output of intermediary code to check what does it look like. Our test target is a method from the JavaReader class:

#### Listing  $3: A$  method to compile

```
/**
 * Creates a Generalization from raw parsed data.
 * @param umlRoot Classifier who's inheriting something.
 * @param parentName Name of <code>umlRoot</code>'s parent class/interface.
 * @return The new generalization.
 */
protected Generalization makeGeneralization (Classifier umlRoot,
       String parentName)
{ Classifier umlSuperklass = getType(parentName, umlRoot.getClass());
       Generalization umlGeneralization = UML.newGeneralization((Name)null,
                (Name)null, umlRoot, umlSuperklass);
       assignID(umlGeneralization);
       umlRoot.getNamespace().addOwnedElement(umlGeneralization);
       return umlGeneralization;
}
```
#### Listing 4: Compiling

CODER: reeng.java.JavaReader: makeGeneralization() e> Ref(<this>,getType) > Ref(<this>,parentName) ! Ref(<this>,parentName) > Ref(<this>,umlRoot) < Ref(<this>,umlRoot) > Ref(Ref(<this>,umlRoot),getClass) | e : empty stack < Ref(Ref(<this>,umlRoot),getClass) > : push<br>> Send(Ref(<this>,umlRoot),getClass) < : pop > Send(Ref(<this>,umlRoot),getClass) ! Send(Ref(<this>,umlRoot),getClass) | ! : retire to arguments e< Ref(<this>,getType) e> Send(<this>,getType) e! Send(<this>,getType) e> Local(uml.core.Classifier,umlSuperklass) > TypeRef(uml.util.UML) < TypeRef(uml.util.UML) > Ref(uml.util.UML,newGeneralization) > LIT < LIT > Cast(uml.datatype.Name,LIT) ! Cast(uml.datatype.Name,LIT) > LIT  $\epsilon$  T.TT > Cast(uml.datatype.Name,LIT) ! Cast(uml.datatype.Name,LIT) > Ref(<this>,umlRoot) ! Ref(<this>,umlRoot) > Ref(<this>,umlSuperklass) ! Ref(<this>,umlSuperklass) < Ref(uml.util.UML,newGeneralization) > Send(uml.util.UML,newGeneralization) ! Send(uml.util.UML,newGeneralization) > Local(uml.core.relationship.Generalization,umlGeneralization) > Ref(<this>,assignID) > Ref(<this>,umlGeneralization) ! Ref(<this>,umlGeneralization) < Ref(<this>,assignID) > Send(<this>,assignID) > Ref(<this>,umlRoot) < Ref(<this>,umlRoot) > Ref(Ref(<this>,umlRoot),getNamespace) < Ref(Ref(<this>,umlRoot),getNamespace) > Send(Ref(<this>,umlRoot),getNamespace) < Send(Ref(<this>,umlRoot),getNamespace) > Ref(Send(Ref(<this>,umlRoot),getNamespace),addOwnedElement) > Ref(<this>,umlGeneralization) ! Ref(<this>,umlGeneralization) < Ref(Send(Ref(<this>,umlRoot),getNamespace),addOwnedElement) > Send(Send(Ref(<this>,umlRoot),getNamespace),addOwnedElement) > Ref(<this>,umlGeneralization) < Ref(<this>,umlGeneralization) > Ret(Ref(<this>,umlGeneralization)) Local (uml.core.Classifier, umlSuperklass) Local (uml.core.relationship.Generalization,umlGeneralization) Send(<this>, assignID) Send (Send (Ref (<this>, umlRoot), getNamespace), addOwnedElement) Ret(Ref(<this>,umlGeneralization)) ARG: Ref (<this>, parentName) ARG: Send (Ref (<this>, umlRoot), getClass) ARG: Send(<this>, getType) ARG: Cast(uml.datatype.Name, LIT) ARG: Cast(uml.datatype.Name, LIT) ARG: Ref (<this>, umlRoot) ARG: Ref (<this>, umlSuperklass) ARG: Send(uml.util.UML, newGeneralization) ARG: Ref (<this>, umlGeneralization) ARG: Ref(<this>,umlGeneralization)

The emphasized lines are the code that will be later emitted; all lines before it are a sequence of operations in the code stack, as the parser proceeds gradually sending details about statements in the method. The code inside argument lists is isolated and handled separately; the code inside arguments also becomes input for inference. While this listing shows multiple trees of nested code artifacts, the generated facts will be cross-indexed.

There are a good number of possibilities here that we couldn't explore. In addition to DFA & CFA (completely language-independent), we could do some preprocessing to make the inference more efficient.

### 3.3.4 Inference engine

This is the final step; it contains, and depends on, the method for elaborating pattern detection, that will be covered in the next chapter.

We based our work on [JESS], the Java Expert System Shell. This is derived from previous tools, OPS5 and CLIPS [CLIPS], and provides backwards compatibility with most of CLIPS in the language, while adding a number of new features, including Java specific support (e.g. reflection of Java objects).

JESS can be used in many ways. Its inference engine can be run as a stand-alone shell where the user gets a prompt to write CLIPS code and interact with the environment, or it can be used as a library of components, having a client Java program to control JESS and interact with it in many ways. We can write part of the application in Java, part in JESS, and communicate freely in both directions. The CLIPS code is able to access Java objects, the rules can match them, the Java code can manipulate rules and facts and every aspect of the inference engine, etc. The easiest or most efficient alternative can be used for any task.

In our implementation, there is a FactCreatorVisitor that scans the model, generate facts corresponding to interesting structural data and asserts these facts into JESS; our InferenceEngine is actually a wrapper for JESS's. We also read the compiled code stored in Methods and produce facts for the code.

Once this step of fact generation is done, the entire model data is discarded and JESS is executed to activate rules over the facts. These rules are explained in section 4: A Method for Pattern Detection.

### 3.3.4.1 Mapping UML to knowledge

We decided to not do a straight mapping of the UML metamodel to CLIPS fact templates.

Although CLIPS supports single inheritance of **deftemplates** (the models for facts), there is a semantic gap between objects and facts in a rule-based expert system. The latter are a best fit for the relational model, and not abiding to this reality would adversely impact performance and complexity.

Discussing this issue with the Ernest Friedman-Hill, author of JESS, would confirm that: "It's very similar to RDBMSs. In fact, there was (and is) a lot of overlap between the people who developed this sort of  $ES$  technology and who developed heavy-duty relational database technology. Many folks (David Miranker is a good example) continue to blur the distinction." [private e-mail].

Our deftemplates for the UML are a product of the following recipe, very equivalent to OO-to-Relational mapping:

- 1. Start with the structure of the UML metamodel objects; write initial templates with one CLIPS slot per attribute.
- 2. Remove multiple inheritance by selecting "main" superclass and duplicating slots from secondary superclasses.
- 3. Add a numerical unique-ID slot to everything. This is the (slot code).
- 4. Map references to other objects with the numerical IDs.

(We can have fact-references but these are hard to use, because cyclic dependencies in the UML graph prevent us from generating all facts in a single top-down scan, and facts cannot be modified; they can be retracted and replaced by updated facts, but these will have different fact-IDs.)

- 5. Map collections as reverse pointers; e.g. if Classifier contains a list of Feature, there will be no information about features in the *Classifier* template, but the Feature template will have a back-pointer to its Classifier. All such pointers will be owner if they don't yet exist in the UML model.
- 6. Denormalization: Destroy tiny facts that are uninteresting to manipulate as separate entities, by inlining their slots into the body of any other template using them. For example, the template *MultiplicityRange* would have only slots *upper* and *lower*, so we replace any range slots in other templates by two slots named range upper and range.lower.
- 7. Comment out slots or entire templates that will not be useful for pattern detection, as well as the code to generate them.

The resulting definitions are sampled below, including comments that clarify some transformations.

```
Listing 5: Templates for the UML (partial)
; uml.core ------------------------------------------
(deftemplate Element
       (slot code)
)
(deftemplate ModelElement extends Element
       ; (slot clientDependencies)
       (slot name) ; (Name.body)
; (slot namespace)
; (slot namespace-visibility) ; (ElementOwnership.visibility)
; (slot sourceFlows) -- not used
       (slot stereotype) ; (Stereotype.name)
; (slot stereotypeConstraints) -- not used
; (slot supplierDependencies)
; (slot taggedValues)
; (slot targetFlows) -- not used
)
(deftemplate Constraint extends ModelElement
; (slot body) ; (BooleanExpression) -- not used
; (slot constrainedElements) -- alternate
)
(deftemplate Feature extends ModelElement
       (slot owner)
       (slot ownerScope)
       (slot visibility)
)
(deftemplate BehavioralFeature extends Feature
; (slot parameters)
; (slot query) -- not supported by reeng
)
(deftemplate Method extends BehavioralFeature
; (slot body) ; (ProcedureExpression.body) -- not used
       (slot specification)
\lambda(deftemplate Operation extends BehavioralFeature
       (slot abstract)
       (slot concurrency)
       (slot leaf)
; (slot root)
)
(deftemplate StructuralFeature extends Feature
       (slot changeability)
       (slot multiplicity)
       (slot targetScope)
       (slot type)
\lambda(deftemplate Attribute extends StructuralFeature
       (slot associationEnd)
       (slot initialValue) ; (Expression.body)
)
(deftemplate GeneralizableElement extends ModelElement
       (slot abstract)
; (slot generalizations)
        (slot leaf)
; (slot root)
; (slot specializations)
)
```

```
(deftemplate Namespace extends ModelElement
; (slot ownedElements)
)
(deftemplate Package extends Namespace)
(deftemplate Model extends Package)
(deftemplate Classifier extends GeneralizableElement
       ; (slot ownedElements) ; Inherited (Namespace)
; (slot features)
; (slot participants)
)
(deftemplate Parameter extends ModelElement
        (slot owner) ; new! -> BehavioralFeature
       ; (slot defaultValue) -- not supported by reeng
        (slot kind)
       (slot type)
)
; Inlined in clients
; ------------------
; (deftemplate ElementOwnership extends Element
; (slot visibility)
; )
; uml.classifier ------------------------------------
\ldots cut...
; uml.core.relationship -----------------------------
\ldots cut...
; uml.core.dependency -------------------------------
\ldots cut. \ldots; uml.datatype --------------------------------------
\ldots cut...
 (deftemplate Multiplicity
       (slot name) i new!<br>(slot range) i Inli
; (slot range) ; Inlined below
       (slot range.upper) ; (MultiplicityRange)
       (slot range.lower) ; (MultiplicityRange)
)
(assert (Multiplicity (name ZERO_ONE) (range.lower 0) (range.upper 1)))
(assert (Multiplicity (name ONE) (range.lower 1) (range.upper 1)))
(assert (Multiplicity (name ZERO_N) (range.lower 0) (range.upper -1)))
(assert (Multiplicity (name ONE_N) (range.lower 1) (range.upper -1)))
; Inlined in clients
; ------------------
; (deftemplate MultiplicityRange
; (slot upper)
; (slot lower)
; )
\ldots cut...
; uml.datatype.expression ---------------------------
\ldots cut...
; uml.extension -------------------------------------
\ldots cut...
```
## 3.4 Conclusion

Tools for parsing, reverse engineering, design language metamodels or expert systems are nothing new. Unfortunately, they often exist either as independent parts that are hard to get to work together or inside monolithic tools where customization and reuse are difficult – e.g. because the reverse engineering requires a customized metamodel of the code, or because handling of method behavior relies on language-specific information.

Our idea was having a framework that is very powerful, flexible, language-neutral and standards-compliant. This is a toolset aimed to research: attacking problems not yet well understood, or maybe even not yet well defined. In this context, the ease of change and experimentation is of utmost importance.

# 4 A Method for Pattern Detection

All of physics is either impossible or trivial. It is impossible until you understand it, and then it becomes trivial.  $-E$ rnest Rutherford

## 4.1 Candidate Pattern

Investigation of the subject and experimentation with our tool led to the definition of a method for implementing detection of design patterns, or similar artifacts. We will explain this method with a case study.

The first step is to select a pattern that we desire to detect. We should identify

- If the pattern is possible to be detected;
- If the pattern is worth to be detected:
- If the pattern demands some special strategy to be detected.

### 4.1.1 Possible

Common wisdom and previous research tells that structural patterns are the easy ones, while others may be harder.

The first thing to clarify is the definition of "structural" here. In effect of [GoF]'s categorization, we could assume a "default" understanding; in their words, "*Structural* patterns are concerned with how classes and objects are composed to form larger structures".

Definition 2: Gamma's structural patterns **Structural Pattern** =  $A$  pattern concerned with structure.

We reviewed previous works, such as [Krämer], making a point that structural patterns are the ones possible to reverse engineer. The term is misleading in this context, because we tend to think, for example, that a Proxy is easy to detect while a Template Method (labeled as Behavioral) could be harder.

We propose a different definition.

### Definition 3: Structural patterns for reverse engineering **Structural Pattern** = A pattern that exhibits a standard structure.

By "standard structure" we mean that the pattern leads naturally to an implementation which structure is very often the same, or has a tractable number of variations.

Additionally, "structure" is usually associated with class diagrams. If a pattern instance follows closely its model (which is a prototype), the pattern is easy to detect. But the issue here is that class diagrams are usually available and we can handle them in a precise way. This property is only exclusive to class diagrams if we depend on tools that only provide class diagrams. If any other information is available, more patterns become possible to detect. In some sense, we are also extending the definition of "structural" as we are going to work with structures (i.e. organized sets) of other artifacts, like message sends, object instantiations, use of particular commands, use of particular libraries / APIs, typing, and so on.

#### Definition 4: Patterns that are Possible to detect

Every pattern that can be identified by a set of artifacts that we can extract from code is Possible to Detect.

This covers most patterns, but not all. The extent of the inclusion may depend on the implementation environment. For example, if a pattern's characteristic traits depend on the availability of private methods in the language, this is a problem in a language that doesn't support that feature. The pattern will still be implemented, but the prohibition of invoking a method will be "implemented" informally, e.g. by documentation or naming standards, and the tool may be unable to extract this information if such conventions are not standardized. The pattern would yet be detected by weakened constraints, but that would be useless if this weakening produced a very large number of false hits.

### Definition 5: Patterns that are Easy to detect

Every pattern that is Possible the Detect and has a small (tractable) number of variations of those artifacts, is **Easy to Detect**.

The exact meaning of *tractable* depends on a number of factors, such as environment constraints (see Definition 8), and the facilities of the detection tools. The tools should have powerful abstraction features to allow us to describe multiple combinations of some "pattern building blocks" without having to list each of them explicitly.

### Definition 6: Patterns that are Practical to detect

Every pattern that is Easy to Detect and has a sufficient number of constraints to not produce a large number of misidentifications, is **Practical to Detect**.

If a pattern is too simple and thousands of objects will contain the characteristics that identify that pattern by coincidence, the pattern is Easy, but not Practical to Detect, because we should face a hard manual filtering of too much false hits. On the other hand, if we have powerful tools to filter the patterns, we can put more patterns in this category, as the threshold is higher.

## 4.1.2 Worth

This is a last question that we consider necessary.

A pattern that describes a too general concept and will produce an excessive number of matches is probably not worth detecting. Suppose in some environment (e.g. a particular language) the used of factory Methods is mandatory. Each and every objects should be created by a factory method, defined by the developer or automatically. It is worthless detecting the Factory Method because the detection will simply list every class in the inspected system.

On the other hand, we may *want* to detect obvious / ubiquitous patterns because we want to validate the code – perhaps the programmer *forgot* to write the mandatory factory method for some class! See 6.2: Future work.

Other patterns may be worthless to detect because they are too rare. One example is the Interpreter pattern. Very few programs contain interpreters, and in those using them, they are most likely single occurrences, very obvious to find and very explicit.

We can add a last item on the issue.

### Definition 7: Patterns that are Worth to detect

Patterns that are Practical to Detect, and provide information about the code that is neither redundant, nor too rare or easy to find manually, are considered Worth to Detect.

If a pattern is Practical to Detect but not Worth to Detect, we have no much need for a detection tool, other than as an interesting exercise. This definition is dependent of what use we want to do of the tool: if the objective is validation, we can argue that all Practical cases are also Worth cases.

## 4.1.3 Strategy

Some patterns will be possible to detect after following a cookbook's recipe. Others may demand special tricks that are usually environment-dependent.

Although we focused on doing a research that is independent from specific idioms, we cannot ignore that being specific about languages, APIs, frameworks, or even particular "informal standards" can facilitate the detection of many patterns. This happens when in a given environment, there is a de facto standard way to implement a specific pattern. The cause may range from specific support from the environment (a particular variation of the pattern is so easy or efficient, perhaps produced by tools, and everybody does it that way even if there are other dozens of possible variations) to mandatory rules (the core libraries require a specific implementation).

This usually happens when the environment itself makes serious use of the design patterns. Applications are developed through reuse and probably extension of the system's core features, so they must abide to its rules. One example is the Observer pattern in the Smalltalk system. It is safe to assume that virtually all Smalltalk programs that need this functionality will use what is offered by Object; the detection tool will only need to identify the objects fulfilling some of the roles in the pattern.

Other easy example is the Iterator pattern. Languages like Java, Smalltalk and ANSI C++ contain standard collection classes that implement Iterators. In this case, the libraries implement *all* roles of the pattern (the collection classes are the Aggregates) so there is no real detection work required (unless developers create new collections and iterators, but this is supposed to happen through extension of the libraries, so the detection is still easy). In any event, the detection is probably not Worth in such cases – probably not even for validation, as incorrect implementation are likely to not even compile, or to be too broken to be identified even as a partial pattern. It could still be Worth in other environments.

It is useful to introduce more formally the concept of Environment used here:

### Definition 8: Environments for pattern instances

A Pattern is instantiated for a specific programming language, standard "core"  $libraries / APIs / framesrows$ , development tools, domain, and both de facto and de juris standard programming practices. This is known as the pattern's Environment.

Strategy may depend of several items of the environment.

• If there are *de facto* rules that are not enforced by compilers or libraries or tools, but agreed and largely followed by the programming community, this is good as compiler-enforced rules with respect to detection.

A good number of such rules come from programming paradigms. For example, in the Java language, classes that are closely related are placed in a common package. Even though one can write an entire application with 2,000 classes in a single package, this is not a reasonable scenario. This is a very useful heuristics because most design patterns imply a tight relationship between some roles (although not necessarily, and not probably, all roles). We can at the very least classify hits by likeliness, atributing higher grades to instances where the closely related objects are in the same package.

The *de juris* rules are not only compiler- or library-imposed standards. Corporateimposed development guidelines may be just as good.

### Examples:

"All persistence should be done with Oracle's libraries." A reverse engineering tool can match specific APIs to know which objects are persistent, and extract events about their lifecycle.

"All distribution should be done with CORBA, and using the Naming Service is mandatory." The tool could detect collaborations between remote objects, instead of being confused by use of stubs and skeletons, or inserting needless indirection in the produced models.

"The Model-View-Controller mechanism should be used for every GUI." If the target environment has standard support for the MVC framework, it is trivial to find any use of MVC. We should match for specific types and messages.

"The guidelines from the Smalltalk with Style book should be followed." We can assume a few sanity rules to be granted in the sources, instead of trying to work around many possible [bad] variations of the code.

Large IT departments are used to produce and publish such guidelines, and they are used (and can afford) to customize tools.

• Domains are a different crosscut of the development community that we may also profit to consider.

We could perhaps focus on a particular domain; for example, "Agent Systems" or "Data Mining Applications" or "E-Commerce Applications". We could then identify possible common traits of these domains, which would help detection. Each particular development community defines, as their field matures, a core set of tools and practices (and beliefs) that we can trust to encounter in their software.

Pattern detection will be implemented by an expert system; we may benefit from interviews with the experts to acquire the knowledge about what are the standard practices (that are interesting to patterns) in the domain.

## 4.1.4 Picking the candidate

There is a wide range of paths we could follow; but we are going to concentrate in the basics and not attack such particular strategies. The selected case study is the Abstract Factory. It is fair to check if it passes the constraints and heuristics defined so far:

### • Possible

The Abstract Factory contains factory and product types; both may have an abstract level (but this is not mandatory). If the *ConcreteFactory* is differentiated from the Abstract Factory (i.e., the roles are realized by different implementation classes), it should be a subtype of it. If the *ConcreteProduct* is differentiated from the Abstract Product, it should be a subtype of it. The Concrete Factory contains a createProduct method that should be accessible from clients (i.e. it should be public). The createProduct method contains code that instantiates the ConcreteProduct and returns it (so its return type should be the AbstractProduct). The ConcreteProduct's creation mechanism should be private to the factory: the client should not be allowed to instantiate it directly, without using the factory  $-$  i.e., no public constructors.

The paragraph above refers to class structure (classes, methods, inheritance) and code artifacts (new, return), including some detail like the visibility of methods. All of these are easy to detect, as we developed a tool that obtains them all from sources.

### • Easy

 $\overline{a}$ 

The recipe above does not pretend to describe all abstract factories with absolute precision. For example, the creation of the product may be done indirectly – using reflective operations that are hard to detect, or maybe through some middleware that contains object lifecycle facilities (a case where domain-specific strategies would help).

We will put our hope in the statement "99% of object creations use the language's new statement in a straight manner, so we won't miss many cases". This "reality check" is always important: First to not put *too much* confidence in a tool (and see it as a helper, but not as something definitive to assert critical things); second, to identify possible helper strategies (like supporting metaprogramming or middleware).

If we ignore these odd possibilities, we can be safe about the Abstract Pattern. Its implementation is straightforward in any OOPL – it is not like an Interpreter that depends on big algorithms<sup>3</sup>. The structure and collaborations are simple.

 $3$  But we could again use environmental heuristics: an Interpreter is very likely to be implemented using standard tools, like lex/yacc for C, JavaCC or ANTLR for Java; these tools typically produce very characteristic code. So we can be able to detect easily even a pattern that contains really complex code!

### • Practical

The Abstract Factory depends on non-public construction, something that we can reasonably expect to be extremely uncommon in objects that are *not* part of an Abstract Factory<sup>4</sup>. The object would be useless otherwise... *unless* it exists solely to product some exotic side effect of its class initialization, but we can dismiss the possibility as rare and bad practice (and schedule it for a defect detection tool).

This particular element seems to be essential. Without it, we would match as Abstract Factories any set of classes where one class has a public method that creates and returns instances of other class. This is broad enough to include, for example, all *String* to String () methods in Java or char<sup>\*</sup> operator  $\le$  (ostream &) in C++; all of them would be considered factories of Strings, as they typically create the strings being returned.

### • Worth

We are targeting the Java platform in our implementation, and Java programs are by no means enforced to use abstract factories. The pattern is also not rare: our experience hints that it is common enough to be worthwhile to search for. (The detection may eventually dismiss our experience, but we should use the available heuristics when they seem reasonable.)

The Abstract Factory is not a very complex and visible thing. We can expect applications to include several instances of this pattern that are not very visible. We can expect this factory to be incorporated as just another role of classes doing many other things – e.g. a Bank class that takes care of many tasks, and also is a factory of Agency. The Abstract Factory role is "lost" in the namespace of the  $Bank$ 's many other attributions.

 4 Another possibility would be a Singleton.

## 4.2 Structural prototype

The second step is sketching a prototype of the pattern to be found. We will now start working with our tool. The patterns themselves are defined by

- The same elements we obtain from target source code through reverse engineering (knowledge about class structure and several code artifacts);
- Rules to constrain these elements, and maybe obtain additional, higher-level knowledge.

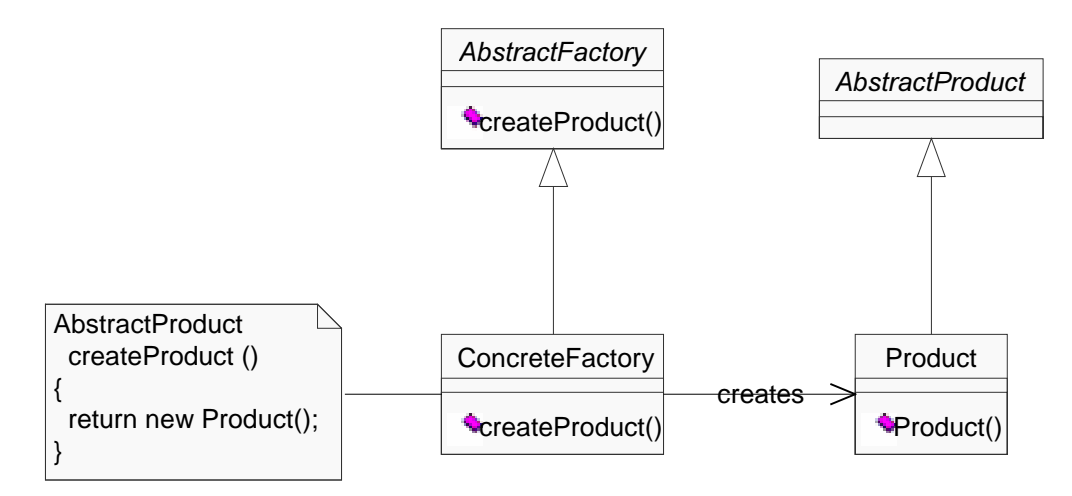

This leads to a prototype-like definition, where we start from one instance of the pattern to obtain the knowledge; the rules will be done later.

```
Listing 6: Prototype for Abstract Factory
abstract public class AbstractFactory
{
        abstract public AbstractProduct createProduct ();
}
public class ConcreteFactory extends AbstractFactory
{
        public AbstractProduct createProduct ()
        {
                return new Product();
        }
}
abstract public class AbstractProduct
{
}
public class Product extends AbstractProduct
{
        public Product ()
        {
        }
}
```
The prototype is a straightforward rendering of the pattern model in some language supported by the detection tool. But the prototype is not a perfect model of the pattern. It contains information that we do not need (like names of classes and methods), and it seems to be too rigid (it doesn't seem to support cases where a single class realizes the

Abstract and Concrete roles for either the Factory or the Product, or even all of them). But we will add the necessary flexibility with rules, after careful analysis of the prototype.

The prototype does not point, unfortunately, elements that *cannot* exist in the pattern. In the Abstract Factory, we could have this heuristics: "the  $\alpha$  create Product() method cannot read any instance variable from the receiver"; this would filter out cases like accessors that must wrap the attributes returned into new objects, because the class doesn't store the attributes in a straightforward manner. We could write anti-prototypes for possible false hits, and have rules that match the *absence* of their features.

The prototype has the advantage of serving as a test case; the detection code will need to recognize the prototype as a valid instance of the pattern.

## 4.3 Knowledge

Given a prototype for a pattern, the next pass uses the detection tool itself to produce a set of *facts* that describe the pattern. The facts are lists of values that accord to the templates sampled by Listing 5.

We show the entire output of running the tool; the first half of the listing is not interesting because it contains data about basic elements such as the language's primitive types. This "header" is always the same for any execution. Everything we need to check is the second half.

Listing 7: Obtaining facts for the Abstract Factory  $(1/2)$ T:\>sr -preeng.test.AbstractFactory reeng.test.AbstractFactory.ConcreteFactory  $-rvfc$   $-dS:\`$ SourceReader - (C)1999, Osvaldo Pinali Doederlein Reading classes... [1145K #6] s: reeng.test.AbstractFactory.Product [1245K] Killing classifier proxies... [1261K] Collecting interfaces into classes... [1262K] Binding methods to operations... Time: 2.454s - Heap: 744K used, 3223K of 3968K free. [745K] Starting Inference Engine... Facts: 52 in 0.07s - Heap: 1030K used, 2937K of 3968K free. [962K] Thinking... Inferencing took 0.01s - Heap: 964K used, 3003K of 3968K free. Dumping facts... f-0 (Multiplicity (name ZERO\_ONE) (range.upper 1) (range.lower 0)) f-1 (Multiplicity (name ONE) (range.upper 1) (range.lower 1)) f-2 (Multiplicity (name ZERO\_N) (range.upper -1) (range.lower 0)) (Multiplicity (name ONE\_N) (range.upper -1) (range.lower 1)) f-4 (Model (code 0) (name Model) (namespace nil) (stereotype nil)) f-5 (Package (code 5) (name <primitives>) (namespace 0) (stereotype nil)) f-6 (Primitive (code 6) (name void) (namespace 5) (stereotype nil) (abstract FALSE) (leaf TRUE) (root TRUE)) f-7 (is-a (sub 6) (super 6) (inherits TRUE)) (Primitive (code 7) (name boolean) (namespace 5) (stereotype nil) (abstract FALSE) (leaf TRUE) (root TRUE)) f-9 (is-a (sub 7) (super 7) (inherits TRUE)) f-10 (Primitive (code 8) (name byte) (namespace 5) (stereotype nil) (abstract FALSE) (leaf TRUE) (root TRUE)) f-11 (is-a (sub 8) (super 8) (inherits TRUE)) f-12 (Primitive (code 9) (name char) (namespace 5) (stereotype nil) (abstract FALSE) (leaf TRUE) (root TRUE)) f-13 (is-a (sub 9) (super 9) (inherits TRUE)) f-14 (Primitive (code 10) (name short) (namespace 5) (stereotype nil) (abstract FALSE) (leaf TRUE) (root TRUE)) f-15 (is-a (sub 10) (super 10) (inherits TRUE)) f-16 (Primitive (code 11) (name int) (namespace 5) (stereotype nil) (abstract FALSE) (leaf TRUE) (root TRUE)) f-17 (is-a (sub 11) (super 11) (inherits TRUE)) (Primitive (code 12) (name long) (namespace 5) (stereotype nil) (abstract FALSE) (leaf TRUE) (root TRUE)) f-19 (is-a (sub 12) (super 12) (inherits TRUE)) (Primitive (code 13) (name float) (namespace 5) (stereotype nil) (abstract FALSE) (leaf TRUE) (root TRUE)) f-21 (is-a (sub 13) (super 13) (inherits TRUE)) f-22 (Primitive (code 14) (name double) (namespace 5) (stereotype nil) (abstract FALSE) (leaf TRUE) (root TRUE)) f-23 (is-a (sub 14) (super 14) (inherits TRUE)) Listing 8: Obtaining facts for the Abstract Factory  $(2/2)$ f-24 (Package (code 15) (name reeng) (namespace 0) (stereotype nil)) f-25 (Package (code 16) (name reeng.test) (namespace 15) (stereotype nil)) f-26 (Package (code 17) (name reeng.test.AbstractFactory) (namespace 16) (stereotype nil)) f-27 (Class (code 18) (name reeng.test.AbstractFactory.ConcreteFactory) (namespace 17) (stereotype nil) (abstract FALSE) (leaf FALSE) (root FALSE) (active FALSE)) f-28 (Method (code 31) (name createProduct) (namespace 17) (stereotype nil) (owner 18) (ownerScope instance) (visibility public) (specification 24))  $f-29$  (New (code 1) (method 31) (owner 0) (type 35))<br> $f-30$  (Ret (code 0) (method 31) (owner nil) (value 1 f-30 (Ret (code 0) (method 31) (owner nil) (value 1)) (Operation (code 33) (name reeng.test.AbstractFactory.ConcreteFactory) (namespace 17) (stereotype create) (owner 18) (ownerScope type) (visibility public) (abstract FALSE) (concurrency sequential) (leaf FALSE) (root FALSE)) f-32 (Method (code 34) (name reeng.test.AbstractFactory.ConcreteFactory)

```
(namespace 17) (stereotype create) (owner 18) (ownerScope type)
        (visibility public) (specification 33))
f-33 (Send (code 2) (method 34) (owner nil) (receiver <super>)
        (message reeng.test.AbstractFactory.AbstractFactory))
f-34 (is-a (sub 18) (super 18) (inherits TRUE))<br>f-35 (is-a (sub 18) (super 22) (inherits TRUE))
        (is-a (sub 18) (super 22) (inherits TRUE))f-36 (is-a (sub 18) (super 19) (inherits TRUE))
        (Class (code 19) (name reeng.test.AbstractFactory.AbstractFactory)
        (namespace 17) (stereotype nil) (abstract TRUE) (leaf FALSE)
        (root FALSE) (active FALSE))
f-38 (Operation (code 24) (name createProduct) (namespace 17)
        (stereotype nil) (owner 19) (ownerScope instance) (visibility public)
        (abstract TRUE) (concurrency sequential) (leaf FALSE) (root FALSE))
f-39 (Parameter (code 26) (name nil) (namespace 17) (stereotype nil)
        (owner 24) (defaultValue nil) (kind return) (type 25))
f-40 (Operation (code 27) (name reeng.test.AbstractFactory.AbstractFactory)
        (namespace 17) (stereotype create) (owner 19) (ownerScope type)
        (visibility public) (abstract FALSE) (concurrency sequential)
        (leaf FALSE) (root FALSE))
f-41 (Method (code 28) (name reeng.test.AbstractFactory.AbstractFactory)
        (namespace 17) (stereotype create) (owner 19) (ownerScope type)
        (visibility public) (specification 27))
f-42 (Send (code 3) (method 28) (owner nil) (receiver <super>)
        (message java.lang.Object))
f-43 (is-a (sub 19) (super 22) (inherits TRUE))
f-44 (is-a (sub 19) (super 19) (inherits TRUE))<br>f-45 (Class (code 25) (name reeng test Abstract
        (Class (code 25) (name reeng.test.AbstractFactory.AbstractProduct)
        (namespace 17) (stereotype nil) (abstract TRUE) (leaf FALSE)
        (root FALSE) (active FALSE))
f-46 (Operation (code 37) (name reeng.test.AbstractFactory.AbstractProduct)
        (namespace 17) (stereotype create) (owner 25) (ownerScope type)
        (visibility public) (abstract FALSE) (concurrency sequential)
        (leaf FALSE) (root FALSE))
f-47 (Method (code 38) (name reeng.test.AbstractFactory.AbstractProduct)
        (namespace 17) (stereotype create) (owner 25) (ownerScope type)
        (visibility public) (specification 37))
f-48 (Send (code 4) (method 38) (owner nil) (receiver <super>)
        (message java.lang.Object))
f-49 (is-a (sub 25) (super 22) (inherits TRUE))
f-50 (is-a (sub 25) (super 25) (inherits TRUE))
        (Class (code 35) (name reeng.test.AbstractFactory.Product)
        (namespace 17) (stereotype nil) (abstract FALSE) (leaf FALSE)
        (root FALSE) (active FALSE))
f-52 (Operation (code 40) (name reeng.test.AbstractFactory.Product)
        (namespace 17) (stereotype create) (owner 35) (ownerScope type)
        (visibility public) (abstract FALSE) (concurrency sequential)
        (leaf FALSE) (root FALSE))
f-53 (Method (code 41) (name reeng.test.AbstractFactory.Product)
        (namespace 17) (stereotype create) (owner 35) (ownerScope type)
        (visibility public) (specification 40))
f-54 (Send (code 5) (method 41) (owner nil) (receiver <super>)
        (message reeng.test.AbstractFactory.AbstractProduct))
f-55 (is-a (sub 35) (super 35) (inherits TRUE))
f-56 (is-a (sub 35) (super 22) (inherits TRUE))
f-57 (is-a (sub 35) (super 25) (inherits TRUE))
f-58 (Package (code 20) (name java) (namespace 0) (stereotype nil))
f-59 (Package (code 21) (name java.lang) (namespace 20) (stereotype nil))
f-60 (Class (code 22) (name java.lang.Object) (namespace 21)
        (stereotype nil) (abstract FALSE) (leaf FALSE) (root TRUE)
        (active FALSE))
f-61 (is-a (sub 22) (super 22) (inherits TRUE))
f-62 (private-instantiable 22)
```
Now, it is necessary to analyze this output. Because we didn't do any easy-to-use user interface, the task is manual and harder than it should be (we could make good use of some tool to present and manipulate this data, like SPOOL [Keller]).

The facts mapping UML objects are easy to understand when one knows the metamodel (and our mapping of it to CLIPS, presented in 3.3.4.1: Mapping UML to knowledge). The awkward part is the references between facts, which are realized by indexes and codes, like keys in databases.

We can see here one additional trait of our mapping: we discard Generalizations and Abstractions in favor of much more useful is-a facts to map them. The is-a facts are a closure of inheritance and implementation. They have *inherits* set to **FALSE** when they are generated from interface implementation, a not existent case in this example.

Having said that, the first thing to do is filtering the fact listing and removing every detail that is not going to be necessary for the Abstract Factory.

- Fact IDs and is-a facts. We do not use the IDs; we use the codes only. There may be several is-a facts for each class, but we should abstract them to the subtyping constraints that exist in the pattern.
- Information not related to the pattern definition. These are packages, most stereotypes, and others. For each fact and each slot, we consider if that information is relevant. For example, the slot  $\text{leaf} = \text{FALSE}$  in the Abstract Factory seems relevant because a leaf class cannot be extended, while the slot  $root = FALSE$  is irrelevant because we do not care if the Abstract Factory can have any superclasses or not. And the slot  $abstraction = TRUE$  seems certainly relevant.
- Redundancies in UML itself. For example, constructor methods (those with stereotype = create) are always class methods (ownerScope =  $TYPE$ ) and they cannot be abstract. They are also always associated to a Method in the same class, so we may be able to ignore one in the matching.
- More subtle redundancies in the UML that we get to know from the details in the spec. Methods are forced to have several attributes identical to those from their specification Operation – for example, the visibility should be the same (Well-Formedness Rule [3] for Method in UML 1.3). If we know that we will match both the Operation and the Method, we can avoid matching the same details in the Method (but we will only know this later).
- Redundancies that we can extract from common sense. For example, it is absurd having an abstract class that is a leaf. No well-formed model will be produced with such a case. In the Java language, for example, that would require a class to be both abstract and  $final$  – an illegal aberration, so we can safely ignore it. (Even if the language doesn't enforce the rule, it is reasonable to assume it.) We can thus remove the *leaf* slot whenever the class is abstract.
- Additional types or features in the output. The *java.lang. Object* class is included because it is a dependency of others, but we are not really interested on it. There are constructors not existent in the prototype sources, for example, for class AbstractFactory. Default public constructors are automatically generated to comply with the rules of the language when a class has no constructors; this applies even to abstract classes. There are rules to generate code for default constructors of concrete classes, too.
- Redundant code. We will match *createProduct()*'s return parameter to exist and have the AbstractProduct type. This means that the Ret code artifact is redundant, unless we want to do some dataflow analysis (we won't).
- Not used names. Names are usually irrelevant. The exception is method names (because of a limitation in the tool, we match message sends by name and not by identity with Operations). In this pattern there is no relevant message send, so we can eliminate all names.

We could even implement most of this checklist filters automatically, in our theoretical user-friendly front-end for the tool. And we can also reorder things because the fact listing may be heavily disordered.

All those codes, for the remaining elements, should be substituted by variables (identifiers prefixed by " $?$ ").

In any case, the result is the following listing, a cleaned-up listing containing only facts really relevant for the pattern:

Listing 9: Filtered facts for the Abstract Factory (Class (code ?absFactory) (abstract TRUE)) (Operation (code ?createOp) (owner ?absFactory) (ownerScope instance) (visibility public) (abstract TRUE)) (Parameter (owner ?createOp) (kind return) (type ?product)) (Class (code ?factory) (abstract FALSE)) (is-a (sub ?factory) (super ?absFactory) (inherits TRUE)) (Method (code ?create) (owner ?factory) (ownerScope instance) (visibility public) (specification ?createOp)) (New (method ?create) (type ?product)) (Class (code ?absProduct) (abstract TRUE)) (Class (code ?product) (abstract FALSE)) (is-a (sub ?factory) (super ?absFactory) (inherits TRUE)) (Operation (stereotype create) (owner ?product) (visibility public))

We could already write a rule to detect the pattern: this sequence of facts with variables is the complete body of the rule.

Unfortunately, at this point, the rule would only detect patterns that are exactly equal to the prototype; this is highly undesired and makes the next step necessary.

## 4.4 Generalization

This is the least automatic and most important step of the method. We should think about the pattern, its possible variations, and how to adapt that list of facts so they are compatible with a more general Abstract Factory.

The way to do it is enumerating every major variation that this pattern could have, and deduce the consequences in the facts.

A single class may realize the AbstractFactory and the ConcreteFactory roles. Because this class should be concrete, there is no AbstractFactory. (Likewise for  $the$  Product.)

**Solution:** We should not require that the *AbstractFactory* is abstract, or not a leaf. We should not require that the *Concrete Factory* is not a root. We should remove these requirements, when existing. They are redundant anyway, because we can use the knowledge that (is-a (sub ConcreteFactory) (super AbstractFactory)). This case matches both cases, as

 $\forall T : isa(T,T)$ 

• We could have additional classes in the inheritance path between **AbstractFactory** and ConcreteFactory. (Likewise for the Product.)

Solution: Already solved by the previous case, because

 $\forall T_1, T_2, T_3 : isa(T_1, T_2) \wedge isa(T_2, T_3) \rightarrow isa(T_1, T_3)$ 

These two cases are exactly why we abandoned the Generalizations and Abstractions in favor of the *is-a* facts. They will be very useful in most patterns; virtually everywhere that we encounter abstract vs. concrete pairs of roles.

The createProduct() method may be a class method; in this case, the factory class(es) could even be not instantiable!

**Solution:** Remove the constraint *ownerScope* = *instance*.

The abstract roles could be realized by interfaces instead of classes, for example in the Java language.

Solution: Instead of requiring the Class template, we will require the Classifier template in the facts that match all abstract roles. (The CLIPS language supports inheritance and this is used by our fact templates to map the UML metamodel.)

We should also remove the matching *inherits*  $= TRUE$  in the *is-a* facts, because we are going to support interface implementation as well.

The new listing contains a much better set of knowledge that we could already use to detect many abstract factories:

```
Listing 10: Generalized facts for the Abstract Factory
(Classifier (code ?absFactory))
(Operation (code ?createOp) (owner ?absFactory) (ownerScope instance)
        (visibility public))
(Parameter (owner ?createOp) (kind return) (type ?product))
(Class (code ?factory) (abstract FALSE))
(is-a (sub ?factory) (super ?absFactory) (inherits TRUE))
(Method (code ?create) (owner ?factory) (ownerScope instance)
        (visibility public) (specification ?createOp))
(New (method ?create) (type ?product))
(Classifier (code ?absProduct))
(Class (code ?product) (abstract FALSE))
(is-a (sub ?factory) (super ?absFactory) (inherits TRUE))
(Operation (stereotype create) (owner ?product) (visibility public))
```
It is worth mention that so far, we have used the "Rapid Application Development" approach: It may be very slow compared to a competent person writing code.

All three first steps are only provided as a formalization of the method, and as a tutorial. In our experience, after some practice they become irrelevant and we can write at least the Filtered step immediately from the prototype sources. We could even have a tool to automatically generate the rules. But we would still need manual effort from the Generalization step forwards.

# 4.5 Optimization

Making inference engines perform efficiently sometimes seems a black art. Small variations in the rules can easily mean speed and memory differences of one order of magnitude, so we *need* to optimize the rule as much as possible.

The fundamental principles to optimize rule-based expert systems, in our context, are:

## 4.5.1 Efficient representation of the knowledge.

This is already done in the design of the UML fact templates (mostly, as we opted to keep things as resembling to the metamodel as possible). See 3.3.4.1: Mapping UML to knowledge.

## 4.5.2 Avoiding redundant work.

This part was mostly addressed in the previous steps, but it is not complete. We can find other places to cut. For example, if class A has any method with a new statement referring to class B, then the class B should have a public constructor; we can remove the match for this constructor.

One beautiful optimization is using polymorphism to remove subtype checks. If class A defines an operation O, and class B has a method M which specification is O, then B is a subtype of A and we can remove the  $is-a$  constraints!

 $\forall A, B, O, M : owner(O) = A \land owner(M) = B \land specification(M) = O \rightarrow isa(B, A)$ 

## 4.5.3 Inference engine-specific tuning

Placing first the patterns that generate the least number of partial matches [JESS].

Basically, we need to reorder the patterns to minimize the explosion of joins between big sets of temporary results. This is similar to optimizing complex SQL queries. Sometimes it is a guess or trial-and-error procedure.

We can now present the complete rule, in its final form that also includes a header and the consequent to assert what was found, a template to define the pattern itself, and many comments about the optimizations.

```
Listing 11: Generalized, complete rule for the Abstract Factory
(deftemplate AbstractFactory
        (slot abstractFactory)
        (slot concreteFactory)
        (slot abstractProduct)
        (slot product)
        (slot createOperation)
)
(defrule find-abstract-factory
        ; Matches [Abstract]Factory
        ; implied: (Classifier (leaf FALSE) (code ?absFactory))
       (Operation (code ?createOp) (name ?createOpName)
               (visibility public) (owner ?absFactory))
        (Parameter (owner ?createOp) (kind return) (type ?absProduct))
        ; Matches the ConcreteFactory
       (Method (code ?create) (specification ?createOp) (owner ?factory))
        ; Matches instantiation of product by the factory
       (New (method ?create) (type ?product))
        ; implied: (Class (code ?factory))
        ; Matches [Abstract]Product and Product
        ; implied: (Classifier (code ?absProduct))
        ; implied by New: (Class (abstract FALSE) (code ?product))
       (is-a (sub ?product) (super ?absProduct))
        ; implied by New: (Method (owner ?product)
          (stereotype create) (visibility public))
       ; Desambiguate: FactoryMethod is a special case of AbstractFactory
       (not (FactoryMethod (abstractCreator ?absFactory) (creator ?factory)
                (factoryMethod ?createOpName) (abstractProduct ?absProduct)
                (product ?product)))
=>
        (assert (AbstractFactory (abstractFactory ?absFactory)
                (concreteFactory ?factory) (createOperation ?createOpName)
                (abstractProduct ?absProduct) (product ?product)))
)
```
Additional work could happen depending on the pattern. We may want to factor out common knowledge that is useful for several patterns. One example is the *private*instantiable rule, useful for patterns that require that some class cannot expose public constructors (we have only Singleton, but we have two rules for different variants of Singleton).

```
Listing 6. Factoring Rules
(defrule find-private-instantiable
        ; Candidate class
        (Class (abstract FALSE) (code ?cls))
        ; Cannot have any non-private constructor
        (not (Operation (owner ?cls) (stereotype create) (visibility public)))
        (not (Operation (owner ?cls) (stereotype create)
                (visibility protected)))
\Rightarrow(assert (private-instantiable ?cls))
)
```
This kind of factoring is irrelevant for performance, because the JESS inference engine does it automatically. The motivation is rather making explicit any interesting "pattern building blocks" that we may find.

## 4.6 Validation

The rule is complete and can be executed. It should then pass by good tests to assert its efficiency:

- Detecting the original prototype;
- Detecting variants of the prototype considered in the Generalization step:
- Detecting other sources, which were *not* analyzed as input for the design of the pattern.

We should fix the rules if we find unexpected problems. For example, multiple patterns may be related. In the presented Listing 11, there is a clause to ignore this pattern if the same set of classes match for the Factory Method pattern, because the Abstract Factory is a special case of that (structurally) and only after implementing both patterns, we noticed the redundancy in the results.

A detailed analysis of a number of test cases is provided next, to evaluate the efficacy of our methods, and of its implementation.

## 4.7 Conclusion

While section 3 presented the bulk of the development work backing this research, that amounts only to infrastructure upon which we could execute our main objectives, and write our main implementation.

This implementation, the rules that match design patterns, is of minimal size and very high-level. It will detect patterns implemented in any object-oriented programming language. It will benefit from excellent, detailed knowledge about the code, down to traceable, complex method code.

We present a rationale to write the rules that match a given design pattern. Although the final code usually appears simple, there are a fair number of issues influencing its exact form. These issues range from obvious to obscure, but we consider valuable to specify and justify them all, in an attempt to formalize the whole process. This formalization would also help to build additional tools, to generate automatically (most of) the rules for new patterns from sample code, or even for other tools (like visualization).

The steps listed here, in their many details, do not pretend to be complete. Additional issues could surface in specific patterns. We hope though to have most generic parts of the method here. In section 5: Results, while analyzing our attempts to detect several patterns, several additional cases surface but nothing that demanded major revisions in the method.

# 5 Results

If an experiment requires statistical analysis to establish a result, then one should do a better experiment.

- Ernest Rutherford

The most exciting phrase to hear in science, the one that heralds new discoveries, is not "Eureka!" (I found it!) but "That's funny"...

 $-$  Isaac Asimov

### 5.1 Testing Principles

We have performed a number of tests in "real world" program sources, to validate the tool and the principles behind it.

Testing pattern detection tools / methods should ideally meet two criteria:

1. Quantitative: A large variety of software should have their sources inspected. The very nature of design patterns includes that they can usually be implemented in more than one way; but we can expect to have consistent style in all code from a single application, or even in all code from a single company where software practices are homogenized.

We risk finding that the tool is very good because we analyzed code from somebody who implements the patterns the way we want them, or finding that the tool is bad because we analyzed some odd software where even Singletons are implemented in a very uncommon way.

2. Qualitative: We should know beforehand, or inspect manually, all the source code that is tested, in order to identify misses and false hits precisely. This is unfortunately very hard to do, in effect of the large size of tests that satisfy the previous criterion.

The ideal criterion to analyze the tool's precision is not the ideal criterion to look at its usability. We are interested to know how good is the tool for somebody who is not willing to read all inspected sources, or even to manually verify all findings of the tool.

We can summarize the testing scenarios:

- **Blind Test**. The user does not know the inspected sources, and will not read the sources. The tool's output should be sufficient for any conclusions. The user will at best read an extremely small amount of the sources to manually verify a very few findings of the tool.
- Black-box Test. The user won't read the sources as well, but he or she does know the inspected code, as a client of that code. The user knows the code either from its documentation or from reusing it (libraries, frameworks).
- White-box test. The user will read the entire sources, or already knows them very well, perhaps because the user wrote the sources.

In the first two cases, it is reasonably safe to trust that classes and methods have names that convey they meaning, so we can just analyze the output from the detection tool and consider if each instance makes sense. The approach has proven good for criticizing the hits, but it doesn't cover misses.

## 5.2 Test Cases

The following code bases were used as test cases for the detection:

### The std test: JDK core

This is the set of all core classes<sup>5</sup> reachable from *java.lang.Object*, using the JDK 1.2.2's source code. A total of 341 classes are scanned<sup>6</sup>.

The test code is not an application, but it is a very good case of framework analysis – we would like to know which design patterns are used by an OOPL's core libraries, because these patterns will likely affect the design of application code (for example, template methods).

This is a black-box test. We did not do any extensive reading of JDK's source code to interpret the results; we trusted in our knowledge of the libraries (i.e. what anybody who programs in Java is supposed to know), and inspected the sources sparingly, to verify some hypotheses.

### The self test: The pattern detection tool itself

This is where we test our own sources (total 328 classes scanned, but this includes shallow-scanned classes from the JDK). The test case has the advantage of using wellknown sources, so validating the analysis is more precise.

This is a white-box test, because we know these sources very well.

#### • The argo test:  $A CASE tool$

We used an open source CASE tool, Argo UML 0.7 [Argo]. The size of the test case (771 classes including those imported from the JDK), is near to the maximum we could afford to process in our test machine (heap use is  $\sim 100Mb^7$ ), and the application is fairly complex and complete.

Argo contains another implementation of the UML metamodel which is completely independent from ours, and that would provide an interesting case to see style differences. It also includes several interesting features like extensive GUI, code critics, or XML processing, so it should be a very good "real world application" doing a good diversity of work.

This is a blind test. We did not use Argo's code before this test, and we have only read a small fraction of one of its subsystems (the UML metamodel's backbone).

 $\overline{a}$ 

<sup>&</sup>lt;sup>5</sup> We excluded from the deep scan the sun.  $\star$  classes.

<sup>&</sup>lt;sup>6</sup> This includes deep-scanned and shallow-scanned classes; the latter are part of exclusions but they are needed as dependencies, so we create the classifier but do not fill it with features, code, and its own dependencies except superclasses/interfaces. The same applies to other class counts.

 $<sup>7</sup>$  Most of this memory is due to the Rete network [Forgy] built by JESS to optimize inference; results of</sup> all intermediary inferences are maintained to speed up inferences. The process is similar to materialized views created by databases, but in this case the "indexes" are all in memory. We could solve the problem by running the tool multiple times, with only one pattern rule loaded each time. But it is quite possible that our rules are yet far from being as efficient as possible.

## 5.2.1 Interpreting the Results

Some patterns produce a relatively large number of hits, because they occur for each combination of the elements that form the pattern. For example, the Abstract Factory include these hits in the self test case:

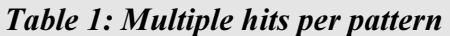

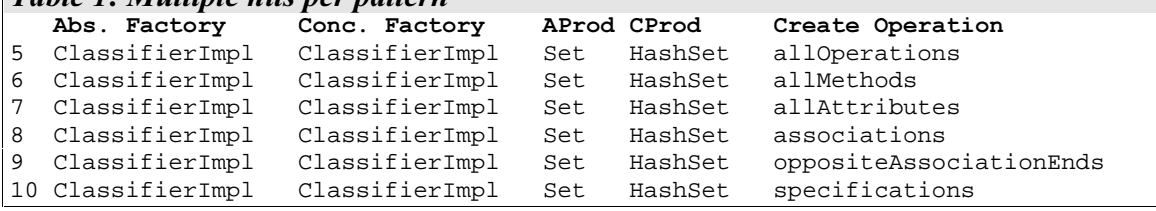

There is actually only one factory class (ClassifierImpl), and only one product  $(HashSet)$ , but there are multiple create operations. Other patterns, such as Template Method, can generate an even larger "explosion" of hits.

Another issue to consider is that patterns are not and end in themselves; we want patterns as a means to understand programs, and we'll see what interesting things we can learn about programs from the patterns found on them.

Every test will be discussed in great detail in the paragraphs labeled by the test case codes, and it may be necessary to consult the data listings in Appendix: Output from test cases.

The notation  $X \to Y$  will be often used to mention pattern hits, where both X and Y may be an element of the pattern (e.g.  $MyClass$  or  $myMethod()$ ) or a composition of elements (MyClass.myMethod()), and the arrow stands for a message. ClassA  $\rightarrow$  $ClassB$  means that some method of  $ClassA$  invokes some method of  $ClassB$ , without being specific (we may have multiple hits, or the exact methods may be irrelevant).

## 5.3 Structural Patterns

### 5.3.1 Adapter

Pattern abstract: The Adapter pattern is intended to convert an interface to another. This is useful, for example, as a tool to manage change. If the interface of the Adaptee changes, instead of updating every *Client* that uses it, we can just create (or change) an Adapter that points to the Adaptee and forwards a request coming from the client to a specificRequest implemented by the Adaptee, and defined by a Target type. Even when there's no change, the Adapter can bind together objects that prefer to work with different interfaces: For example, some Adaptee can expose a setWeight(kilograms) but a Client who prefers working with pounds would need to do conversions manually for every call. The solution is having an *Adapter* to do this conversion when relaying the messages and return values.

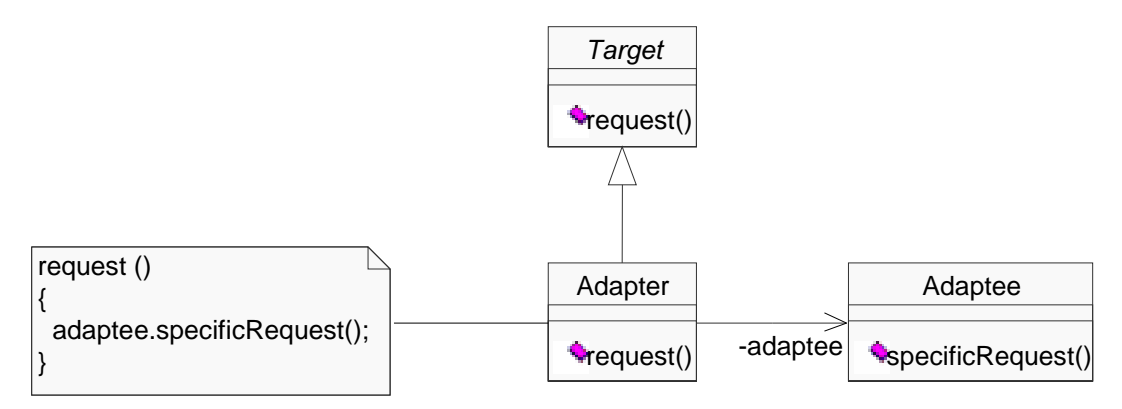

### Results:

- std (49 hits): There are some good hits, like PermissionCollection.add()  $\rightarrow$ Hashtable.put(), but most hits seem to have no intention of Adapters. Several methods that rely on aggregate objects to do part of their work look like adapters. This happens, for example, in String Tokenizer, next Token()  $\rightarrow$  String, substring() because the  $nextToken()$  operation returns a substring of the string being parsed, which is part of the tokenizer's state.
- Self (0 hits): The software doesn't use adapters, so the tool is correct.
- Argo (88 hits): Again, we find a small number of good adapters: Diagram.setName()  $\rightarrow$  DiagramInfo.updateName() is clear. Editor.figs()  $\rightarrow$ LaverManager.elements() seems to be another good case. But again, a large number of false hits are reported.

We decided to inspect some bad hits and we found situations like this:

#### Listing 12: Unusual adapter class Editor

```
{
...
/** Get the renderer object that decides how to display nodes */
  public GraphNodeRenderer getGraphNodeRenderer() {
   Layer active = _layerManager.getActiveLayer();
    if (active instanceof LayerPerspective)
       return ((LayerPerspective)active).getGraphNodeRenderer();
     else return null;
  }
...
}
```
The code is considered an adapter, where Editor getGraphNodeRenderer()  $\rightarrow$ LayerManager.getActiveLayer(). Unfortunately, this message send is an intermediary step, and the code seems more like a proxy.

Conclusion: The Adapter detection doesn't seem to miss Adapters, but its precision is unsatisfactory, there are too many false hits. Control and data flow analysis would solve this problem. We could also assume that all good adapters do a simple forwarding, i.e. all code in the request is a message send to the *specificRequest*. Unfortunately the tradeoff of strictness here would exist in missed patterns. Even with the predominance of false hits, the total number of hits is still small for large programs, the detection is still useful but it demands manual validation.

## 5.3.2 Bridge

**Pattern abstract:** The Bridge pattern is intended to decouple an *Abstraction* from its Concretelmplementor so that the two can vary independently. The Abstraction will contain one *Implementor*, and several *Concrete Implementors* may subclass it. The interfaces defined by the *Abstraction* and the *Implementor* will usually be similar, but this is not a condition.

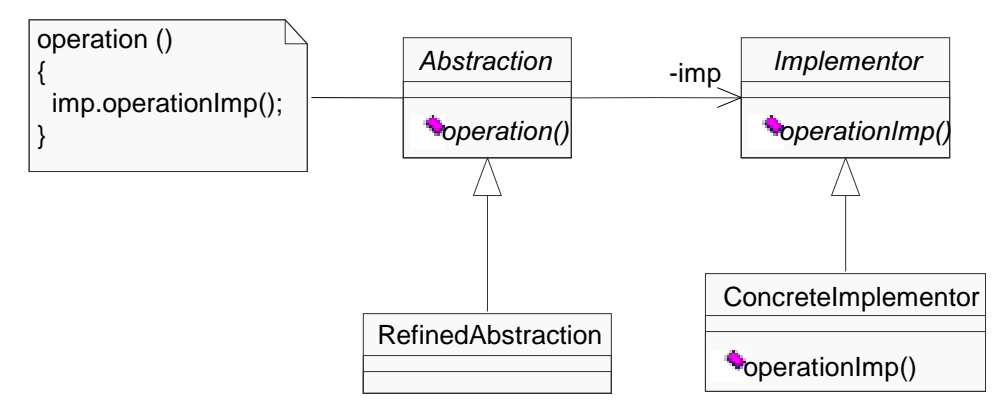

### Results:

- Std (147 hits): Almost all hits (134) are in the streaming classes, e.g. PrintWriter.write()  $\rightarrow$  Writer.write(). These reveal the layered architecture of the streams. A few hits appear in exception and reflection classes, all for print Stack Trace(), and others in Date  $\rightarrow$  Calendar.
- Self (4 hits): The small number of bridges here is accidental, and all would be avoided if the rules required identical names for *operation* and *operation lmpl.*

• Argo (217 hits): Bridges are dominated (170 hits) by an abstraction called FigEdge having many concrete implementors (FigState, FigText, FigLine,  $FigUseCase$  and others), almost all of them extending the implementor  $Fig.$  The remaining hits don't look to be bridges, they rather seem like communication with aggregates – e.g. TabDiagram.modeChange()  $\rightarrow$  ToolBar.unpressAllButtons().

**Conclusion:** It was hard to find a good balance of strictness, because a relaxed Bridge becomes too simple. We have some false hits due to not enforcing the abstraction's operation() to look like the implementor's operation  $l$ mpl(), although this happens in practice for most good bridges. This change could be made easily, but it would probably incur in some misses; unlike a Proxy, these methods are not enforced to have the same exact signature.

## 5.3.3 Proxy

Pattern abstract: The Proxy pattern isolates the client of an object from the object with an additional level of indirection, but in a transparent manner; the client is not aware that it is sending messages to the  $P_{\text{TOXY}}$  object, which implements the same interface of the pointed Subject. The Proxy stored a pointer to the Subject, so this can be changed easily: if multiple clients are linked to that Subject through the same Proxy, and the Subject should be replaced, it is easier to change one pointer than many.

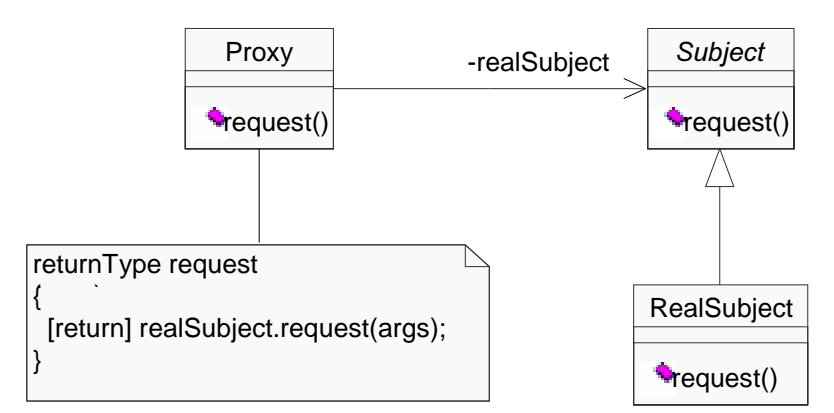

### Results:

- Std (78 hits): Again, a large number of hits in stream classes. All findings (66) show something like *ObjectlnputStream*  $\rightarrow$  *DataInputStream* where the message is always a low-level I/O operation, such as readInt(). More hits for formatting classes (DateFormat being a proxy for Calendar), and some cases in the security package, ProtectionDomain is proxy for multiple kinds of PermissionCollection (the same message in each case).
- Self (55 hits): Mapping of multiple inheritance shows 51 hits (e.g. Classifier lmpl  $\rightarrow$  NamespacePrivate); all the ...Private classes are delegates containing implementation that will be inherited as non-primary implementation bases. The other four hits are all for *Multiplicity*  $\rightarrow$  *Multiplicity* Range. These cases are all almost good proxies. On the other hand, we didn't detect our *real* hierarchy of classifier proxies, because they use opaque references to the subjects and casts (we have a general ObjectProxy and many type-safe subclasses).

• Argo (127 hits): Similarly to the Adapter, the hits look very interesting but they are not exactly Proxies in intention. For example. Selection dispose()  $\rightarrow$ Fig. dispose (). The source shows that a Selection is created over one Figure, and works like a proxy for it; but the selection does additional things. It is actually a decorator.

Conclusion: The proxies detected may be accidental rather than something intended. The Writer and Reader objects in std are full of purpose, though; their very meaning is being proxies to the classes pointed as their subjects. The rules we used accept "partial proxies", which cover only part of the subject's interface – this may be desired or not, and in fact it would probably be a good idea to have both options in the detection. False hits could be eliminated; see 5.6: Pattern families.
# 5.4 Behavioral Patterns

### 5.4.1 Template Method

Pattern abstract: Template Methods are a powerful way to create reusable, extensible frameworks. An AbstractClass will contain a templateMethod, implementing some behavior which details may be missing or be desirable to customize. A given detail is handled by an abstract *primitiveOperation* behavior, called by the *templateMethod*. A derived ConcreteClass will implement the *primitiveOperation*. This works like a contract where the client of the *AbstractClass* is required to fill in the blanks, and the payoff is flexibility to customize the behavior of the template methods without having to override them. This is not a good idea if the method is complex and the changes to be done are "inside" it – overriding works better when one wants to extend, or totally replace, the existing implementation. Ultimately, the Template Method combats the cases where overriding does not work well (i.e. requiring copy-and-paste of code).

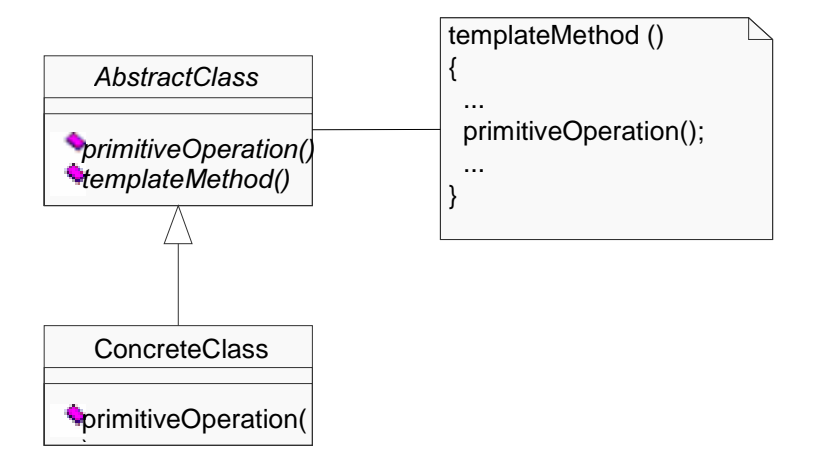

#### Results:

- Std (193 hits): The first flow of hits shows again the stream classes; fundamental classes like *lnputStream* have Template Methods like read(bytel) calling abstract, Primitive Operations such as read() which should be implemented by all sorts of specific streams, as *FilelnputStream*. (The full signatures don't appear in the output, so all read operations seem equal.) There is a similar case for the Number class and it's many primitive wrapper children, like *Integer*. Next, many hits spreading from Object: to String(), hashCode(). The collection classes also produce a fair number of primitive operations: *iterator()*, size(), add() and others.
- Self (25 hits): A few Template Methods, all of them good. It's worth notice that template methods are not used a lot in this software, because we have different mechanisms in place (like Visitors) and the whole UML package is planned for black-box reuse. We have a few very important template methods laid out by GenericReader, and they are missed because we provide default implementations for the primitive operations, so they are not abstract like the rules demand.

• Argo (381 hits): The very large number of Template Methods contain many interesting cases – event handling ( $\text{paint}()$ ), command processing ( $\text{paintAtHead}()$ )  $\rightarrow$  dolt(), actionPerformed()  $\rightarrow$  translate()), what appears to be part of constraintbased layout calculation (connection Point ()  $\rightarrow$  get Gravity Points()), forward engineering (GeneratorJava.generate()  $\rightarrow$  generateOperation()) and others.

Conclusion: The detection has no false hits, and it shows important parts of design. Argo seems to rely heavily on template methods and we learn a lot about it reading the tool's output. In every case, there are a very small number of Template Methods and Primitive Operations, and each generates a large number of hits; that is consistent with our expectation about use of this pattern. We miss some hits when default operations are provided, but this is probably not very good practice (in our own software, we realize that we could refactor the default implementations to an additional class).

## 5.5 Creational Patterns

#### 5.5.1 Abstract Factory

Pattern abstract: The Abstract Factory pattern allows isolating clients of some AbstractProcuct from their implementation as a ConcreteProduct (or multiple of these). The problem here is that instantiation would require knowledge of the ConcreteProduct's type, and hardwiring use of such types. The AbstractFactory defines an alternative creation protocol, the *createOperation*, implemented by one or more ConcreteFactory: the only object that needs to know the ConcreteProduct.

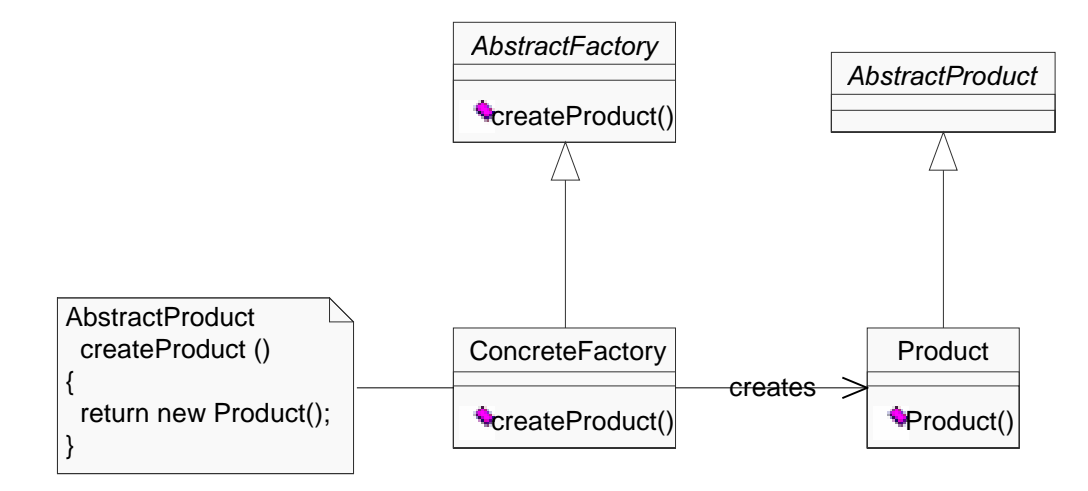

#### **Results:**

- Std (130 hits): "Good" factories (like many methods in the Collections class) are intermixed with cases that are factories accidentally. This happens a lot in immutable objects, like Java's String: something like concat() or toLowerCase() appear as factory methods, because new Strings are produced instead of changing the receiver. Methods for conversions (lots of  $toString()$ , value  $Of()$  and others) also qualify. The oddest finding was some exceptions being considered products, in methods that return Object (like Vector.get()); this happens because we have done no DFA and we don't detect that the exception object being created is not the same being returned. This could even be addressed without any DFA, but with simple additional rules, if we had supported control statements like throw.
- Self (61 hits): Roughly, half of the findings are for the factory methods in our big UML factory, e.g. UML.newClass(). The other half shows UML's additional operations that have to create the collections they return (because these are calculated on the fly), like *Classifier lmpl. all Methods* (). There are only four other cases; only one is a false hit, due to non-existing flow analysis.
- Argo (192 hits): The program seems to have cases similar to our code; there's a large number of  $get...()$  methods that appear as factories. The  $make...()$  methods are better "on purpose" factories.

Conclusion: The detection is good, but factoring objects is something very common and could have some additional heuristics to know that producing some objects is the purpose of a method, and not a means to do something else. For example, an objects

that has attributes x and y and a method get Position() { return new Point(x, y); } is not a real factory, it's only an accessor. It could be a good idea to not allow references to the receiver's fields.

Once again, we could have better detection by supporting additional patterns, e.g. Immutable Object, and considering them in the Abstract Factory's rules.

# 5.5.2 Factory Method

Pattern abstract: This is a fusion of the Abstract Factory and Template Method patterns. Like the former, the Factory Method is mostly useful in frameworks to make a type parametrizable. If the framework itself includes clients of the AbstractProduct but this class may (or should) be subclassed by the programmer, then the programmer also needs to tell the framework to use the new Product created. By also deriving a new Creator from the framework's AbstractCreator, the programmer is able to configure this behavior.

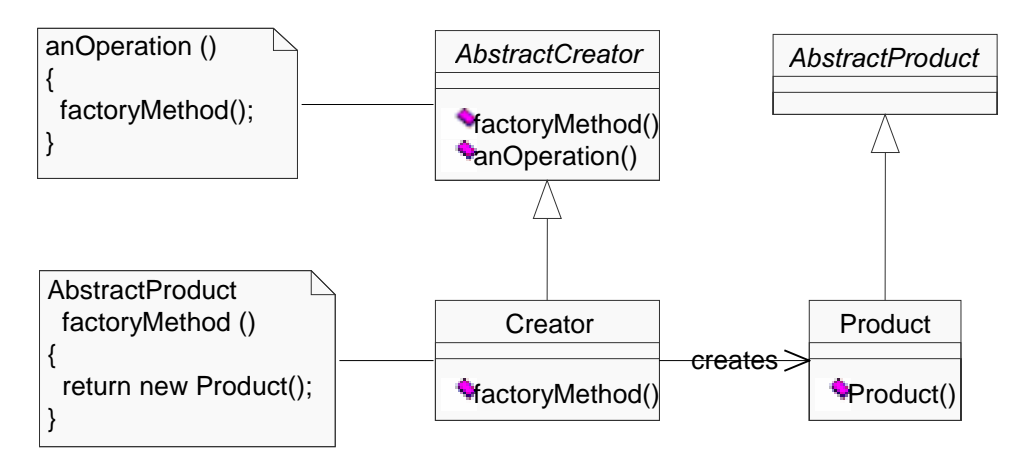

#### **Results:**

- Std (6 hits): Four good factory methods in collection classes and all are due to template methods for creating iterators to the collections. Two accidental ones in formatting classes; their semantics is a superset of returning a new Product.
- Self (0 hits): Correct, there is no use of factory methods here. (This is actually an oversight in our software and we plan to change it.)
- Argo (12 hits): Every hit is good, and they all have factory methods which names begin by *make* or *create*. The *Fig* class is the most popular abstract product, apparently having as concrete products all the low-level figure objects ( $\overline{FigLine}$ ,  $FigText, etc.)$  but not the high-level figures (such as  $FigClass)$ ).

Conclusion: The detection seems precise; the few false hits can easily be removed by requiring that no other code exists in the method but the create and return operations. We usually relax this rule (in other patterns too) because the method may contain some "noise" bookkeeping (e.g. logging or assert operations, or reading a database to obtain data needed for the main operation).

### 5.5.3 Prototype

Pattern abstract: The Prototype defines a mechanism to create an instance using another instance as a template. The *Prototype* defines a *clone* operation, which is implemented by every *ConcretePrototype*. The client does not need to know the ConcretePrototype's class, and they don't need to provide any parameters for initialization because *clone* will initialize the new instance with a copy of the receiver. The pattern can also be used to make easier the creation of many instances of some class with a complex initialization, when all instances are initialized to the same state.

The Prototype pattern was exceedingly easy to do because it is one instance of environment-aided pattern (see Definition 8). The Java programming language defines a standard mechanism for prototypes: The method *java.lang.Object.clone()* has a standard implementation that does a field-by-field copy of objects, and must be overridden (it is protected). Any class that realizes the  $Prototype$  role must implement the interface *java.lang.Cloneable*. Once some class implements *Cloneable* (or any other interface that extends it), all of its subclasses are forced to be cloneable too. Overriding the *clone*() method is not required.

We can thus write a rule that matches Prototype pattern instances with 100% of accuracy: all true instances will be found and no false hits will happen. This rule will be Java-specific.

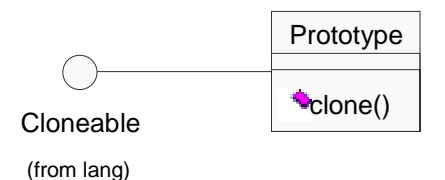

Different strategies would be necessary for other languages. For example, in C++ we can attribute the Prototype qualifier to classes that have public *copy constructors* – including default copy constructors generated by the compiler in the absence of any. The number of hits would be probably very large, because in  $C_{++}$  the programmer has to explicitly disable cloning when it is not wanted (by writing a *private* copy constructor that prevents the compiler from generating a public one).

#### Results:

- Std (30 hits): We were surprised with the very small number of objects in the JDK are prototypes: only collections, and some date and formatting classes. The rationale is perhaps that applications usually extend these objects and they don't want to inherit the responsibility of being safely cloneable. But we ignore why *final* classes like *String* are not cloneable.
- Self (5 hits): All of the few hits are due to imported objets; our implementation has yet to address concerns like cloning, serialization or thread-safety (these are all in the wish list).
- Argo (151 hits): A lot of objects are prototypes, including fifty "Action" objects (e.g.  $ActionPrint)$ , many "command" objects that seem related (e.g.  $CmdPrint$ ) and other  $50+$  of "Figure" objects (low level ones like  $FigRect$ , and high level ones like FigClass).

Conclusion: The precision is perfect because the environment helps, and we could find important information about the design of all test cases. On the other hand, when the environment helps that much, we don't really need a pattern detection tool: any good class browser would suffice. This pattern would be classified, according to our Definition 7, as not worth to detect.

### 5.5.4 Singleton

Pattern abstract: The Singleton insures that only one instance of the Singleton class exists. This definition is too rigid if applied literally, because there is a good number of cases where we may want a multiple, but fixed number, of instances. A good example would be a Boolean class with two instances TRUE and FALSE. The important semantics of the Singleton is all there, if the client cannot instantiate new booleans, and the provided instances are immutable. We understand the Singleton as a contract about the lifecycle of its instances, where we consider good to relax the multiplicity constraint from "one" to "fixed number".

Two variants of the Singleton are considered in our rules: a "public" variant where the variable holding the instance is directly accessible (but read-only), and a "private" variant using accessors.

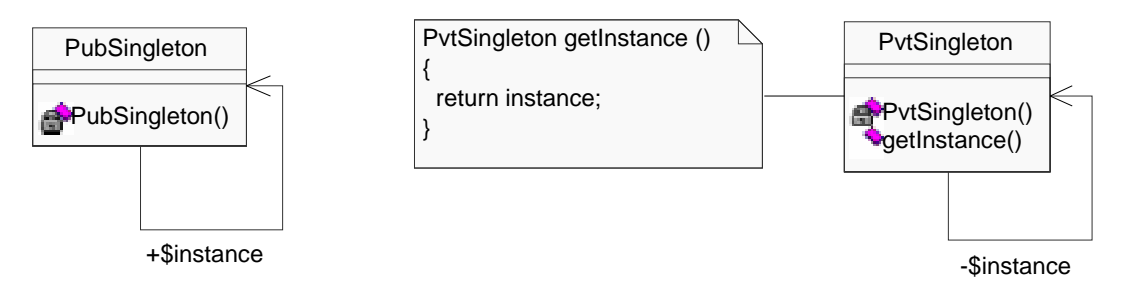

#### $\bf Results$

- std (69 hits): Almost all hits go to class java.lang. Character\$UnicodeBlock, which stores a large number of Unicode tables as singletons. We don't require Singletons to be the unique instances of their classes; we rather search for objects playing the role of Singleton. The 66 objects in this case are the 66 unique instances of their class; the client cannot create new UnicodeBlocks, and the existing instances cannot mutate. The important aspect is then the lifecycle of the class's extent. There are other singletons: the JVM's Runtime and the local host's InetAddress (appears in two matches). Both are extremely interesting cases of Singleton. Notice that *InetAddress.getLocalHost()* always returns the singleton, but *lnetAddress.getByName()* can either return it or create (factory) a different address, depending on a parameter.
- Self (0 hits): No Singleton found. There is actually no singleton in the program, but we have some situations that could be interesting for further analysis. First, a few classes are just packages of utility methods (all static) and we could consider such classes Singletons. Second, some objects are not designed to be Singletons but they are instantiated only once in the program; for example **Model**. This is a side effect of generic, reusable code. If the UML implementation were tied to the rest of our software, we could be tempted to make Model (and UMLContext) hardwired Singletons.

• Argo (1 hit): The only Singleton found has the gratifying name of SINGLETON and it exists in the class *uci uml ui EOElement*. This class is a Functor, or function object (a trick to encapsulate first-class methods in objects, made popular in C++ and apparently adopted by Argo's authors). Unfortunately, several other things named SINGLETON exist in Argo's sources, but they don't show up in the detection. We inspected one case and it didn't contain any constructor, which means that it contains the default, compiler-generated constructor which is public and disqualifies the singleton. We then scanned all sources and there was no other creation of the offending class, so we suppose the missing private constructor is an error.

Conclusion: The detection seems to work very well, but we could enhance it to find violations.

## 5.6 Pattern families

We could identify similarities between the structure of multiple patterns. This actually surfaced as a problem: several patterns would have a high correlation (large number of common hits) in preliminary testing.

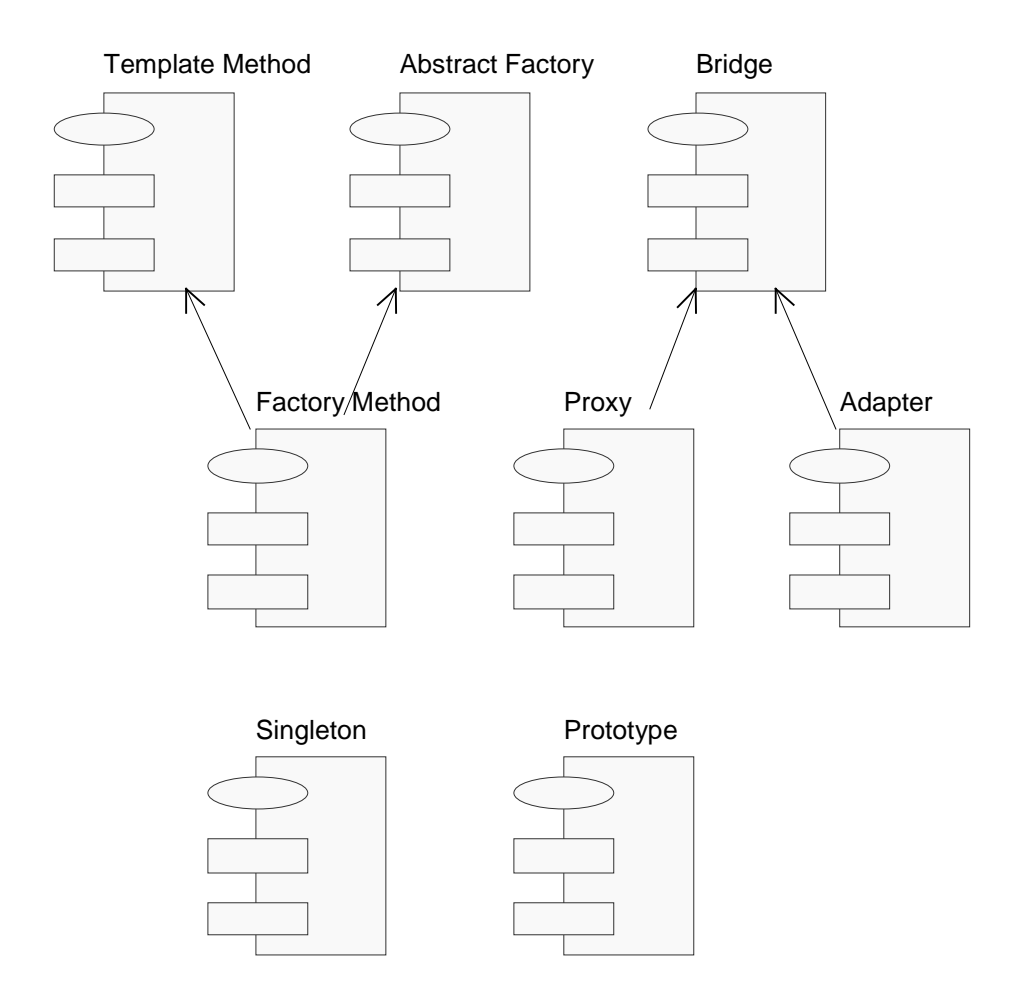

The solution for the problem, once identified, is using *disambiguating rules* that favor the most specific pattern. Example:

```
Listing 13: Disambiguating rules
(defrule find-bridge
... matches the bridge ...
        ; Desambiguate
        (not (Adapter (request ?operationName)
                (specificRequest ?operationImpName)))
        (not (Proxy (proxy ?abstraction) (subject ?implementor)))
\Rightarrow(assert (Bridge (abstraction ?abstraction)
                (implementor ?implementor)
                (concreteImplementor ?concImplementor)
                (operation ?operationName) (operationImp ?operationImpName)))
)
```
In the example, we consider a Bridge valid if the same elements won't also match for Proxy or Adapter, its more specific "sub-patterns". Similarly, there are rules in both Template Method and Abstract Factory to reject any cases that also match for Factory Method, who "inherits" both.

These rules helped us filter out a large number of false hits. Even when the specific pattern is still a false hit, it is "less false" than before, and easier to manually filter – because it is more close to the real meaning of the code, and because the number of hits to check is smaller.

In the Proxy detection, we found hits that appear to be actually Decorators. Because we did not implement the Decorator detection, we did not filter it from Proxy in the same way: a Decorator is (structurally) a Proxy that adds or changes some behavior, instead of simply relaying messages to the subject. A temporary solution would be inserting in the Proxy's rules all matches to reject elements of Decorator, but this would be a big confusion and would require similar work to implement the Decorator. We expect to have better precision in the *existing* patterns if we implement a larger number of new, related patterns, because we will incrementally make existing ones more precise by rejecting these cases.

One possible good side effect of this may be optimization: we could rewrite the rules for the most specific patterns to be extensions from their base patterns. For example, the Proxy rule would start selecting all Bridges as candidates, and would filter the hits satisfying constraints from the proxy. The problem is that we may have *some* Proxies who are not Bridges: this relationship is accidental, and it can even change as we enhance any of the rules to consider additional special cases or filter additional false hits. Added work would also be necessary to retract the produced Bridges and avoid them to be generated again by the inference engine. In the end, it is probably better to let the Rete network do automatically merge common rules, instead of trying to be smarter than it and producing unreadable and unmaintainable rules.

# 5.7 Conclusion

The detection of patterns examined in our test cases contains a wide spectrum of findings. Most patterns are very satisfying; in some cases we identify problems that we know how to solve; in a few cases we identify problems that may require some new approach. We still lack significant data about misses, but if the self test case is any representative, the tool seems very good in not missing pattern instances. Whether the results are correct or not, we could learn interesting facts about the process and even about the applications analyzed. Summarizing,

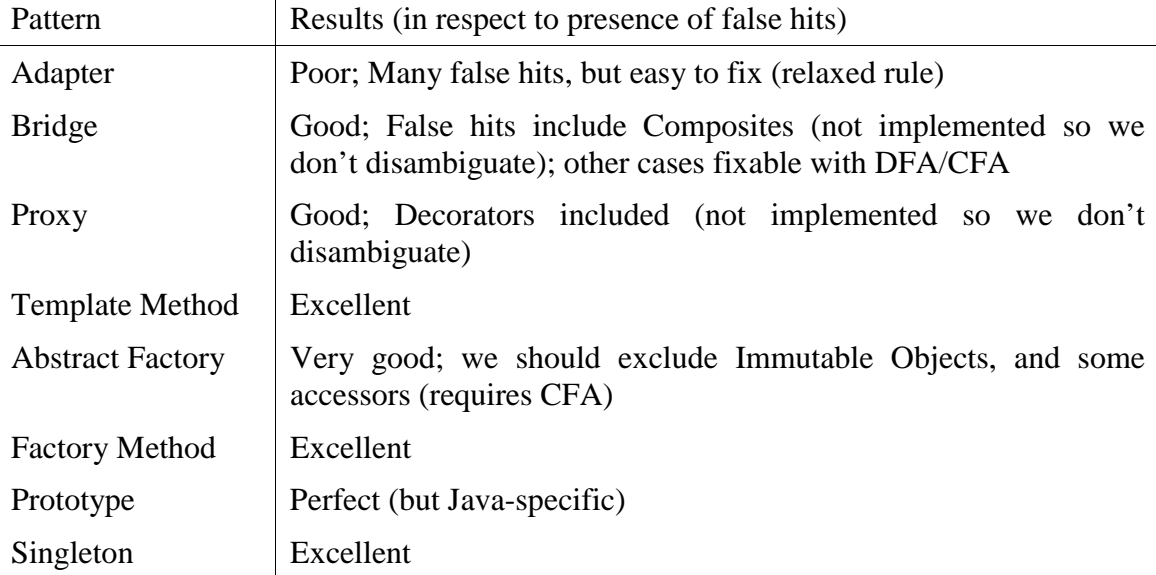

All pattern detections seem OK in respect to inclusion of correct instances. We noticed a few misses of special cases not considered by the rules in Proxy. A more thorough test would be needed to assert inclusion quality, anyway. The amount of manual work to filter the findings is very small; we would benefit from sophisticated visualization tools (e.g. in Adapter) but our raw listings are usually good enough. They only require a very quick examination, usually under one minute for an entire test case / pattern to have a general view of the software and identify the probable good and bad hits.

The better part of the tests is actually realizing the amount of understanding that we can get easily from programs (without inspecting every hit in detail). Even if the number of hits is large, the sorting and the redundancy of patterns will greatly help to draw generalizations.

The fact that all examined software takes seriously the job of naming classes and methods, and organizing them into packages, is also very important. When we see an entry like (in Template Method) AbstractCollection.addAll()  $\rightarrow$  ArrayList.add(), the semantics of these classes and methods is clear.

The Adapter has many false hits because it is very relaxed, and other rules may miss hits because they are very strict. This is a trial and error, incremental process to "tune" the rules until they detect enough good patterns, while yet not detecting too much bad instances to be annoying. We could certainly tune the Adapter to not report any false hit, but we would likely miss some good ones.

The ability to match method code proved crucial for precision, and it could be even better with use of data and control flow analysis (there is zero use of either).

In the debate about need of static types, we can report some findings:

- Static types of Java helped us to do the basic reverse engineering, but that is all. Type inference would be needed for languages without static types.
- Because of unfinished parts of our code generator, we couldn't put pointers to the operations in message sends (e.g. (Send (receiver  $\leq$ this>) (operation 457))). The solution was using names, as in (Send (receiver <this>) (message do This)). We were worried about mistakes when multiple independent operations have the same names by accident (we don't even use full signatures, like void do This(int, String)) but this turned out to be irrelevant. The matches of message sends are usually one or two inside a much bigger rule with many other constraints, and the other constraints filter out almost all the spurious hits.
- Even with static types, we have some need for inference in the reverse engineering step; namely, in collections (we don't know the element types because Java lacks generics) and in the precise reverse engineering of associations.

It seems that static typing is a good help in the fundamental reverse engineering, but less relevant in the higher-level detection task.

There are a number of places where we would greatly benefit from data and control flow analysis. This is something planned for the framework; all prerequisites are in place but time constraints prevented its realization.

The evaluation of the Java core libraries is probably ineffective if we want to look at it as a framework. Certain patterns, like Template Method and Factory Method, will only appear when the framework and an application are analyzed as a whole, because some roles are implemented only in the Application level. The framework may hardwire things when talking to itself, or the interesting objects may be unreachable from our scanning from *java.lang. Object*. In our self and argo test cases, the dependencies in the JDK were skipped for reasons of efficiency (we would lack memory to handle all details of a big application like Argo/UML, plus all Java core classes it uses). This complete analysis would depend on improvement in the tools, and would probably reveal a new set of interesting cross-layer patterns.

# 6 Conclusion

An education isn't how much you have committed to memory, or even how much you know. It's being able to differentiate between what you do know and what you don't.

 $= A$ natole France

#### 6.1 Summary

Design Patterns have well known advantages. Lutz Prechelt and Barbara Unger [Prechelt] propose several "claims" as targets for investigation: Developers learn better design skills fast; Using patterns improves designer (and maybe programmer) productivity; Both novices and experienced developers improve their designs; Communication among designers, programmers and maintainers improve. Testing these claims is not easy, but the authors report positive results in their experiments to confirm the claims about better communication.

Code understanding is not restricted to maintenance tasks. Our use of JDK's library source in test cases was quite revealing; it shows a wealth of information that is critical to the design of Java's all-important core libraries, and not explicitly available anywhere in Sun's official documentation (although we would find it in books). The information that is available is scattered, disaggregated. Programmers learning the Java platform are supposed to read the javadoc pages for multiple classes and methods, and deduce that they form, for example, a Template Method, which gives information on the semantics and reusability of the libraries. Detecting patterns is a potential tool for general system understanding.

We do an extensive effort to attack the problem of automatic detection of design patterns in program code. We contribute a set of tools that we consider necessary for the job; a general methodology driving the design and use of these tools, and providing the rationale of automatic detection; and a number of experiments to validate and explore the possibilities of the former items.

We have yet to find the silver bullet of architectural reverse engineering: completely automatic production of high-level design information for any given program code. This research reports incremental improvements over previous works in the field. We contribute a unique combination of state of the art reverse engineering, metamodeling, and method code analysis; genericity, openness, and integration; and a theoretical analysis of the entire task.

### 6.2 Future work

There are many points in our work to deserve additional effort. Some items in this wish list were investigated by others with successful results, while a few surface from our experience, usually when analyzing the reasons for unsatisfactory performance of a given detection.

- 1. Persistent knowledge base for pattern knowledge. Other pattern tools use this for forward engineering, or simply to store pattern definitions and their findings. We would rather like to add some machine learning to the expert system, so the detection could improve when manual validation adds exceptions and special cases, and manual detection could become less necessary with time.
- 2. Complete the UML metamodel. This is not useful for the pattern detection task (we already implement the subset of UML required for that), but our metamodel implementation is an independent project with other possible uses.
- 3. Detection of "quasi" patterns, or antipatterns. This is useful for refactoring or code critic tools. One possibility could be the use of an existing fuzzy logic extension to CLIPS; other is simply considering selected special (wrong) cases.
- 4. Better reverse engineering: We want to detect Aggregations, map Associations better, implement Permissions, perfect support for Java and add support for other languages, support analysis of method bytecodes. There is plenty room to improve.
- 5. Integration with other tools. We are having some dialog with the authors of Argo/UML and we hope to have some integration of features, as reverse engineering is in Argo's wish list and CASE tool integration is in ours.
- 6. Visualization. We also want custom visualization support for the detection results.

# 7 Bibliography

Read in order to live.  $-$  Gustave Flaubert

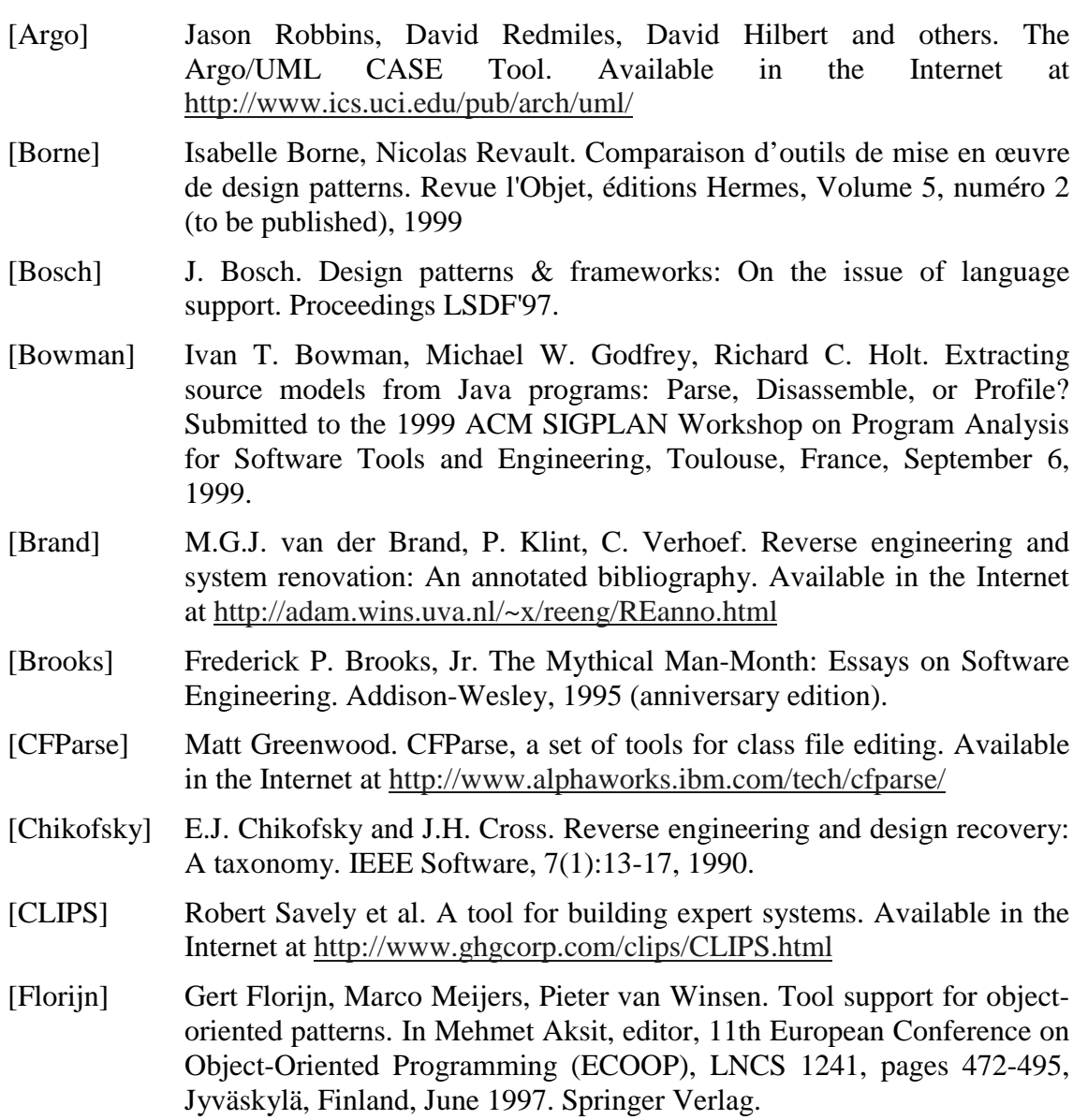

- [Forgy] Charles Forgy. The Rete Algorithm: A Fast Algorithm for the Many Pattern / Many Object Pattern Matching Problem. PhD thesis. Carnegie-Mellon University, 1979.
- [Frédéric] Bernet Frédéric, Ceberio Martine, Heulot Olivier. Documenter la conception et l'architecture à l'aide de patterns: Comment détecter des patterns.
- [GoF] Erich Gamma, Richard Helf, Ralph Johnson, John Vlissides. Design Patterns : Elements of Reusable Object-Oriented Software. Addison-Wesley, 1995.
- [JavaCC] Sun Microsystems. Java Compiler Compiler, the Java Parser Generator. Available in the Internet at http://www.suntest.com/JavaCC/
- [JESS] Ernest Friedman-Hill. The Java Expert System Shell. Available in the Internet at http://herzberg.ca.sandia.gov/jess/
- [JLS] James Gosling, Bill Joy, Guy L., Jr. Steele. The Java Language Specification. Addison-Wesley, 1996. Also available in the Internet at http://java.sun.com/docs/books/jls/
- [JVMSpec] Tim Lindholm, Frank Yellin. The Java<sup>TM</sup> Virtual Machine specification, Second edition. Addison-Wesley, 1999. Also available in the Internet at http://java.sun.com/docs/books/vmspec/
- [Kazman] Rick Kazman, Steven G. Woods, S. Jeromy Carrière. Requirements for integrating software architecture and reengineering models: CORUM II. Proceedings of WCRE 98, (Honolulu, HI), October 1998, 154-163.
- [Keller] Rudolf Keller, Reinhard Schauer, Sébastien Robitaille, Patrick Pagé. Pattern-based reverse-engineering of design components. In Proceedings of the 21st International Conference on Software Engineering, pages 226-235, Los Angeles, USA, May 1999. IEEE CS press.
- [Krämer] Christian Krämer, Lutz Prechelt. Design recovery by automated search of structural design patterns in object-oriented software. Proc. Working Conf. on Reverse Engineering, IEEE CS press, Monterey, November 1996.
- [Lieberherr] Karl Lieberherr and Ian Holland, Assuring good style for object-oriented programs. IEEE Software, September 1989, pages 38-48
- [Meyer] Bertrand Meyer. Object-Oriented Software Construction. Prentice-Hall, 1997.
- [Odenthal] Georg Odenthal, Klaus Quimberly-Cirkel. *Using patterns for design and* documentation. ???
- [Prechelt] Lutz Prechelt, Barbara Unger. A series of controlled experiments on design patterns: Methodology and results. Proc. Softwaretechnik '98 GI Conference (Softwaretechnik-Trends 18(3)), pp. 53-60, Paderborn, September 7-9, 1998.
- [Shull] Forrest Shull, Walcélio L. Melo, Victor R. Basili. An inductive method for discovering design patterns from object-oriented software systems. Technical Report CS-TR-3597, University of Maryland, Computer Science Dept., 1996.
- [Systä] Tarja Systä. Dynamic reverse engineering of Java software. ECOOP'99 Workshop on Reverse Engineering.
- [UML] Object Management Group. OMG Unified Modeling Language specification. Version 1.3, June 1999. Available in the Internet at http://uml.systemhouse.mci.com/artifacts.htm
- [XML] World Wide Web Consortium. Extensibe Markup Language. Available in the Internet at http://www.w3.org/XML/

# 8 Appendix: Models

Included here are UML models for the entire implementation of the software developed for this research. The first diagrams model the reverse engineering framework, the latter are our interpretation of the UML 1.3.

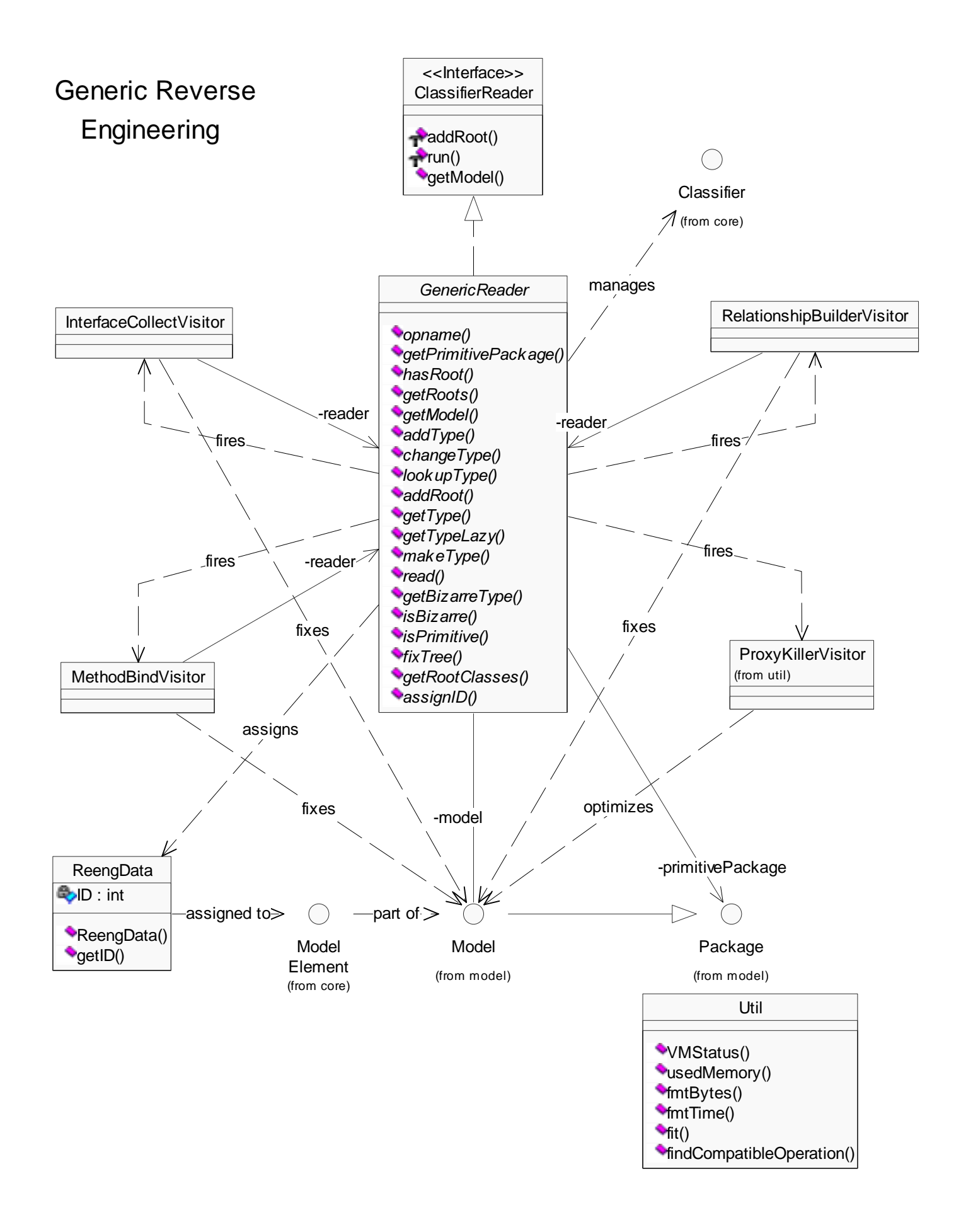

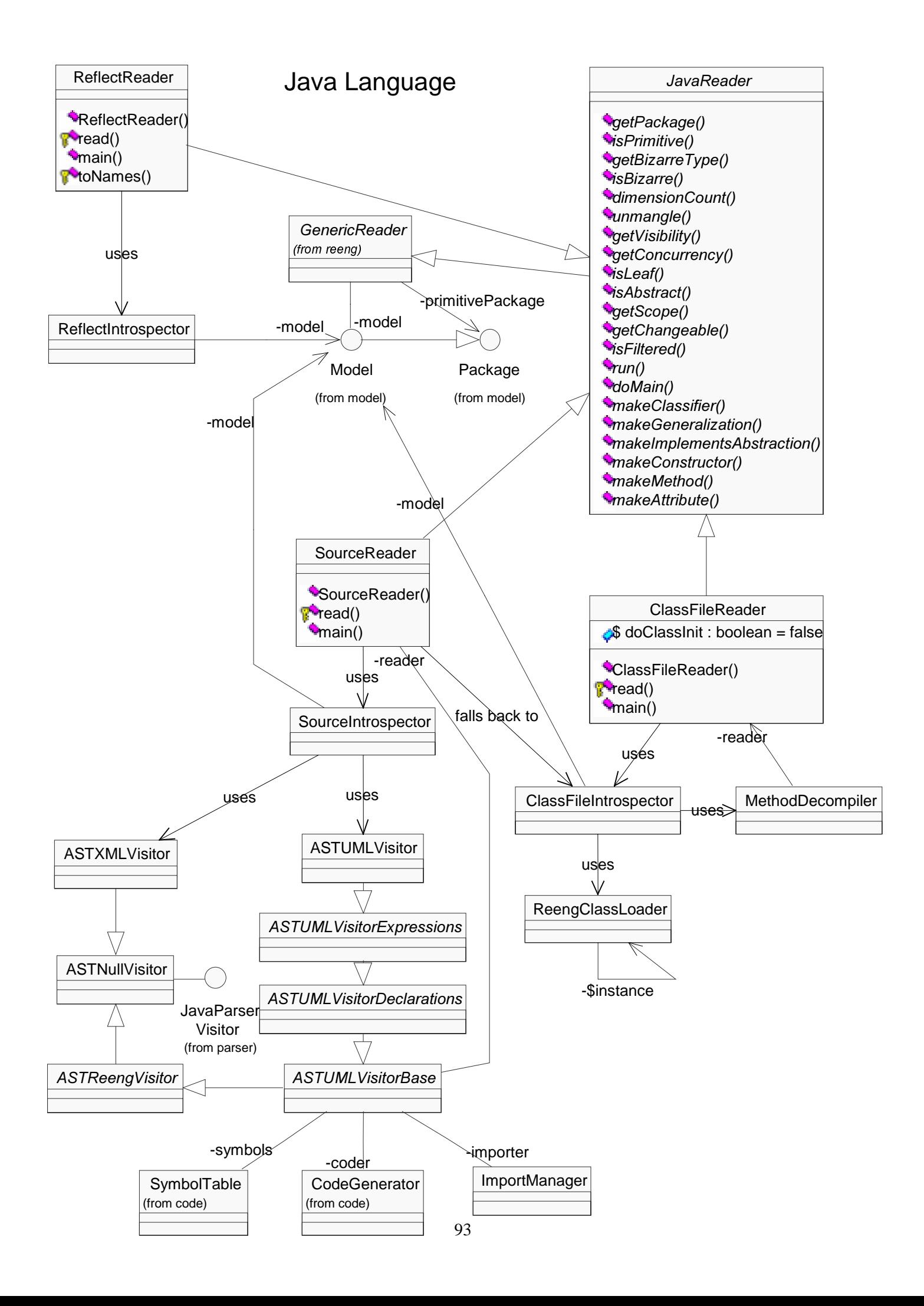

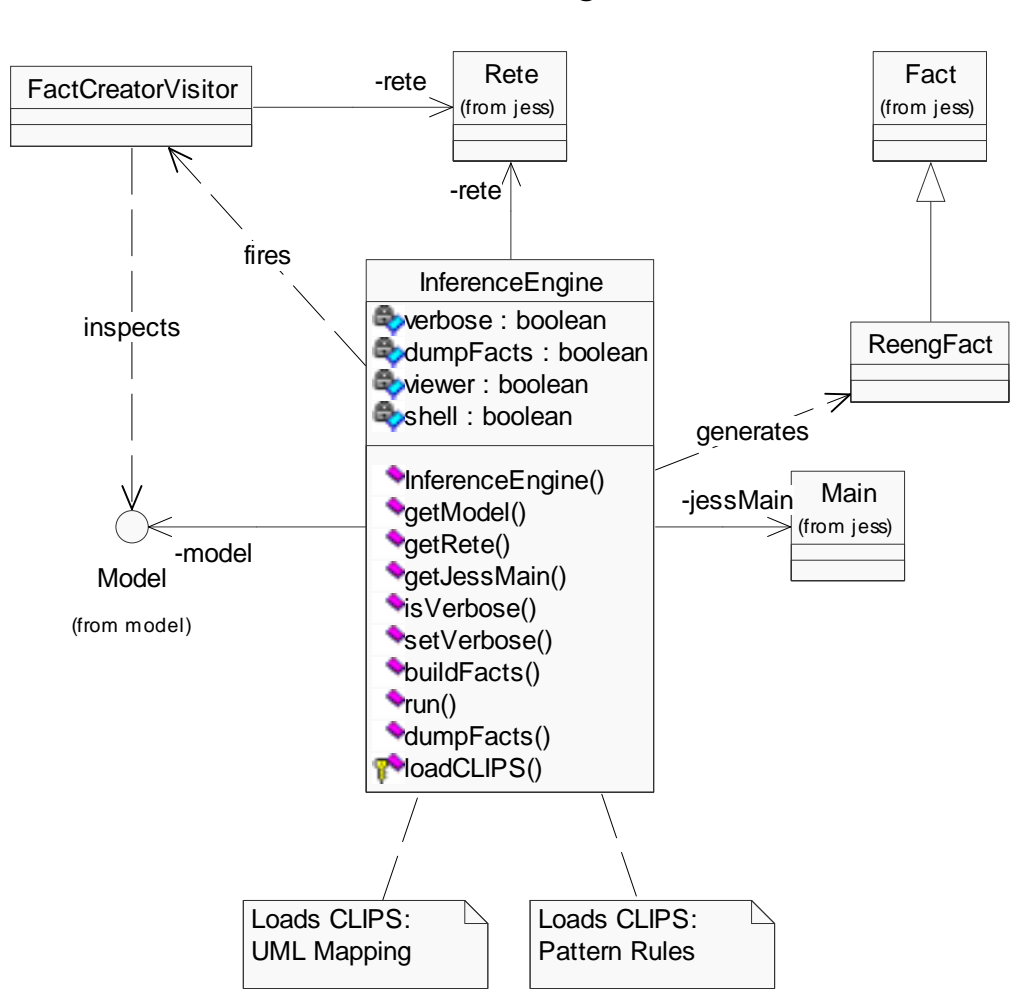

# Inference Engine

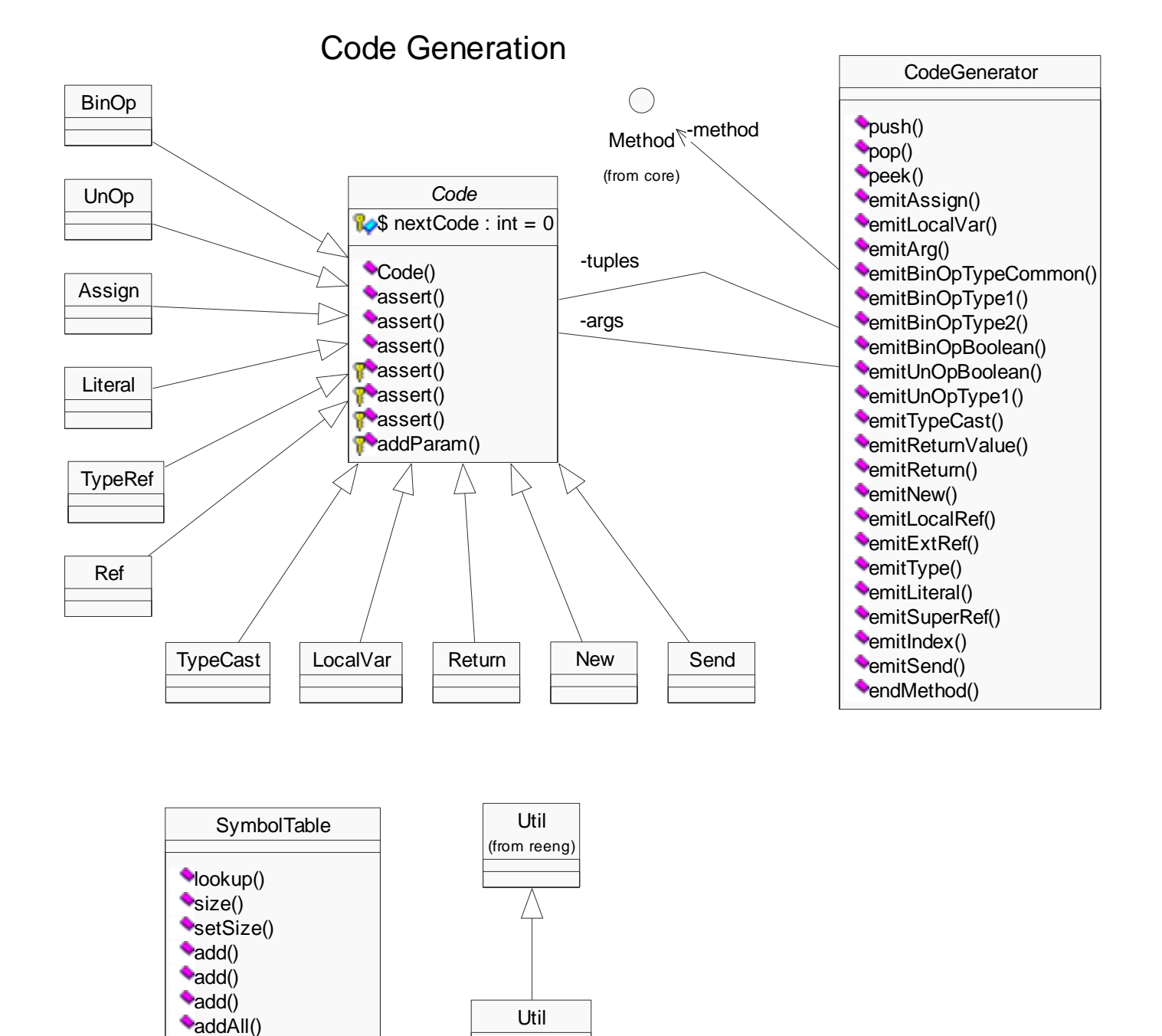

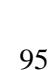

dispatch() dispatch()

addParameters() addVisibleSymbols()

 $\bullet$  dump()

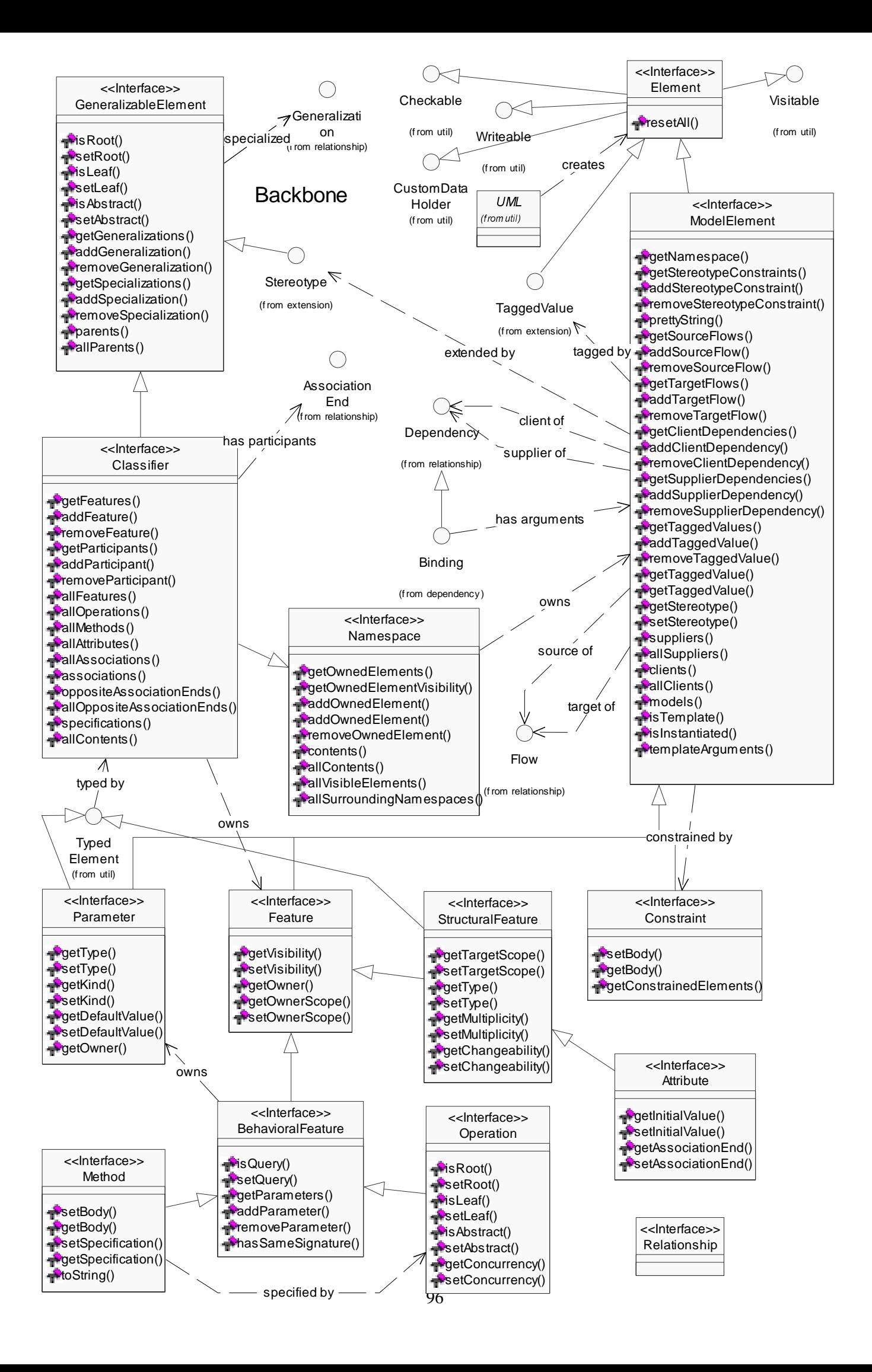

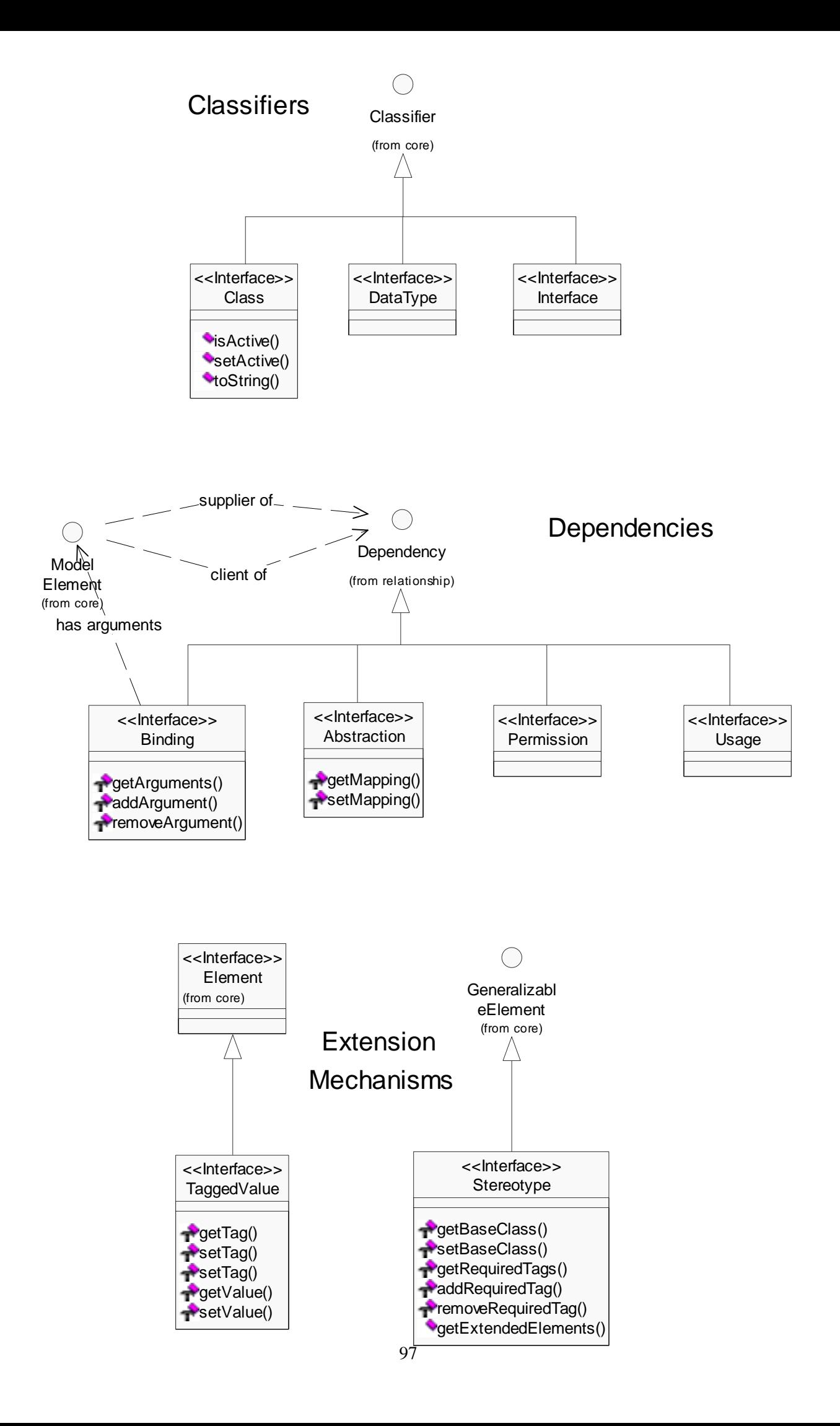

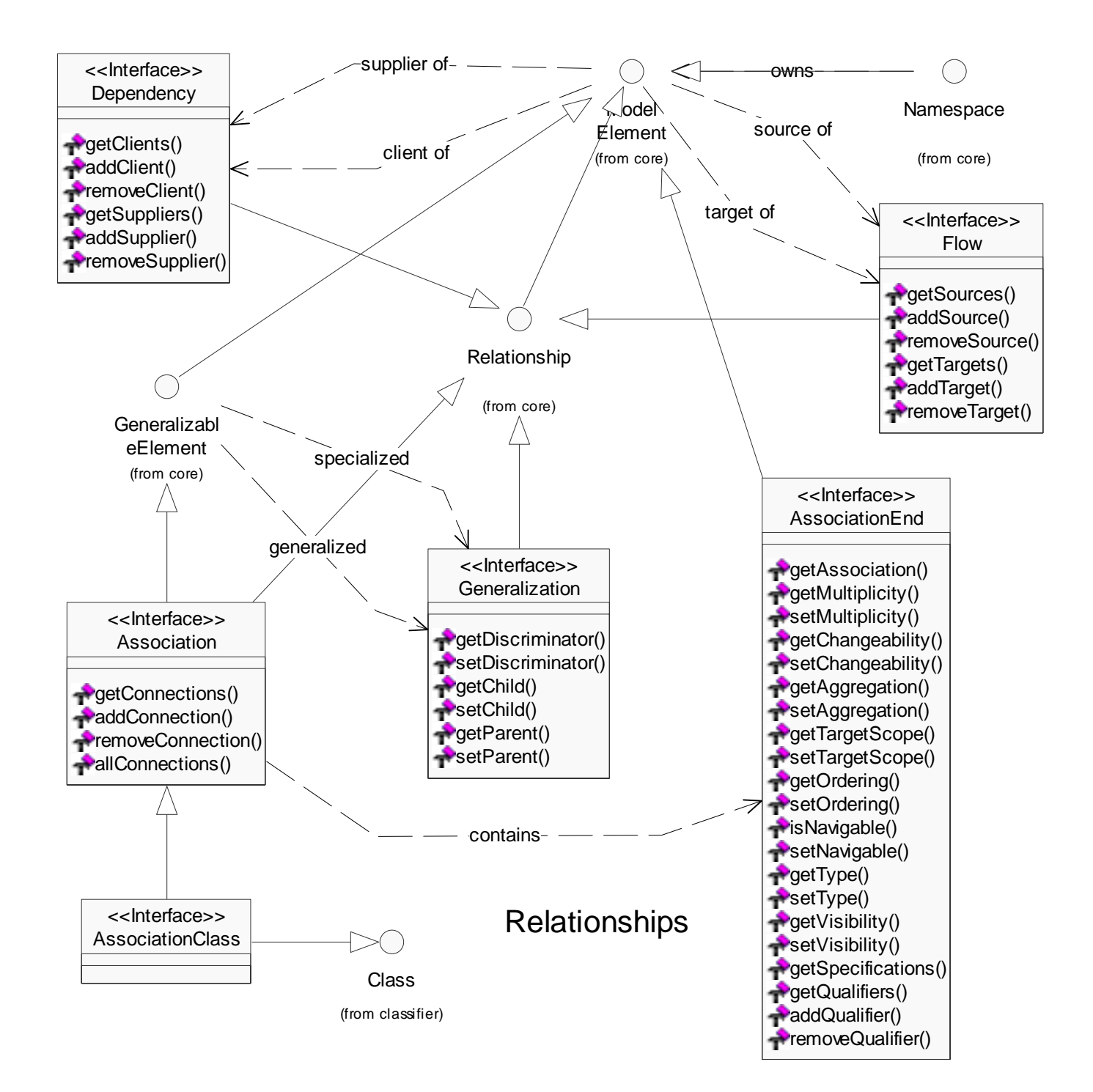

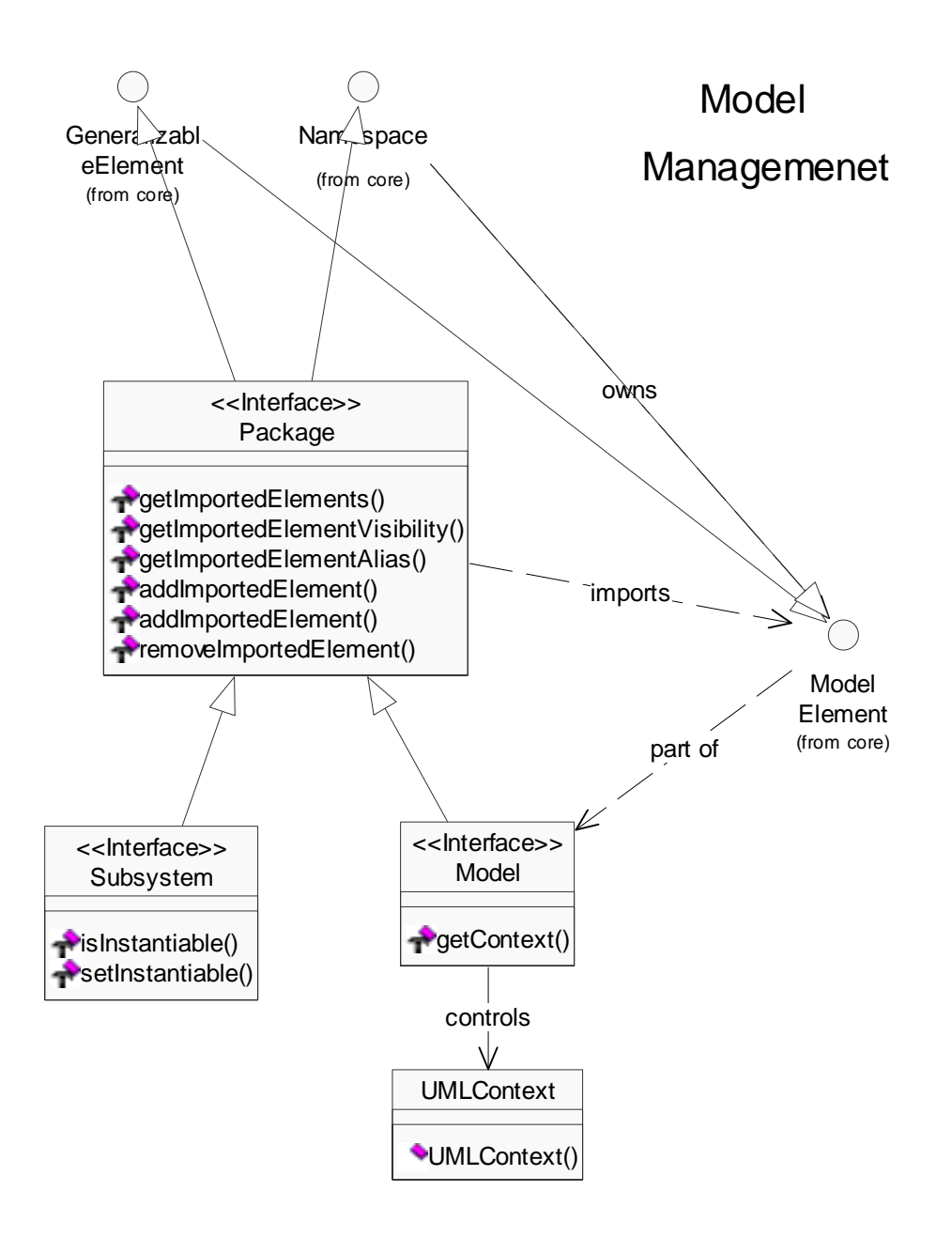

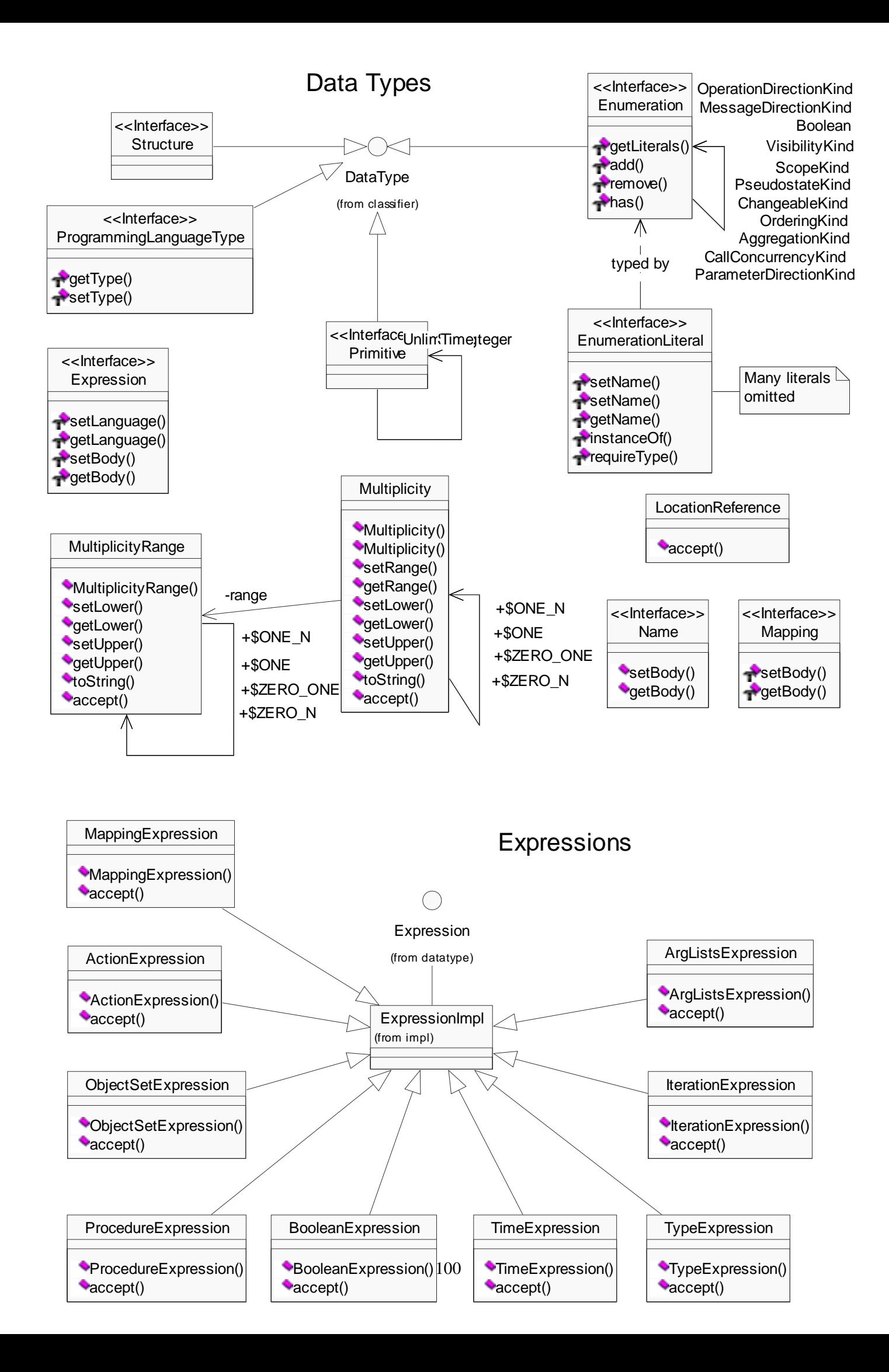

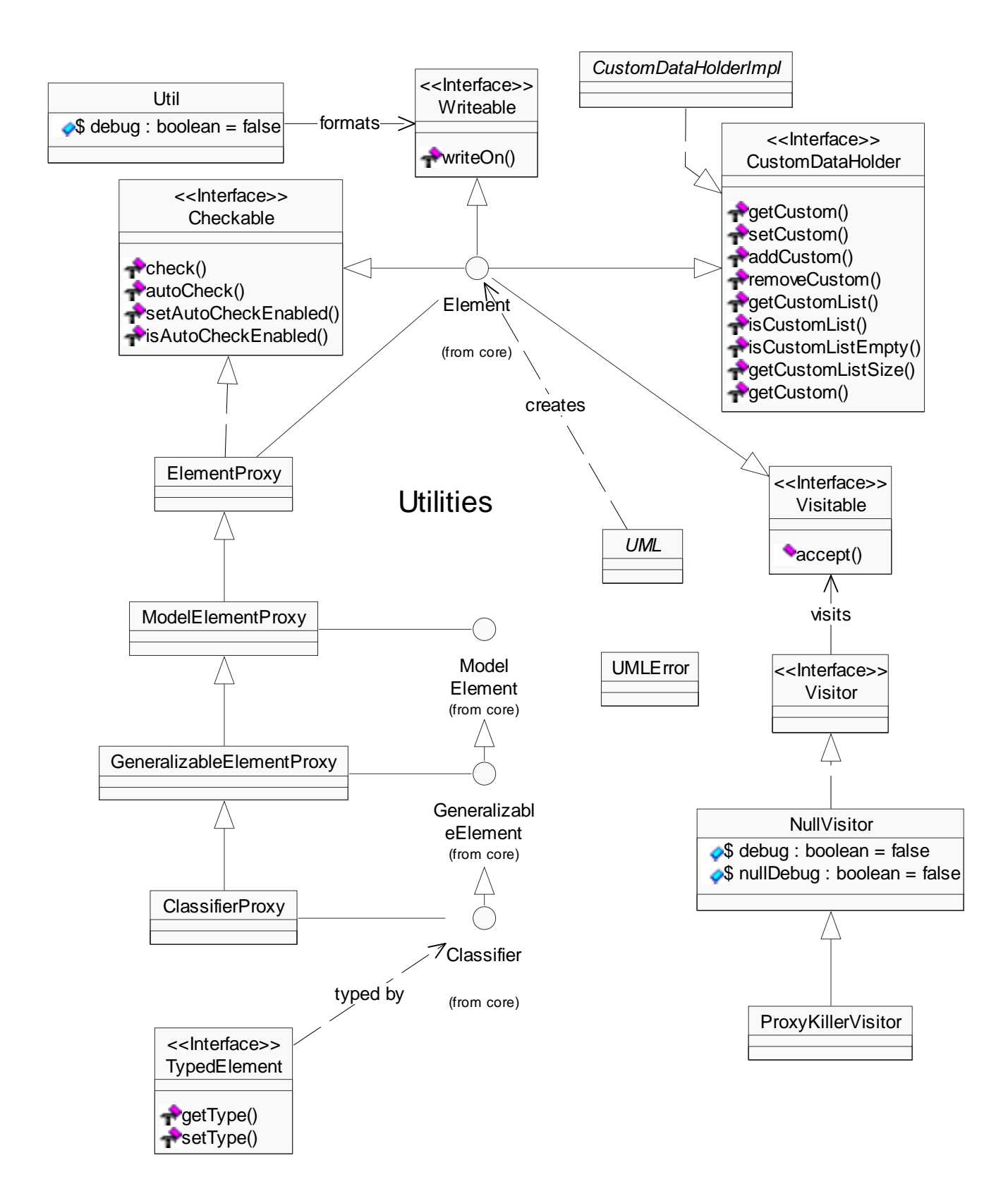

# 9 Appendix: Output from test cases

Section 5: Results analyzes data present in the following listings.

Production of the listings begin by running our pattern detection tool, with the commands:

Listing 14: Executing test cases reeng o std –ci reeng o self –ci reeng o argo –ci

This will produce three text files that can be imported by a spreadsheet supporting text files (Comma Separated); the additional grouping, sorting and layout should be done manually.

#### **METRICS**

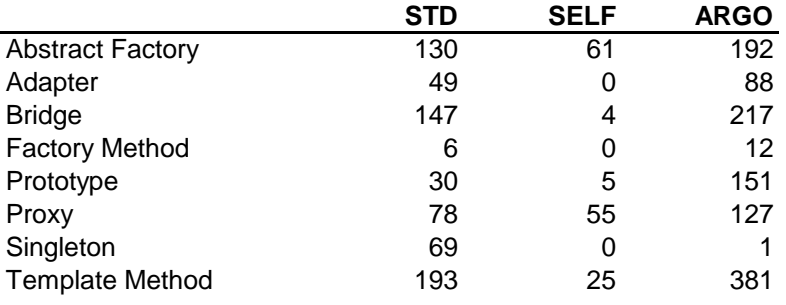

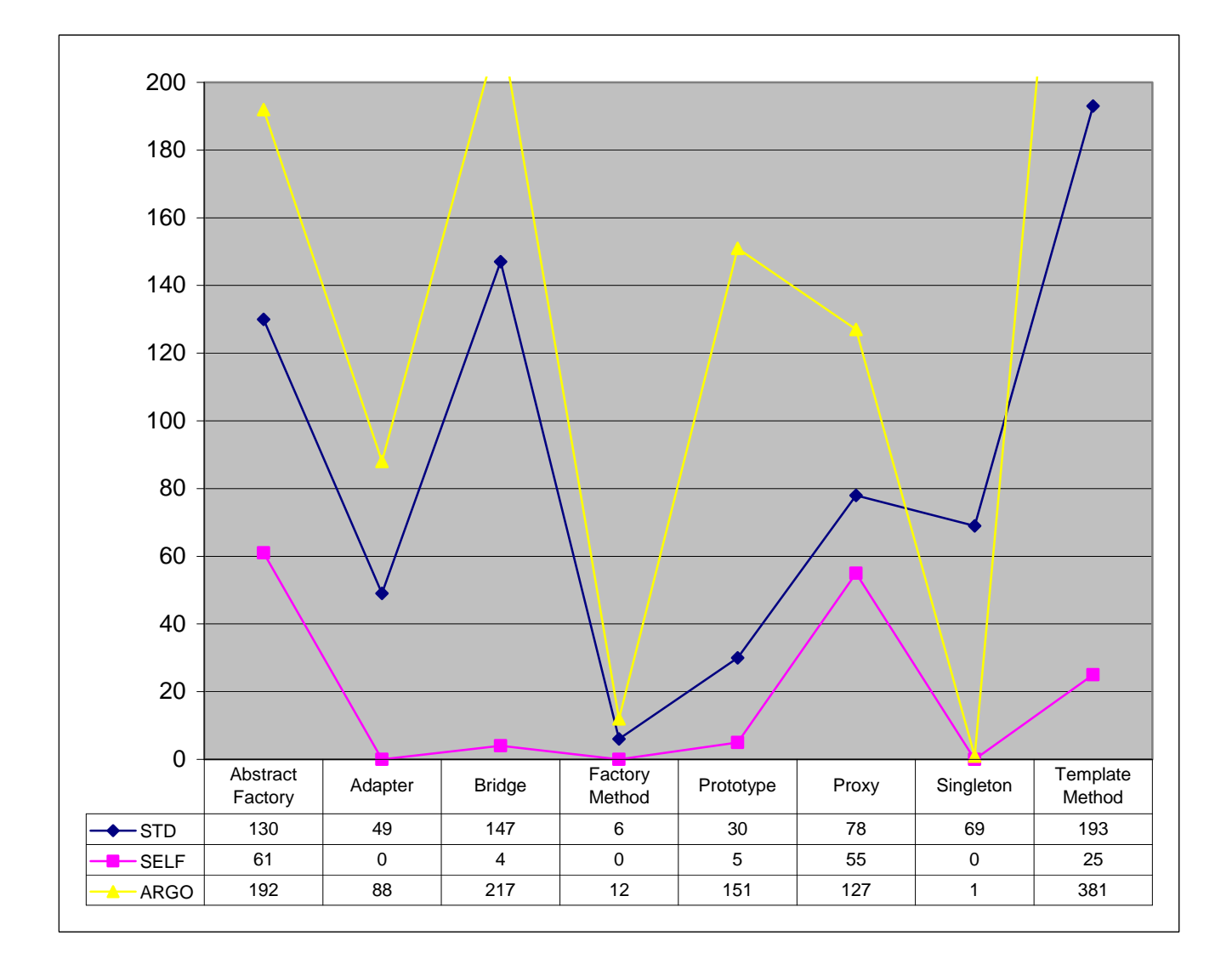

#### **ABSTRACT FACTORY: STD**

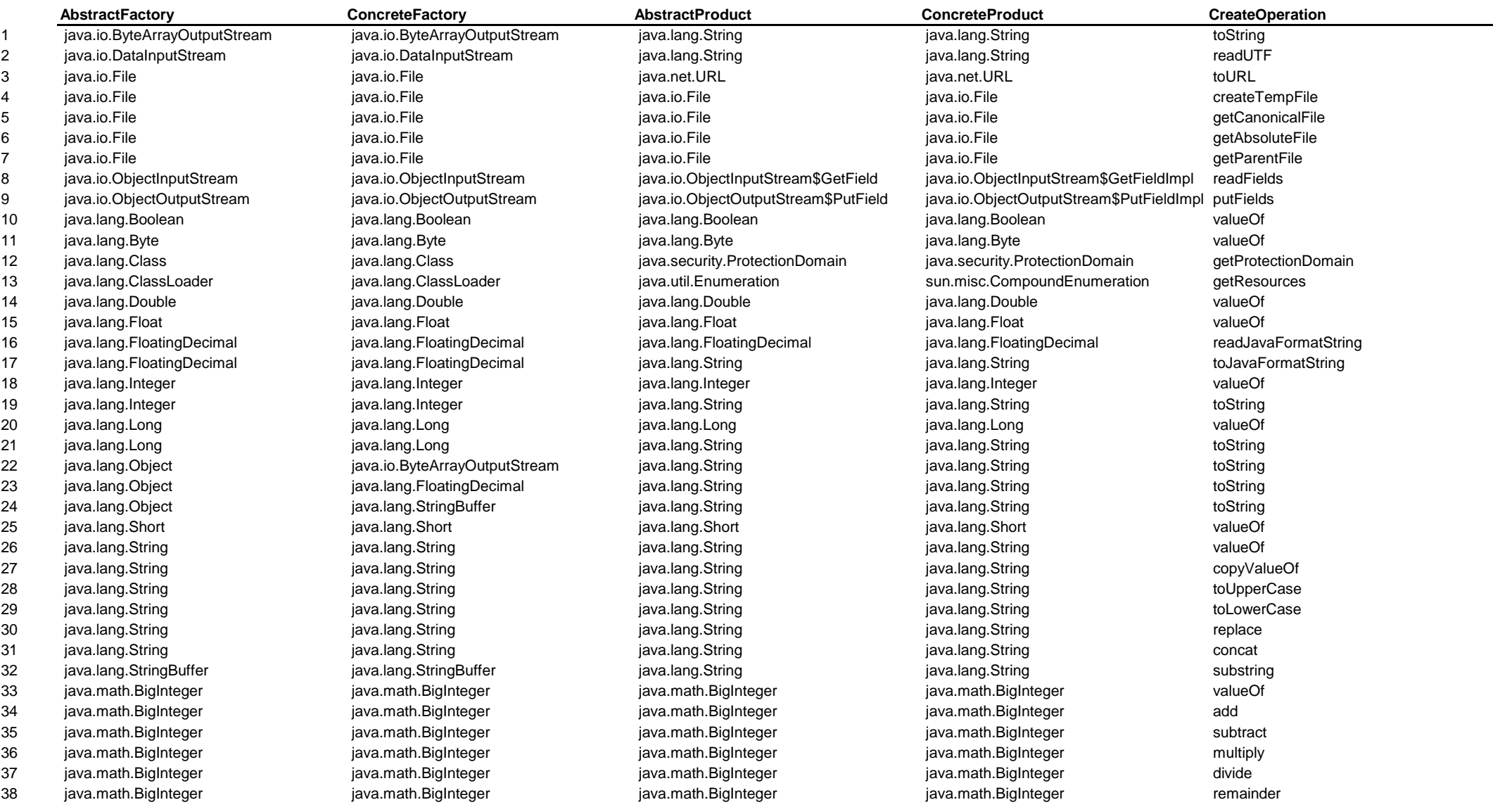

39 java.math.BigInteger java.math.BigInteger java.math.BigInteger java.math.BigInteger pow 40 java.math.BigInteger java.math.BigInteger java.math.BigInteger java.math.BigInteger gcd 41 java.math.BigInteger java.math.BigInteger java.math.BigInteger java.math.BigInteger negate 42 java.math.BigInteger java.math.BigInteger java.math.BigInteger java.math.BigInteger modPow 43 java.math.BigInteger java.math.BigInteger java.math.BigInteger java.math.BigInteger modInverse 44 java.net.InetAddress java.net.InetAddress java.net.InetAddress java.net.InetAddress getByName 45 java.net.URLConnection java.net.URLConnection java.security.Permission java.security.AllPermission getPermission 46 java.security.AccessController java.security.AccessController java.security.AccessControlContext java.security.AccessControlContext getContext 47 java.security.cert.CertificateFactory java.security.cert.CertificateFactory java.security.cert.CertificateFactory java.security.cert.CertificateFactory getInstance 48 java.security.MessageDigest java.security.MessageDigest java.security.MessageDigest java.security.MessageDigest 49 java.security.Permission java.io.FilePermission java.security.PermissionCollection java.io.FilePermissionCollection newPermissionCollection 50 java.security.Permission java.net.SocketPermission java.security.PermissionCollection java.net.SocketPermissionCollection newPermissionCollection 51 java.security.Permission java.security.BasicPermission java.security.PermissionCollection java.security.BasicPermissionCollection newPermissionCollection 52 java.security.Permission java.security.UnresolvedPermission java.security.PermissionCollection java.security.UnresolvedPermissionCollection isva.security.UnresolvedPermissionCollection 53 java.security.Permission java.util.PropertyPermission java.security.PermissionCollection java.util.PropertyPermissionCollection newPermissionCollection 54 java.text.DateFormatSymbols java.text.DateFormatSymbols java.lang.String java.lang.String getLocalPatternChars 55 java.text.Format java.text.Format java.text.Format java.lang.Object java.text.ParseException parseObject parseObject 56 java.text.Format java.text.Format java.lang.Object java.text.ParsePosition parseObject 57 java.util.AbstractList java.util.AbstractList java.util.List java.util.SubList subList 58 java.util.AbstractList java.util.AbstractList java.util.ListIterator java.util.AbstractList\$ListItr listIterator 59 java.util.AbstractList java.util.AbstractList java.lang.Object java.lang.UnsupportedOperationException set 60 java.util.AbstractList java.util.AbstractList java.lang.Object java.lang.UnsupportedOperationException remove 61 java.util.AbstractList java.util.Collections\$CopiesList java.lang.Object java.lang.IndexOutOfBoundsException get 62 iava.util.AbstractList im iava.util.Collections\$EmptyList iava.lang.Object im iava.lang.IndexOutOfBoundsException get 63 java.util.AbstractList java.util.Vector java.util.Vector java.lang.Object java.lang.Object java.lang.ArrayIndexOutOfBoundsException get 64 java.util.AbstractList java.util.Vector java.util.Vector java.lang.Object java.lang.object java.lang.ArrayIndexOutOfBoundsException set 65 java.util.AbstractList java.util.Vector java.util.Vector java.lang.Object java.lang.Obtect java.lang.ArrayIndexOutOfBoundsException remove 66 java.util.AbstractList\$Itr java.util.AbstractList\$Itr java.lang.Object java.util.NoSuchElementException next 67 java.util.AbstractList\$ListItr java.util.AbstractList\$ListItr java.lang.Object java.util.NoSuchElementException previous 68 java.util.AbstractMap java.util.AbstractMap java.util.AbstractMap java.lang.Object java.lang.UnsupportedOperationExceptior put 69 java.util.Arrays java.util.Arrays java.util.List asList asList 70 java.util.Calendar java.util.Calendar java.util.Calendar java.util.Calendar java.util.Calendar java.util.Calendar getInstance 71 java.util.Calendar java.util.Calendar java.util.Date java.util.Date getTime 72 java.util.Collections inva.util.Collections java.util.Collections java.util.SortedMap java.util.Collections\$SynchronizedSortedMap invariant invariant synchronizedSortedMap 73 java.util.Collections java.util.Collections java.util.Collections java.util.SortedSet java.util.Collections\$SynchronizedSortedSet isometronizedSortedSet isometronizedSortedSet isometronizedSortedSet isometronizedSortedS 74 java.util.Collections java.util.Collections java.util.SortedMap java.util.Collections\$UnmodifiableSortedMap unmodifiableSortedMap 75 java.util.Collections java.util.Collections java.util.Set java.util.Collections\$SingletonSet singleton 76 iava.util.Collections java.util.Collections iava.util.Collections iava.util.Set isvnchronizedSet synchronizedSet synchronizedSet 77 java.util.Collections java.util.Collections java.util.SortedSet java.util.Collections\$UnmodifiableSortedSet unmodifiableSortedSet 78 java.util.Collections java.util.Collections java.util.Set java.util.Collections\$UnmodifiableSet unmodifiableSet 79 java.util.Collections java.util.Collections java.util.Collections java.util.Map java.util.Collections\$SynchronizedMap synchronizedMap

80 java.util.Collections important included in the settential collections is included in the settential collections is incopies 84 iava.util.Collections java.util.Collections iava.util.Collections iava.util.List iava.util.List inmodifiableList unmodifiableList unmodifiableList 86 java.util.Collections\$SynchronizedList java.util.Collections\$SynchronizedList java.util.List java.util.Collections\$SynchronizedList subList 87 java.util.Collections\$SynchronizedMap java.util.Collections\$SynchronizedMap java.util.Set java.util.Collections\$SynchronizedSet keySet 88 java.util.Collections\$SynchronizedMap java.util.Collections\$SynchronizedMap java.util.Set java.util.collections\$SynchronizedSet entrySet 89 java.util.Collections\$SynchronizedMap java.util.Collections\$SynchronizedMap java.util.Collection java.util.Collections\$SynchronizedCollections\$SynchronizedCollection 90 java.util.Collections\$SynchronizedSortedN java.util.Collections\$SynchronizedSortedN java.util.SortedMap java.util.Collections\$SynchronizedSortedN subMap 91 java.util.Collections\$SynchronizedSortedN java.util.Collections\$SynchronizedSortedN java.util.SortedMap java.util.Collections\$SynchronizedSortedN headMap 92 java.util.Collections\$SynchronizedSortedN java.util.Collections\$SynchronizedSortedN java.util.SortedMap java.util.Collections\$SynchronizedSortedN tailMap 93 java.util.Collections\$SynchronizedSortedSet java.util.Collections\$SynchronizedSortedSet java.util.SortedSet java.util.Collections\$SynchronizedSortedSet subSet 94 iava.util.Collections\$SynchronizedSortedSet iava.util.Collections\$SynchronizedSortedSet iava.util.SortedSet iava.util.collections\$SynchronizedSortedSet iava.util.Collections\$SynchronizedSortedSet headSet 95 java.util.Collections\$SynchronizedSortedSet java.util.Collections\$SynchronizedSortedSet java.util.SortedSet java.util.Collections\$SynchronizedSortedSet java.util.Collections\$SynchronizedSortedSet isliSet 96 java.util.Collections\$UnmodifiableList java.util.Collections\$UnmodifiableList java.util.List java.util.Collections\$UnmodifiableList subList 97 java.util.Collections\$UnmodifiableList java.util.Collections\$UnmodifiableList java.lang.Object java.lang.Object java.lang.UnsupportedOperationExceptior set 98 java.util.Collections\$UnmodifiableList java.util.Collections\$UnmodifiableList java.lang.Object java.lang.ObiasupportedOperationExceptior remove 99 java.util.Collections\$UnmodifiableMap java.util.Collections\$UnmodifiableMap java.util.Set java.util.Collections\$UnmodifiableMap\$Ur entrySet 100 java.util.Collections\$UnmodifiableMap java.util.Collections\$UnmodifiableMap java.lang.Object java.lang.unsupportedOperationExceptior put 101 java.util.Collections\$UnmodifiableMap java.util.Collections\$UnmodifiableMap java.lang.Object in insupportedOperationException remove 102 java.util.Collections\$UnmodifiableMap\$Ur java.util.Collections\$UnmodifiableMap\$Ur java.lang.Object java.lang.UnsupportedOperationExceptior setValue 103 iava.util.Collections\$UnmodifiableSortedN java.util.Collections\$UnmodifiableSortedN java.util.SortedMap java.util.Collections\$UnmodifiableSortedN subMap 104 java.util.Collections\$UnmodifiableSortedN java.util.Collections\$UnmodifiableSortedN java.util.SortedMap java.util.Collections\$UnmodifiableSortedN headMap 105 java.util.Collections\$UnmodifiableSortedN java.util.Collections\$UnmodifiableSortedN java.util.SortedMap java.util.Collections\$UnmodifiableSortedN tailMap 106 java.util.Collections\$UnmodifiableSortedS java.util.Collections\$UnmodifiableSortedS java.util.SortedSet java.util.Collections\$UnmodifiableSortedS subSet 107 java.util.Collections\$UnmodifiableSortedS java.util.Collections\$UnmodifiableSortedS java.util.SortedSet java.util.Collections\$UnmodifiableSortedSet java.util.Collections\$UnmodifiableSortedSet java.util.Collections\$Unmo 108 java.util.Collections\$UnmodifiableSortedS java.util.Collections\$UnmodifiableSortedS java.util.SortedSet java.util.collections\$UnmodifiableSortedS tailSet 109 java.util.Dictionary java.util.Hashtable java.util.Enumeration java.util.Hashtable\$Enumerator keys 110 java.util.Dictionary java.util.Hashtable java.util.Enumeration java.util.Hashtable\$Enumerator elements 111 java.util.Dictionary java.util.Hashtable java.lang.Object java.lang.NullPointerException put 113 java.util.HashMap\$HashIterator java.util.HashMap\$HashIterator java.lang.Object java.util.ConcurrentModificationException next 114 java.util.HashMap\$HashIterator java.util.HashMap\$HashIterator java.lang.Object java.util.NoSuchElementException next 115 java.util.Hashtable java.util.Hashtable java.util.Set java.util.Hashtable\$EntrySet entrySet 116 java.util.Hashtable isi java.util.Hashtable java.util.Set java.util.Set java.util.Hashtable\$KeySet keySet 117 java.util.Hashtable java.util.Hashtable java.util.Collection java.util.Hashtable\$ValueCollection values 118 java.util.Hashtable\$Entry java.util.Hashtable\$Entry java.lang.Object java.lang.NullPointerException setValue 119 java.util.Hashtable\$Enumerator java.util.Hashtable\$Enumerator java.lang.Object java.util.ConcurrentModificationException next 120 java.util.Hashtable\$Enumerator java.util.Hashtable\$Enumerator java.lang.Object java.util.NoSuchElementException nextElement

81 java.util.Collections java.util.Collections java.util.Collections java.util.Map java.util.Collections\$UnmodifiableMap unmodifiableMap 82 java.util.Collections java.util.Collections java.util.Collections java.util.List java.util.Collections\$SynchronizedList synchronizedList 83 java.util.Collections java.util.Collections java.util.Collection java.util.Collection java.util.Collections synchronizedCollection synchronizedCollection is evaluated collections synchronizedCollection synchronizedColle 85 iava.util.Collections java.util.Collections istual.collection istual.collection istual.collection istual.collections\$UnmodifiableCollectic unmodifiableCollection 112 java.util.GregorianCalendar **java.util.GregorianCalendar** java.util.Date java.util.Date java.util.Date getGregorianChange

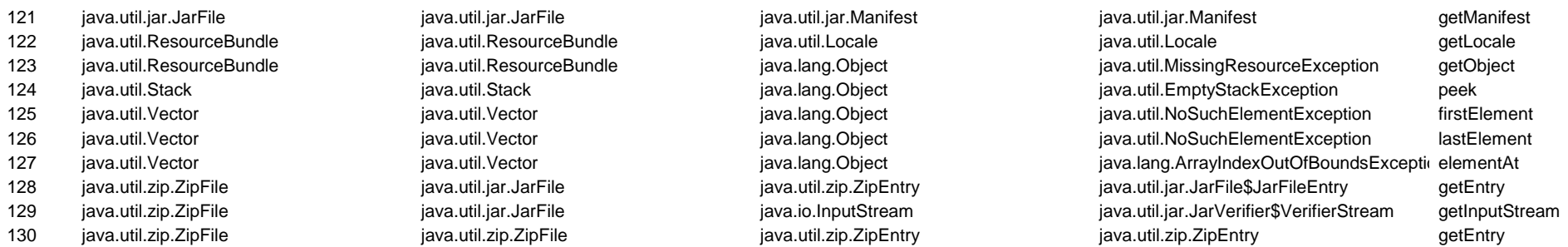

#### **ABSTRACT FACTORY: SELF**

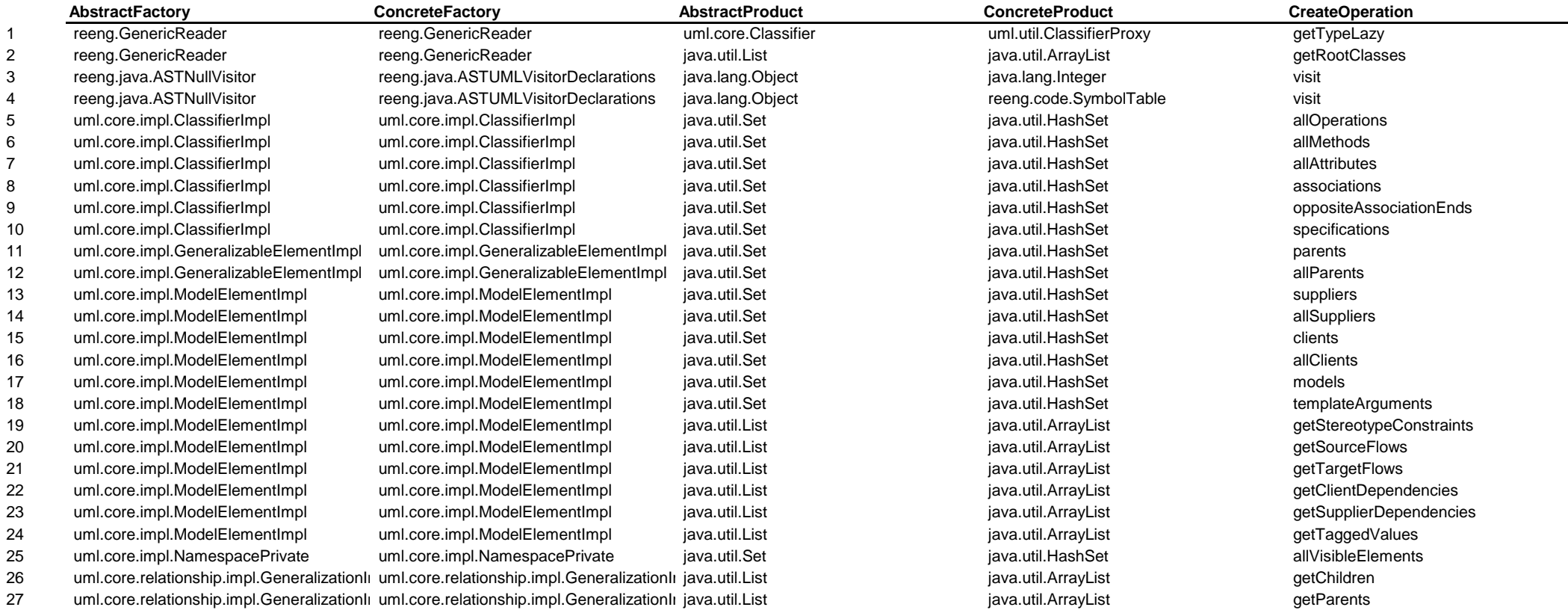
# AbstractFactory **Page 5**

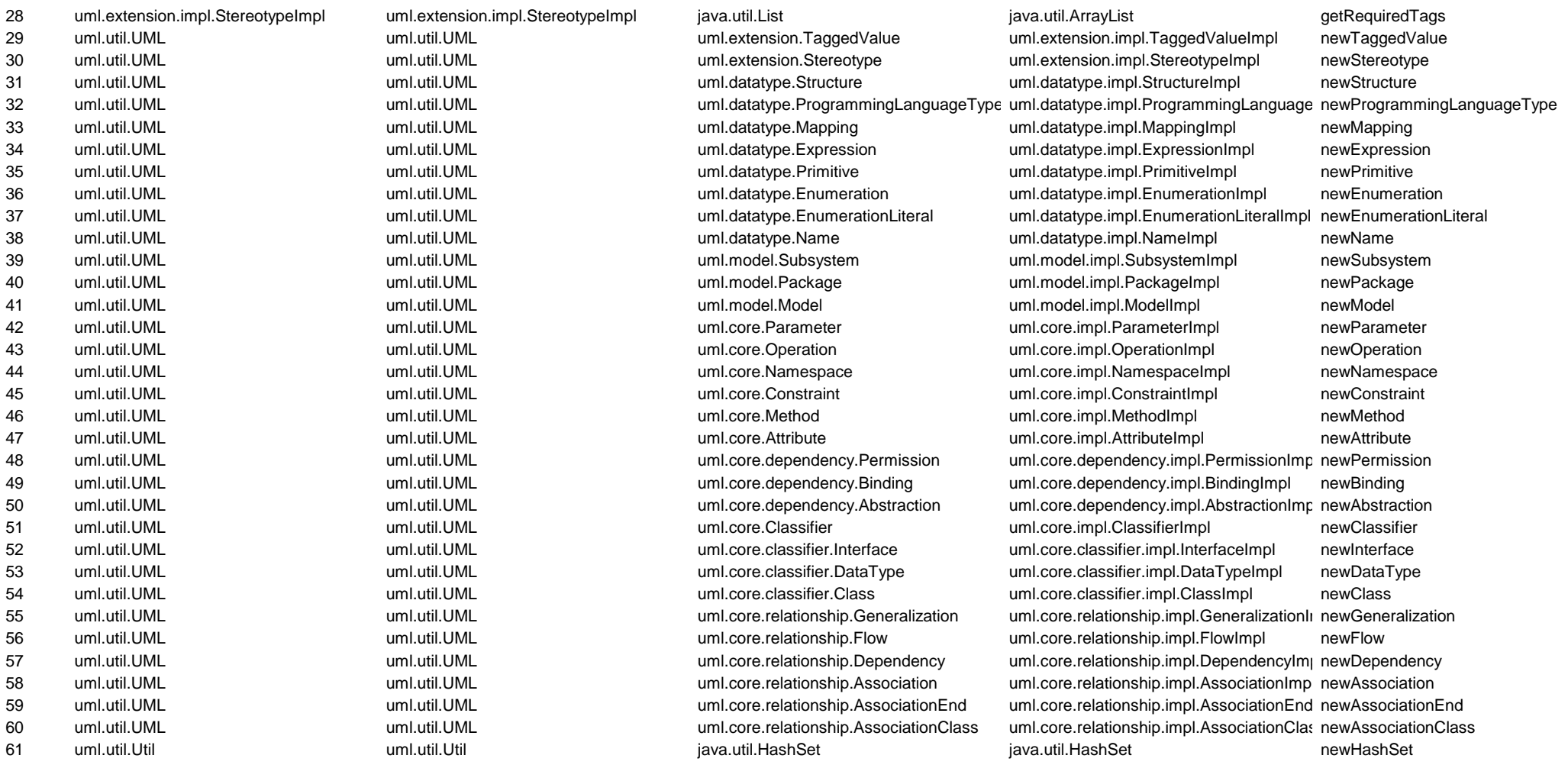

## **ABSTRACT FACTORY: ARGO**

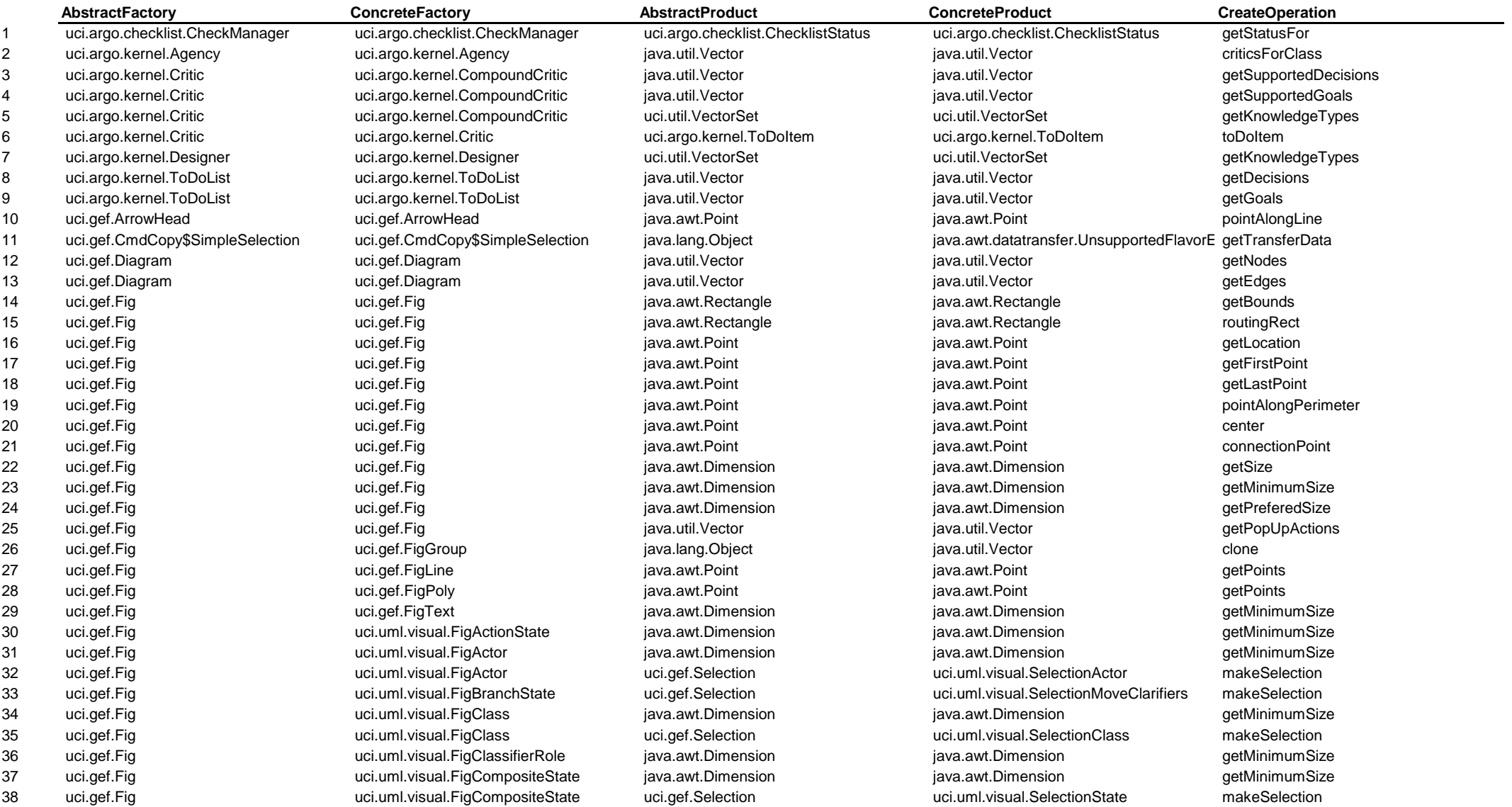

# AbstractFactory **Page 7**

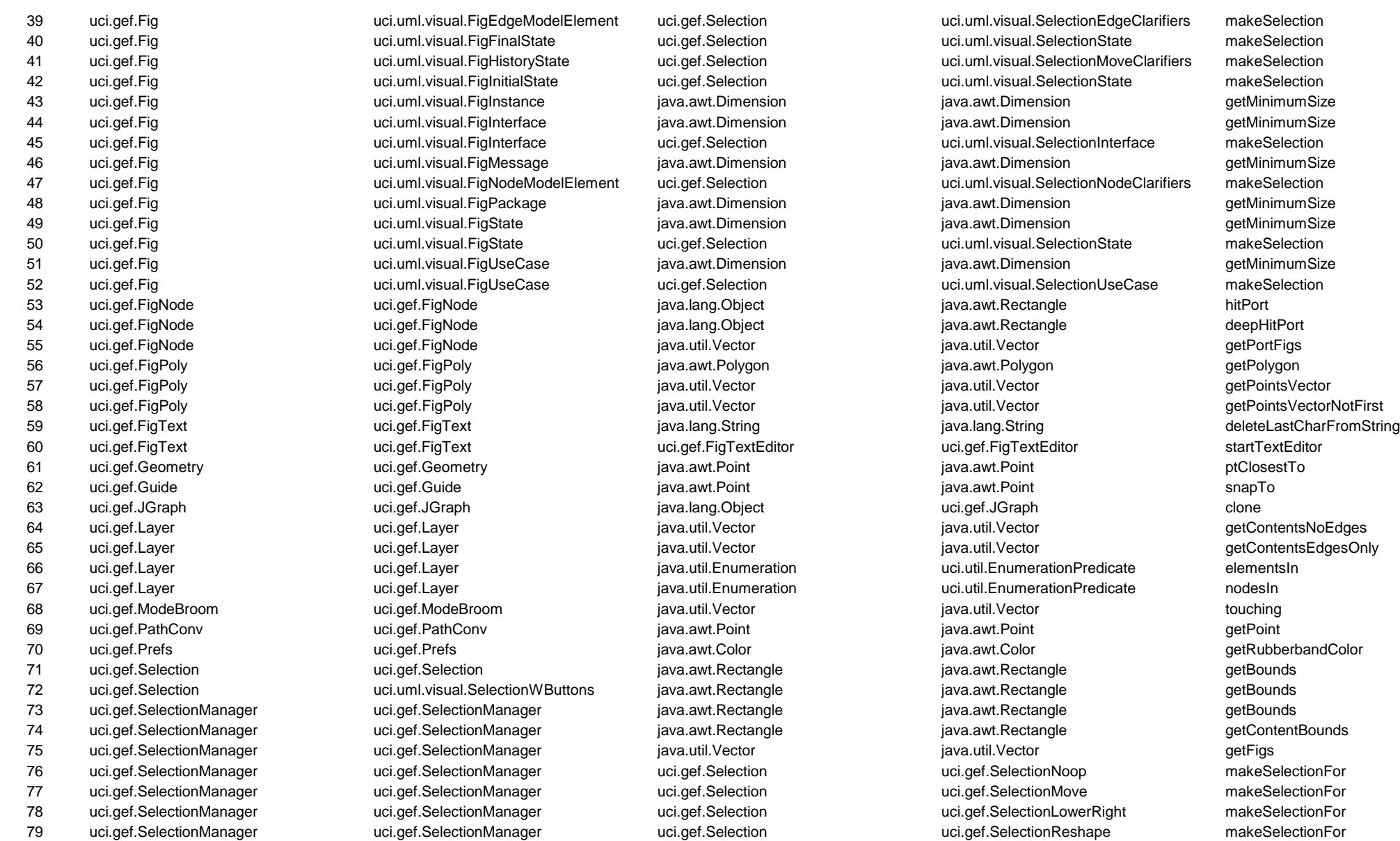

# AbstractFactory **Page 8**

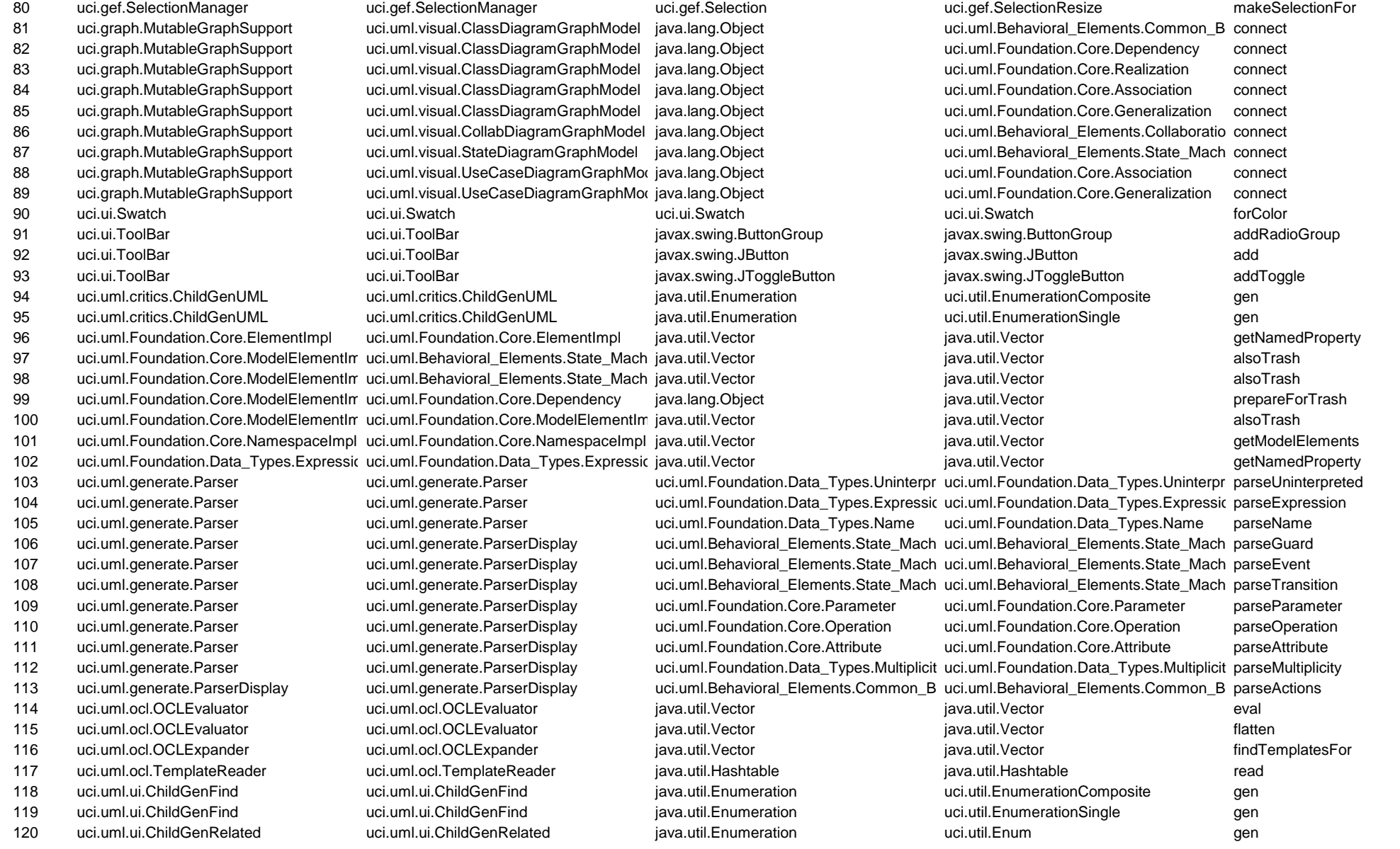

122 uci.uml.ui.ChildGenRelated uci.uml.ui.ChildGenRelated java.util.Enumeration uci.util.EnumerationSingle gen 123 uci.uml.ui.ClassGenerationDialog uci.uml.ui.ClassGenerationDialog java.awt.Dimension java.awt.Dimension getMaximumSize 124 uci.uml.ui.Menu uci.uml.ui.Menu uci.uml.ui.Menu istussel javax.swing.JCheckBoxMenuItem javax.swing.JCheckBoxMenuItem addCheckItem 125 uci.uml.ui.MultiEditorPane uci.uml.ui.MultiEditorPane java.awt.Dimension java.awt.Dimension getMinimumSize 126 uci.uml.ui.MultiEditorPane uci.uml.ui.MultiEditorPane java.awt.Dimension java.awt.Dimension getPreferredSize 127 uci.uml.ui.NavigatorPane uci.uml.ui.NavigatorPane java.awt.Dimension java.awt.Dimension getMinimumSize 128 uci.uml.ui.NavigatorPane uci.uml.ui.NavigatorPane java.awt.Dimension java.awt.Dimension getPreferredSize 129 uci.uml.ui.Project uci.uml.ui.Project java.util.Vector java.util.Vector getStats 130 uci.uml.ui.Project uci.uml.ui.Project java.beans.VetoableChangeSupport java.beans.VetoableChangeSupport getVetoSupport 131 uci.uml.ui.Project uci.uml.ui.Project java.util.Vector java.util.Vector getDefinedTypesVector 132 uci.uml.ui.Project uci.uml.ui.Project uci.uml.ui.Project java.net.URL java.net.URL java.net.URL indMemberURLInSearchPath 133 uci.uml.ui.Project uci.uml.ui.Project uci.uml.Foundation.Core.Classifier uci.uml.Foundation.Core.MMClass findType 134 uci.uml.ui.Project uci.uml.ui.Project uci.uml.ui.Project uci.uml.ui.Project makeEmptyProject 135 uci.uml.ui.SpacerPanel uci.uml.ui.SpacerPanel java.awt.Dimension java.awt.Dimension getSize 136 uci.uml.ui.SpacerPanel uci.uml.ui.SpacerPanel java.awt.Dimension java.awt.Dimension getPreferredSize 137 uci.uml.ui.SpacerPanel uci.uml.ui.SpacerPanel java.awt.Dimension java.awt.Dimension getMinimumSize 138 uci.uml.ui.TabSpawnable uci.uml.ui.TabDiagram ist iava.lang.Object is uci.uml.ui.TabDiagram clone 139 uci.uml.visual.ClassDiagramGraphModel uci.uml.visual.ClassDiagramGraphModel java.util.Vector in ava.util.Vector java.util.Vector getPorts 140 uci.uml.visual.ClassDiagramGraphModel uci.uml.visual.ClassDiagramGraphModel java.util.Vector in iava.util.Vector java.util.Vector in the qetInEdges 141 uci.uml.visual.ClassDiagramGraphModel uci.uml.visual.ClassDiagramGraphModel java.util.Vector java.util.Vector getOutEdges 142 uci.uml.visual.ClassDiagramRenderer uci.uml.visual.ClassDiagramRenderer uci.gef.FigEdge uci.uml.visual.FigDependency getFigEdgeFor 143 uci.uml.visual.ClassDiagramRenderer uci.uml.visual.ClassDiagramRenderer uci.gef.FigEdge uci.uml.visual.FigLink getFigEdgeFor 144 uci.uml.visual.ClassDiagramRenderer uci.uml.visual.ClassDiagramRenderer uci.gef.FigNode uci.uml.visual.FigInstance getFigNodeFor 145 uci.uml.visual.ClassDiagramRenderer uci.uml.visual.ClassDiagramRenderer uci.gef.FigEdge uci.uml.visual.FigRealization getFigEdgeFor 146 uci.uml.visual.ClassDiagramRenderer uci.uml.visual.ClassDiagramRenderer uci.gef.FigEdge uci.uml.visual.FigGeneralization getFigEdgeFor 147 uci.uml.visual.ClassDiagramRenderer uci.uml.visual.ClassDiagramRenderer uci.gef.FigEdge uci.uml.visual.FigAssociation getFigEdgeFor 148 uci.uml.visual.ClassDiagramRenderer uci.uml.visual.ClassDiagramRenderer uci.gef.FigNode uci.uml.visual.FigInterface getFigNodeFor 149 uci.uml.visual.ClassDiagramRenderer uci.uml.visual.ClassDiagramRenderer uci.gef.FigNode vachum uci.uml.visual.FigPackage getFigNodeFor 150 uci.uml.visual.ClassDiagramRenderer uci.uml.visual.ClassDiagramRenderer uci.gef.FigNode uci.uml.visual.FigClass getFigNodeFor 151 uci.uml.visual.CollabDiagramGraphModel uci.uml.visual.CollabDiagramGraphModel java.util.Vector java.util.Vector getPorts 152 uci.uml.visual.CollabDiagramGraphModel uci.uml.visual.CollabDiagramGraphModel java.util.Vector java.util.vector java.util.Vector java.util.Vector qetInEdges 153 uci.uml.visual.CollabDiagramGraphModel uci.uml.visual.CollabDiagramGraphModel java.util.Vector java.util.Vector getOutEdges 154 uci.uml.visual.CollabDiagramRenderer uci.uml.visual.CollabDiagramRenderer uci.gef.FigEdge uci.uml.visual.FigAssociationRole getFigEdgeFor 155 uci.uml.visual.CollabDiagramRenderer uci.uml.visual.CollabDiagramRenderer uci.gef.FigNode uci.uml.visual.FigMessage getFigNodeFor 156 uci.uml.visual.CollabDiagramRenderer uci.uml.visual.CollabDiagramRenderer uci.gef.FigNode uci.uml.visual.FigClassifierRole getFigNodeFor 157 uci.uml.visual.StateDiagramGraphModel uci.uml.visual.StateDiagramGraphModel java.util.Vector java.util.Vector getPorts 158 uci.uml.visual.StateDiagramGraphModel uci.uml.visual.StateDiagramGraphModel java.util.Vector in ava.util.Vector java.util.Vector in getInEdges 159 uci.uml.visual.StateDiagramGraphModel uci.uml.visual.StateDiagramGraphModel java.util.Vector java.util.Vector getOutEdges 160 uci.uml.visual.StateDiagramRenderer uci.uml.visual.StateDiagramRenderer uci.gef.FigEdge uci.uml.visual.FigTransition getFigEdgeFor 161 uci.uml.visual.StateDiagramRenderer uci.uml.visual.StateDiagramRenderer uci.gef.FigNode uci.uml.visual.FigHistoryState getFigNodeFor

121 uci.uml.ui.ChildGenRelated uci.uml.ui.ChildGenRelated java.util.Enumeration uci.util.EnumerationComposite gen

## AbstractFactory **Page 10**

162 uci.uml.visual.StateDiagramRenderer uci.uml.visual.StateDiagramRenderer uci.gef.FigNode uci.uml.visual.FigJoinState getFigNodeFor 163 uci.uml.visual.StateDiagramRenderer uci.uml.visual.StateDiagramRenderer uci.gef.FigNode uci.uml.visual.FigForkState getFigNodeFor 164 uci.uml.visual.StateDiagramRenderer uci.uml.visual.StateDiagramRenderer uci.gef.FigNode uci.uml.visual.FigBranchState getFigNodeFor 165 uci.uml.visual.StateDiagramRenderer uci.uml.visual.StateDiagramRenderer uci.gef.FigNode uci.uml.visual.FigFinalState getFigNodeFor 166 uci.uml.visual.StateDiagramRenderer uci.uml.visual.StateDiagramRenderer uci.gef.FigNode uci.uml.visual.FigInitialState getFigNodeFor 167 uci.uml.visual.StateDiagramRenderer uci.uml.visual.StateDiagramRenderer uci.gef.FigNode uci.uml.visual.FigState getFigNodeFor 168 uci.uml.visual.StateDiagramRenderer uci.uml.visual.StateDiagramRenderer uci.gef.FigNode uci.uml.visual.FigCompositeState getFigNodeFor 169 uci.uml.visual.StateDiagramRenderer uci.uml.visual.StateDiagramRenderer uci.gef.FigNode uci.uml.visual.FigActionState getFigNodeFor 170 uci.uml.visual.UseCaseDiagramGraphModuci.uml.visual.UseCaseDiagramGraphModiava.util.Vector java.util.vector java.util.Vector getPorts 171 uci.uml.visual.UseCaseDiagramGraphModuci.uml.visual.UseCaseDiagramGraphModiava.util.Vector in iava.util.Vector java.util.Vector getInEdges 172 uci.uml.visual.UseCaseDiagramGraphModuci.uml.visual.UseCaseDiagramGraphModiava.util.Vector java.util.vector java.util.Vector qetOutEdges 173 uci.uml.visual.UseCaseDiagramRenderer uci.uml.visual.UseCaseDiagramRenderer uci.gef.FigNode uci.uml.visual.FigUseCase getFigNodeFor 174 uci.uml.visual.UseCaseDiagramRenderer uci.uml.visual.UseCaseDiagramRenderer uci.gef.FigNode uci.uml.visual.FigActor getFigNodeFor 175 uci.uml.visual.UseCaseDiagramRenderer uci.uml.visual.UseCaseDiagramRenderer uci.gef.FigEdge verweb uci.uml.visual.FigGeneralization getFigEdgeFor 176 uci.uml.visual.UseCaseDiagramRenderer uci.uml.visual.UseCaseDiagramRenderer uci.gef.FigEdge versuallien ucit.uml.visual.FigAssociation getFigEdgeFor 177 uci.util.EnumerationComposite uci.util.EnumerationComposite java.lang.Object java.util.NoSuchElementException nextElement 178 uci.util.EnumerationEmpty uci.util.EnumerationEmpty java.lang.Object java.util.NoSuchElementException nextElement 179 uci.util.EnumerationPredicate uci.util.EnumerationPredicate java.lang.Object java.util.NoSuchElementException nextElement 180 uci.util.EnumerationSingle uci.util.EnumerationSingle java.lang.Object java.util.NoSuchElementException nextElement 181 uci.util.PredicateStringMatch uci.util.PredicateStringMatch uci.util.Predicate uci.util.PredicateEquals create 182 uci.util.PredicateStringMatch uci.util.PredicateStringMatch uci.util.Predicate uci.util.PredicateStringMatch create 183 uci.util.PredicateType uci.util.PredicateType uci.util.PredicateType uci.util.PredicateType create 184 uci.util.Util ucitil.Util uci.util.Util in the server variable variation imageIcon in the server server loadIconResource 185 uci.util.Util uci.util.Util java.net.URL java.net.URL fileToURL 186 uci.util.Util uci.util.Util java.net.URL java.net.URL fixURLExtension 187 uci.util.Util uci.util.Util uci.util.Util islamic java.io.File islamic in the settlement of the variable u 188 uci.util.VectorSet uci.util.VectorSet uci.util.VectorSet uci.util.VectorSet reachable 189 uci.util.VectorSet uci.util.VectorSet uci.util.VectorSet uci.util.VectorSet transitiveClosure 190 uci.xml.DTDEntityResolver uci.xml.DTDEntityResolver org.xml.sax.InputSource org.xml.sax.InputSource cresolveEntity 191 uci.xml.SAXParserBase uci.xml.SAXParserBase org.xml.sax.InputSource org.xml.sax.InputSource resolveEntity 192 uci.xml.xmi.XMIParser uci.xml.xmi.XMIParser uci.uml.Foundation.Data\_Types.Multiplicity uci.uml.Foundation.Data\_Types.Multiplicity parseMultiplicity

# **ADAPTER: STD**

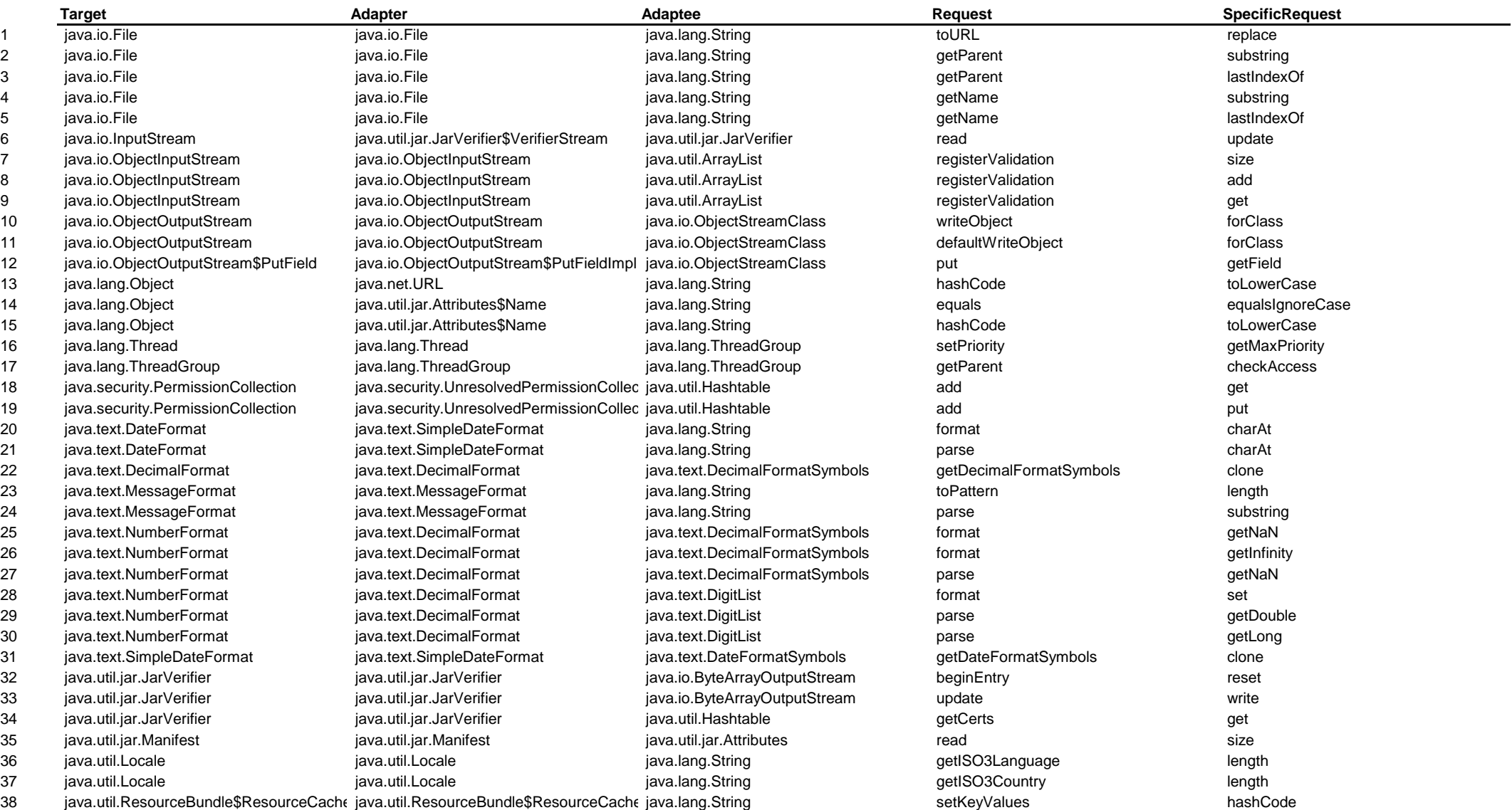

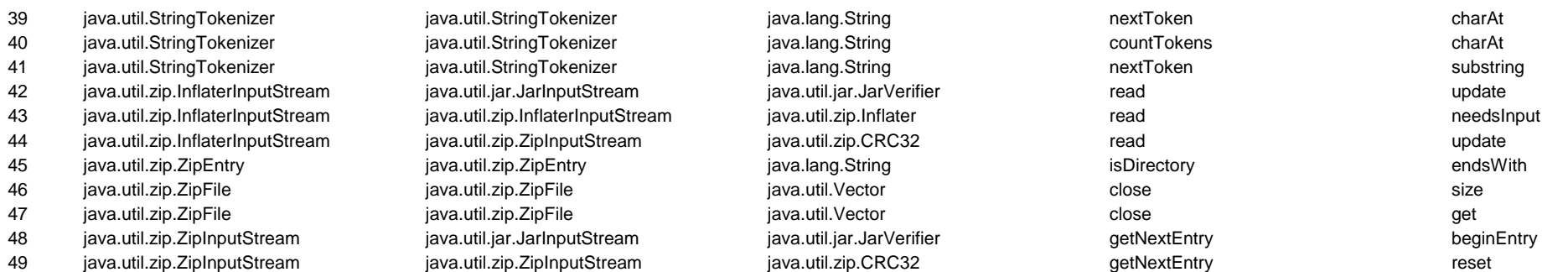

## **ADAPTER: SELF**

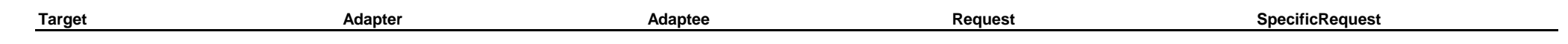

## **ADAPTER: ARGO**

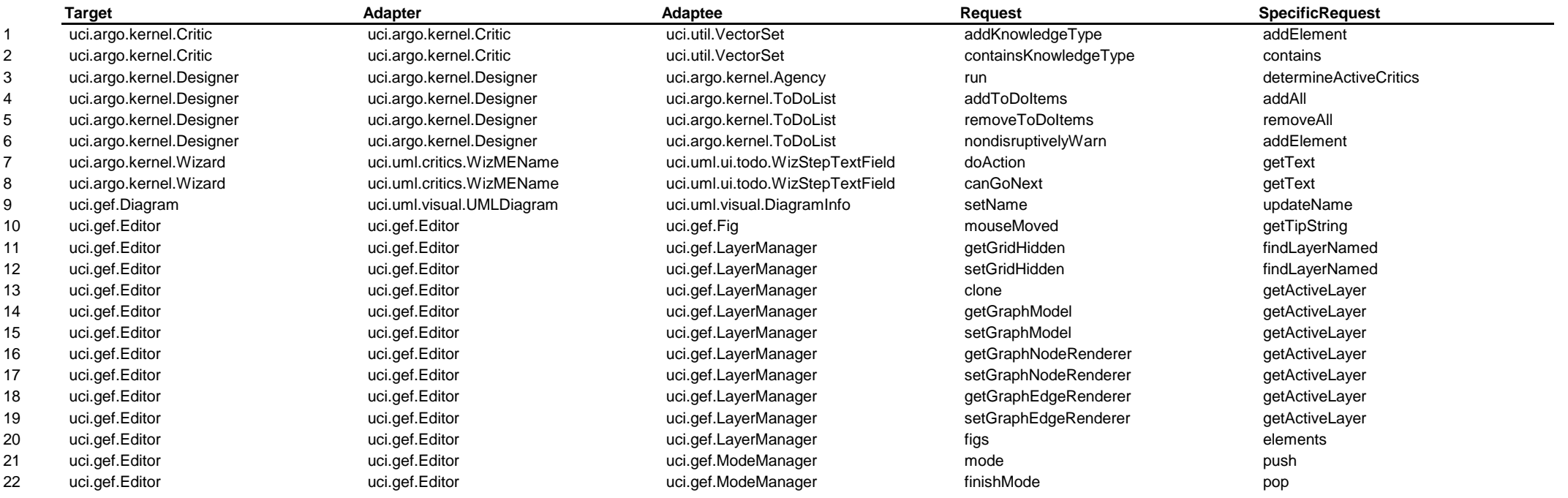

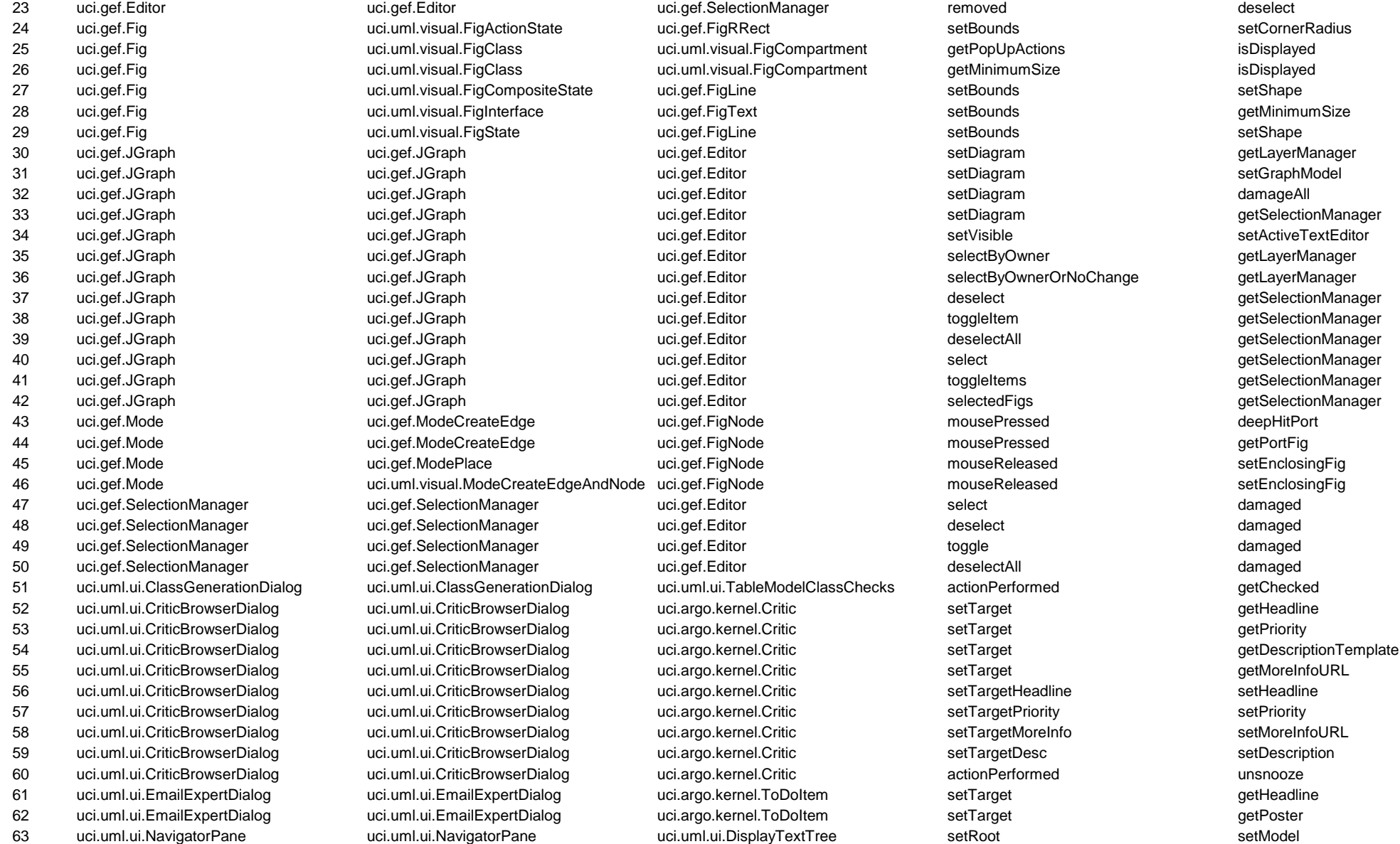

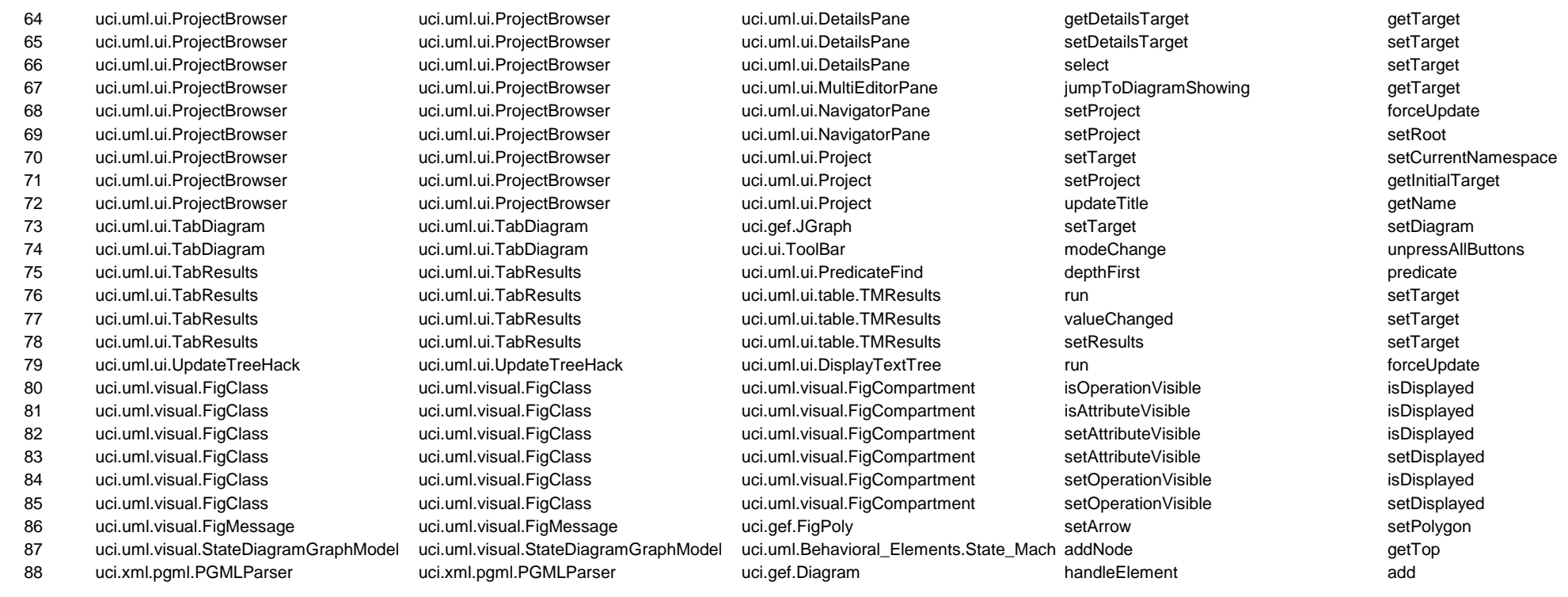

# **BRIDGE: STD**

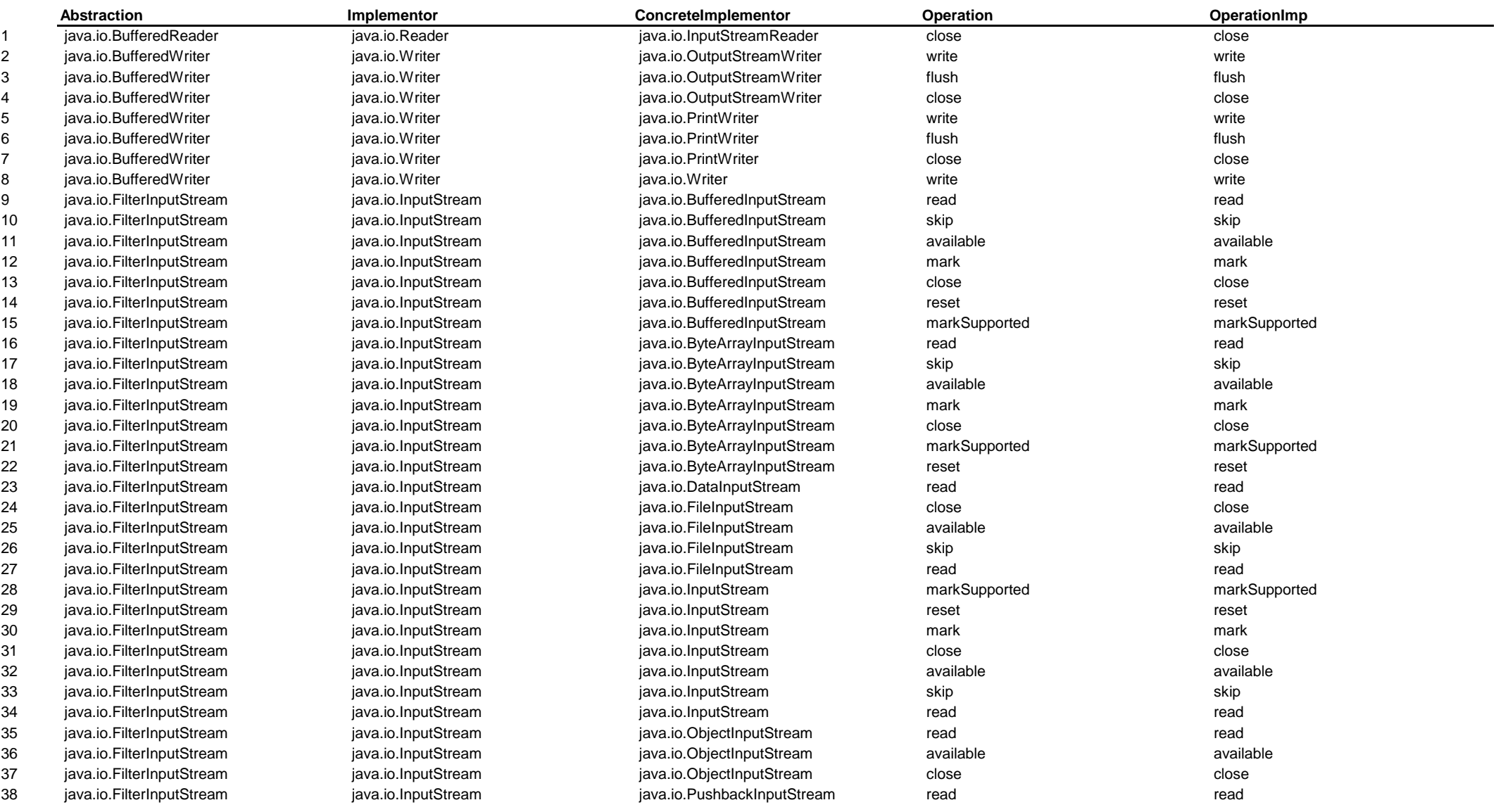

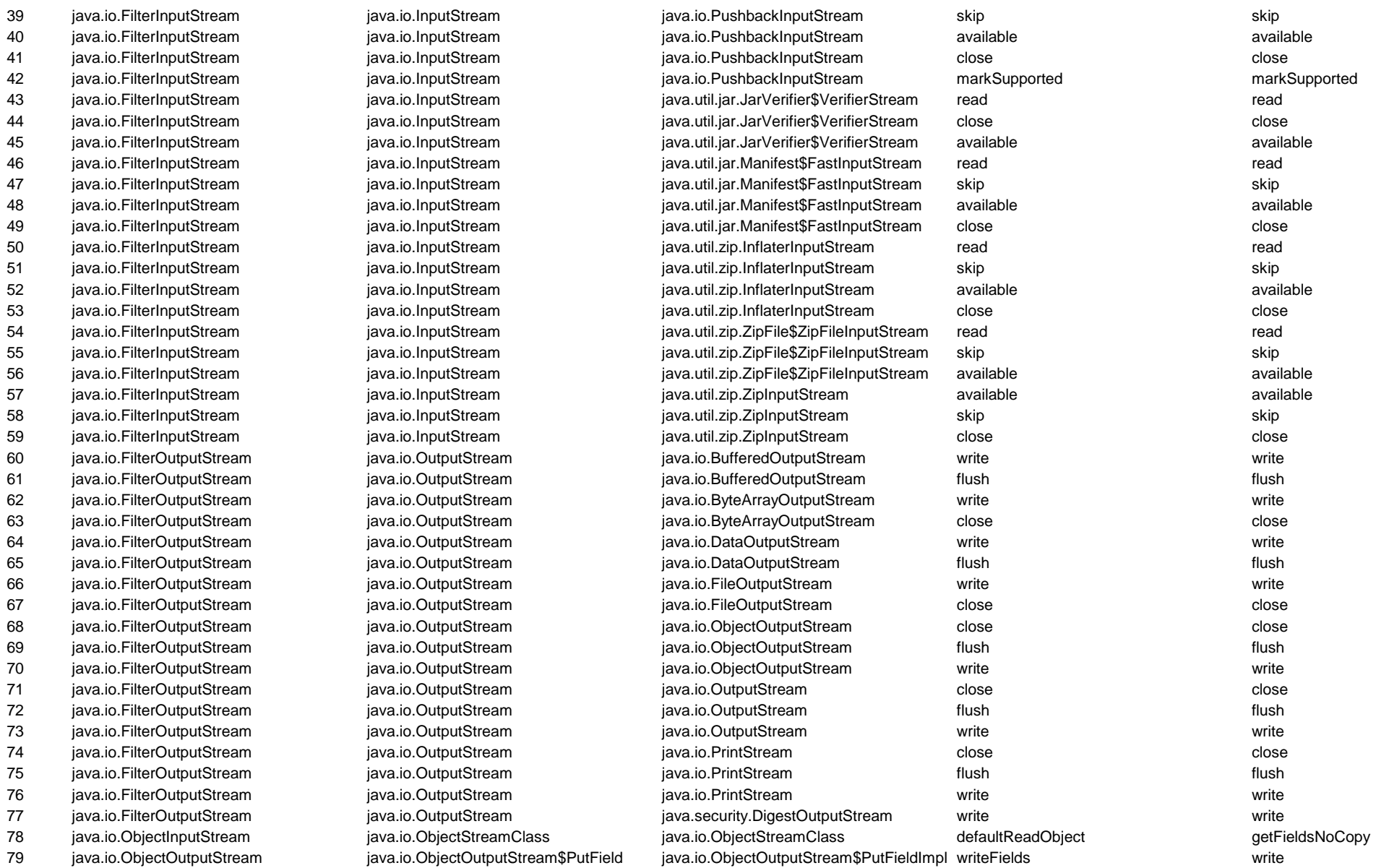

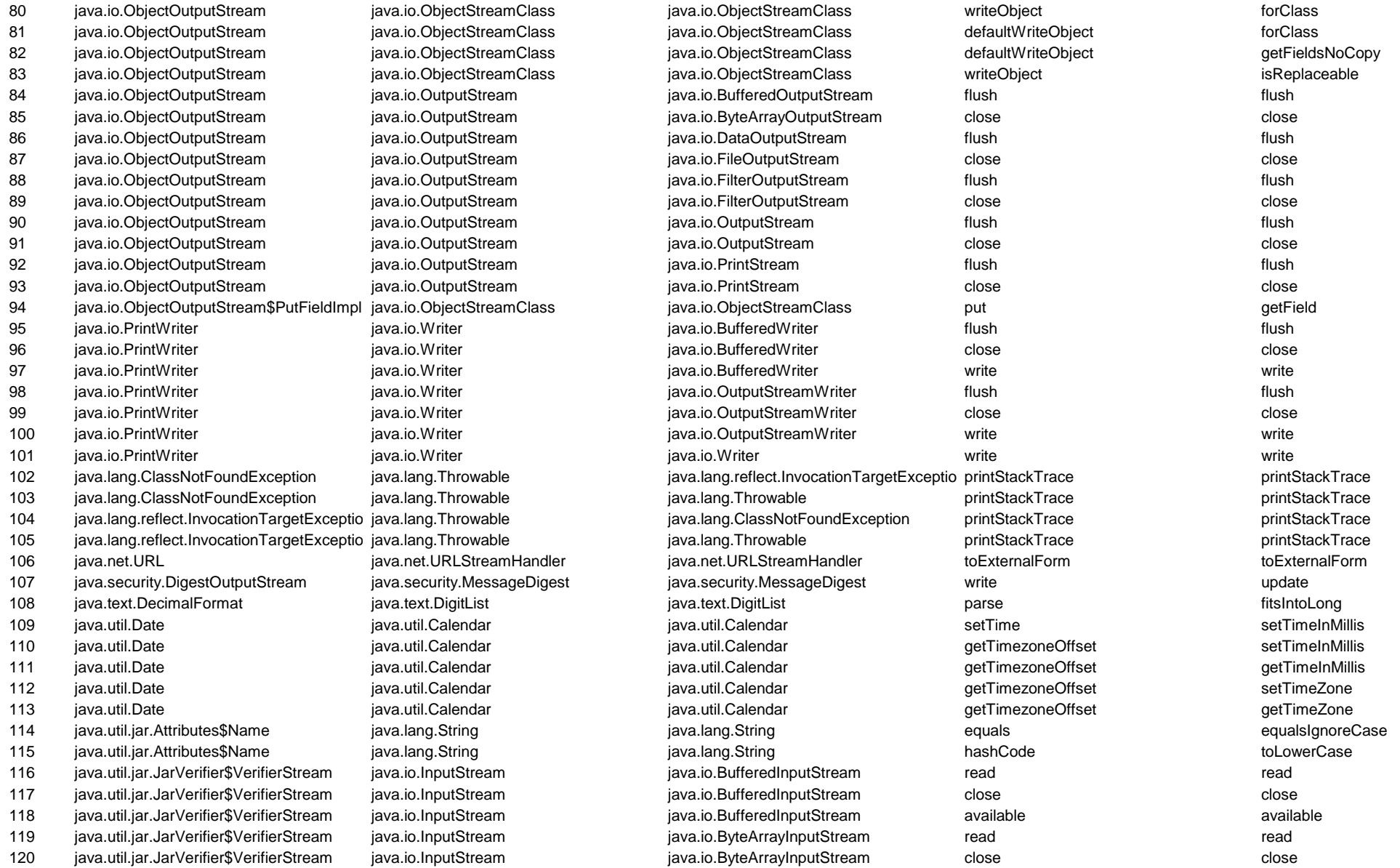

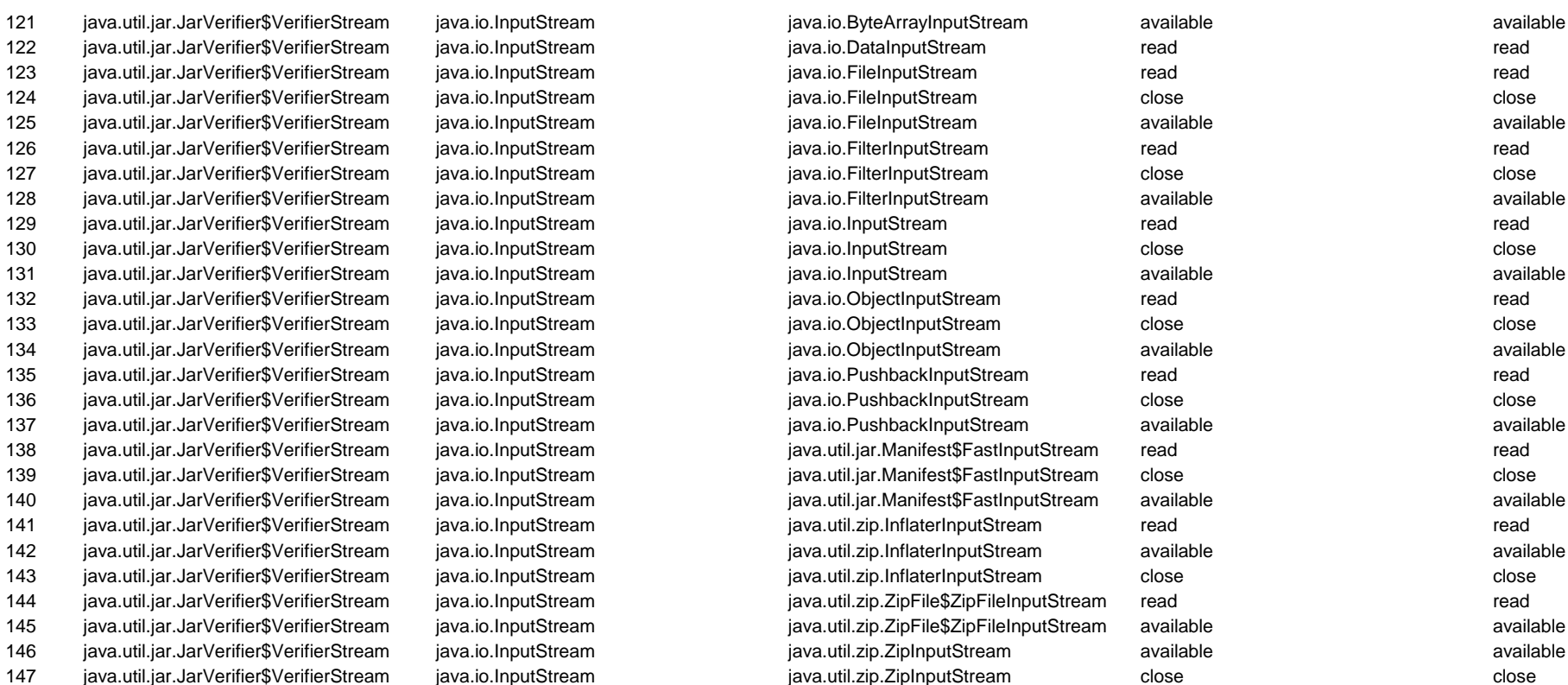

### **BRIDGE: SELF**

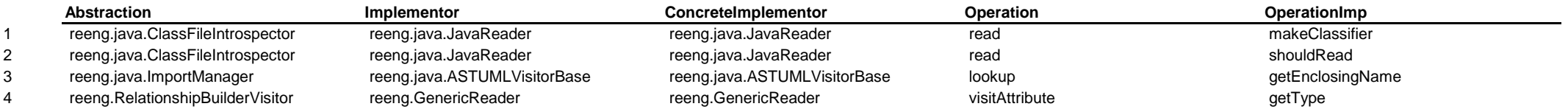

# **BRIDGE: ARGO**

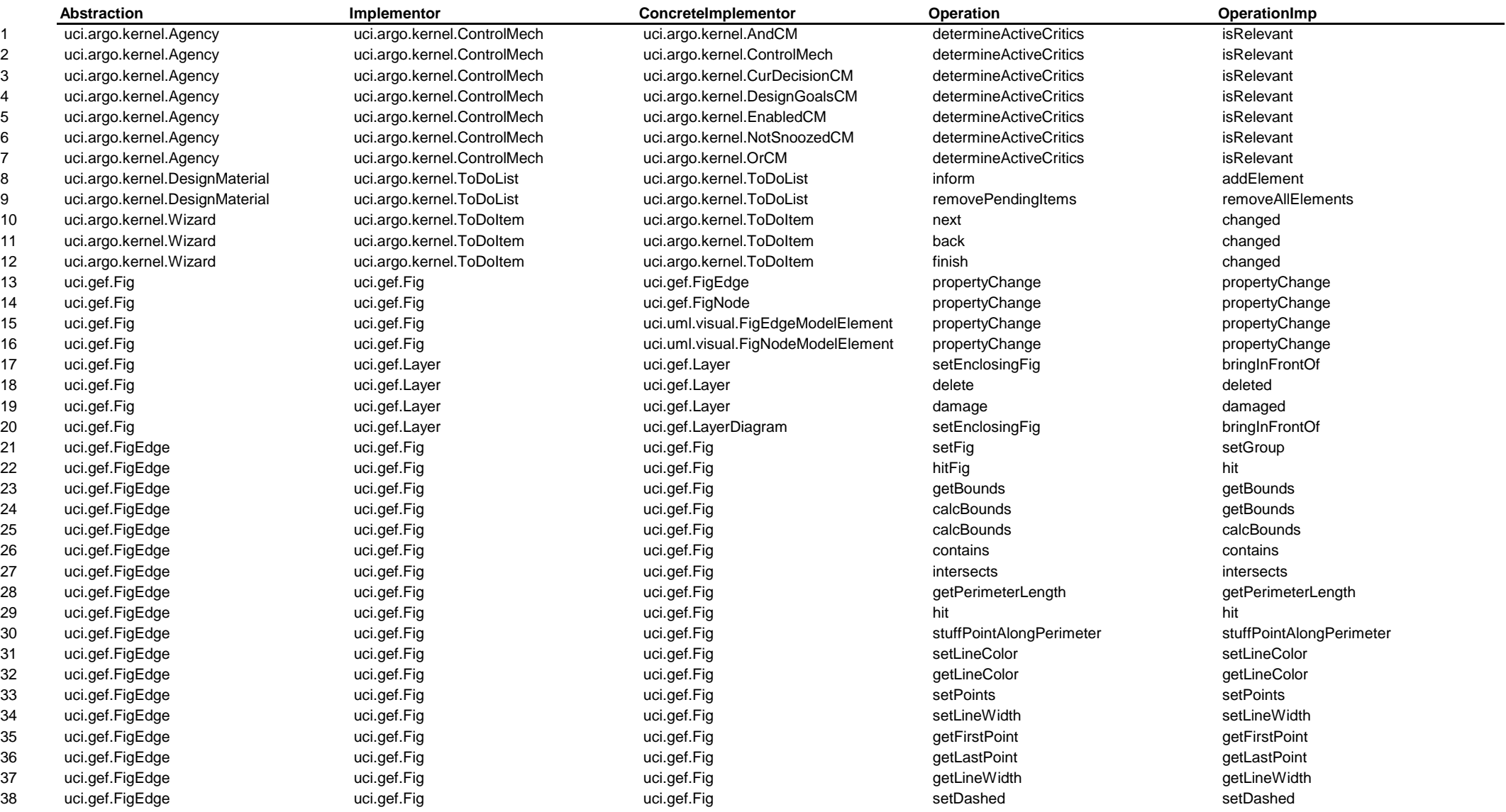

# 40 uci.gef.FigEdge uci.gef.Fig uci.gef.Fig getDashed getDashed 41 uci.gef.FigEdge uci.gef.Fig uci.gef.Fig getNumPoints getNumPoints 42 uci.gef.FigEdge uci.gef.Fig uci.gef.Fig translateEdge translate

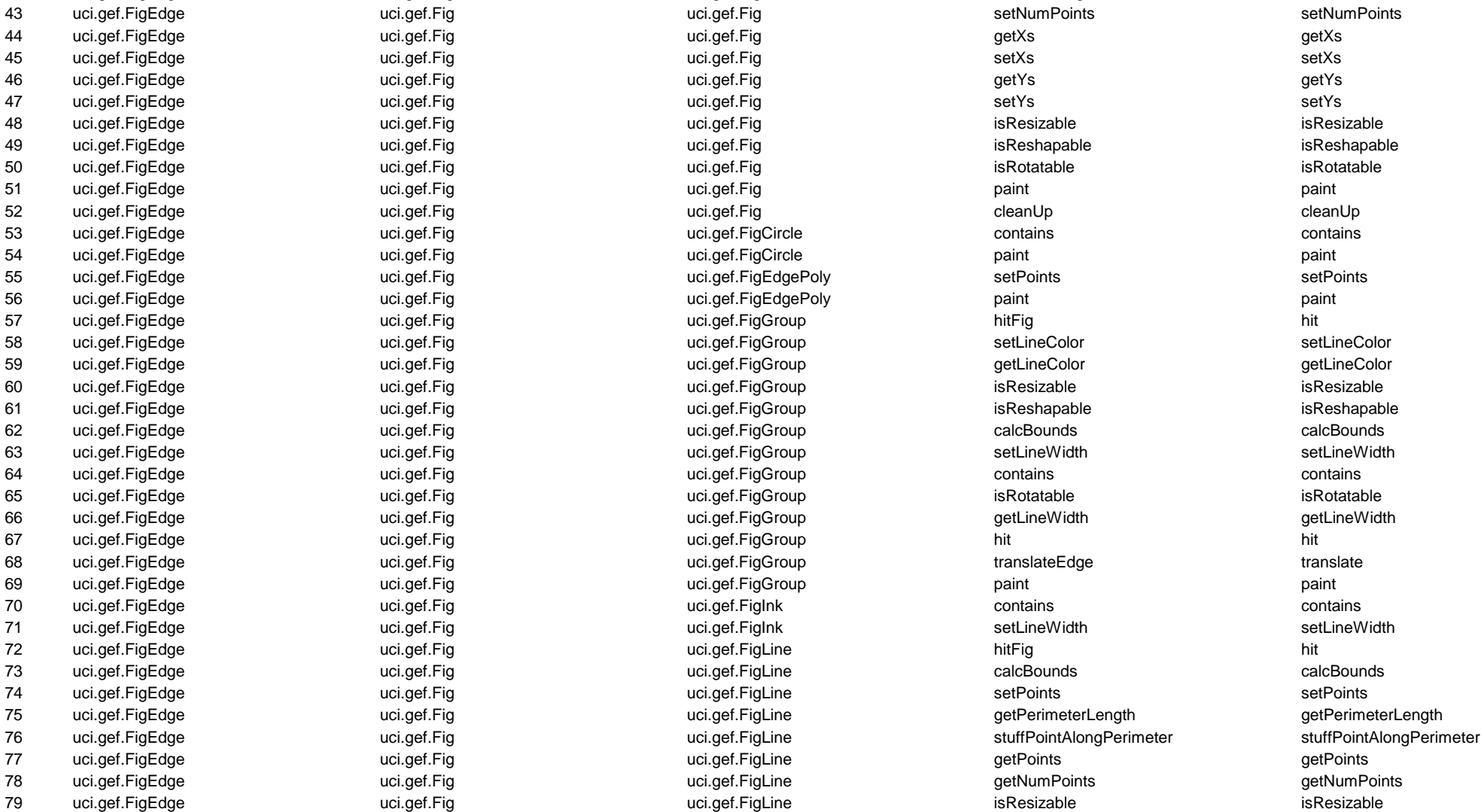

39 uci.gef.FigEdge uci.gef.Fig uci.gef.Fig getPoints getPoints

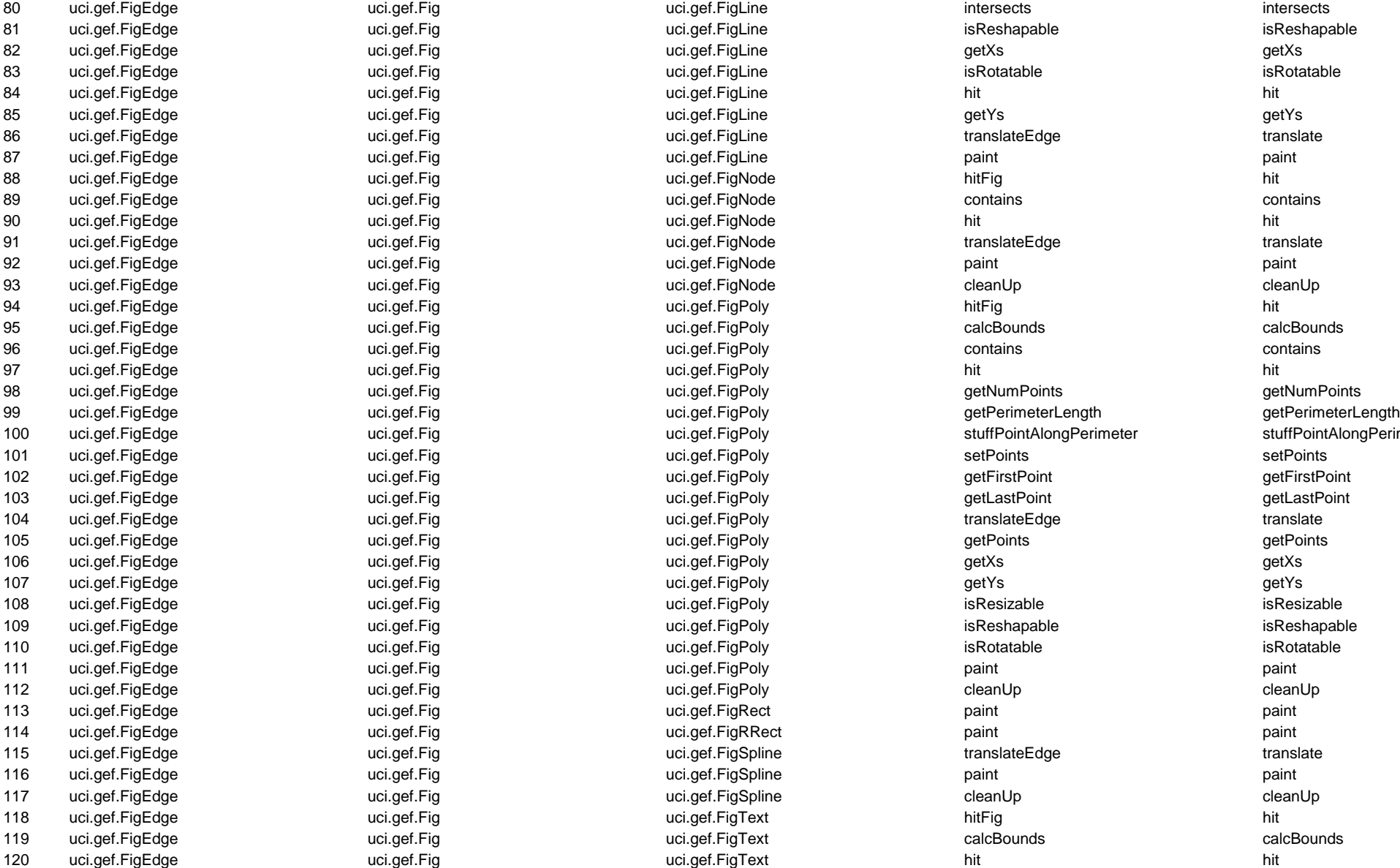

ndi.gef.Figention:neter uci.gef.FigPoly stuffPointAlongPerimeter stuffPointAlongPerimeter stuffPointAlongPerimeter

122 uci.gef.FigEdge uci.gef.Fig uci.gef.Fig uci.gef.Fig uci.uml.visual.FigActionState setLineColor setLineColor setLineColor 123 uci.gef.FigEdge verbate uci.gef.Fig verbate uci.uml.visual.FigActionState getLineColor getLineColor getLineColor 124 uci.gef.FigEdge uci.gef.Fig uci.uml.visual.FigActionState setLineWidth setLineWidth 125 uci.gef.FigEdge uci.gef.Fig uci.uml.visual.FigActionState getLineWidth getLineWidth 126 uci.gef.FigEdge uci.gef.Fig uci.uml.visual.FigActor setLineColor setLineColor 127 uci.gef.FigEdge uci.gef.Fig uci.uml.visual.FigActor getLineColor getLineColor 128 uci.gef.FigEdge uci.gef.Fig uci.uml.visual.FigActor setLineWidth setLineWidth 129 uci.gef.FigEdge uci.gef.Fig uci.uml.visual.FigActor getLineWidth getLineWidth 130 uci.gef.FigEdge unci.gef.Fig uci.gef.Fig uci.uml.visual.FigActor isResizable isResizable isResizable isResizable 131 uci.gef.FigEdge uci.gef.Fig uci.gef.Fig uci.gef.Fig uci.uml.visual.FigBranchState setLineColor setLineColor setLineColor 132 uci.gef.FigEdge uci.gef.Fig uci.gef.Fig uci.gef.Fig uci.uml.visual.FigBranchState getLineColor getLineColor getLineColor 133 uci.gef.FigEdge uci.gef.Fig uci.uml.visual.FigBranchState setLineWidth setLineWidth 134 uci.gef.FigEdge uci.gef.Fig uci.uml.visual.FigBranchState getLineWidth getLineWidth 135 uci.gef.FigEdge in the uci.gef.Fig in the ucit understanding unit, until visual.FigBranchState isResizable isResizable isResizable 136 uci.gef.FigEdge und exit.gef.Fig uci.gef.Fig was ucited to the uci.uml.visual.FigClass translateEdge translateEdge translate 137 uci.gef.FigEdge unci.gef.Fig uci.gef.Fig uci.gef.Fig unci.uml.visual.FigClassifierRole setLineColor setLineColor 138 uci.gef.FigEdge uci.gef.Fig uci.uml.visual.FigClassifierRole getLineColor getLineColor 139 uci.gef.FigEdge uci.gef.Fig uci.uml.visual.FigClassifierRole setLineWidth setLineWidth 140 uci.gef.FigEdge uci.gef.Fig uci.uml.visual.FigClassifierRole getLineWidth getLineWidth 141 uci.gef.FigEdge under uci.gef.Fig units uci.gef.Fig under the uci.uml.visual.FigCompartment paint paint paint paint 142 uci.gef.FigEdge uci.gef.Fig uci.gef.Fig uci.gef.Fig uci.uml.visual.FigCompositeState setLineColor setLineColor setLineColor 143 uci.gef.FigEdge uci.gef.Fig uci.uml.visual.FigCompositeState getLineColor getLineColor 144 uci.gef.FigEdge uci.gef.Fig uci.gef.Fig uci.uml.visual.FigCompositeState setLineWidth setLineWidth setLineWidth 145 uci.gef.FigEdge uci.gef.Fig uci.uml.visual.FigCompositeState getLineWidth getLineWidth 146 uci.gef.FigEdge setLineColor uci.gef.Fig sucies uci.uml.visual.FigFinalState setLineColor setLineColor setLineColor 147 uci.gef.FigEdge uci.gef.Fig uci.gef.Fig uci.gef.Fig uci.uml.visual.FigFinalState getLineColor community getLineColor 148 uci.gef.FigEdge uci.gef.Fig uci.uml.visual.FigFinalState setLineWidth setLineWidth 149 uci.gef.FigEdge uci.gef.Fig uci.uml.visual.FigFinalState getLineWidth getLineWidth 150 uci.gef.FigEdge uci.gef.Fig uci.uml.visual.FigFinalState isResizable isResizable 151 uci.gef.FigEdge verbeen uci.gef.Fig verbeen uci.gef.Fig uci.uml.visual.FigForkState setLineColor setLineColor setLineColor 152 uci.gef.FigEdge uci.gef.Fig uci.uml.visual.FigForkState getLineColor getLineColor 153 uci.gef.FigEdge uci.gef.Fig uci.uml.visual.FigForkState setLineWidth setLineWidth 154 uci.gef.FigEdge uci.gef.Fig uci.uml.visual.FigForkState getLineWidth getLineWidth 155 uci.gef.FigEdge verbate uci.gef.Fig verbate uci.gef.Fig uci.uml.visual.FigHistoryState setLineColor setLineColor setLineColor 156 uci.gef.FigEdge verbanden uci.gef.Fig verbanden uci.uml.visual.FigHistoryState getLineColor getLineColor getLineColor 157 uci.gef.FigEdge uci.gef.Fig uci.uml.visual.FigHistoryState setLineWidth setLineWidth 158 uci.gef.FigEdge uci.gef.Fig uci.uml.visual.FigHistoryState getLineWidth getLineWidth 159 uci.gef.FigEdge uci.gef.Fig uci.uml.visual.FigHistoryState isResizable isResizable 160 uci.gef.FigEdge uci.gef.Fig uci.gef.Fig versus uci.uml.visual.FigInitialState setLineColor setLineColor setLineColor 161 uci.gef.FigEdge verbate uci.gef.Fig verbate uci.uml.visual.FigInitialState getLineColor getLineColor getLineColor

121 uci.gef.FigEdge uci.gef.Fig uci.gef.FigText paint paint

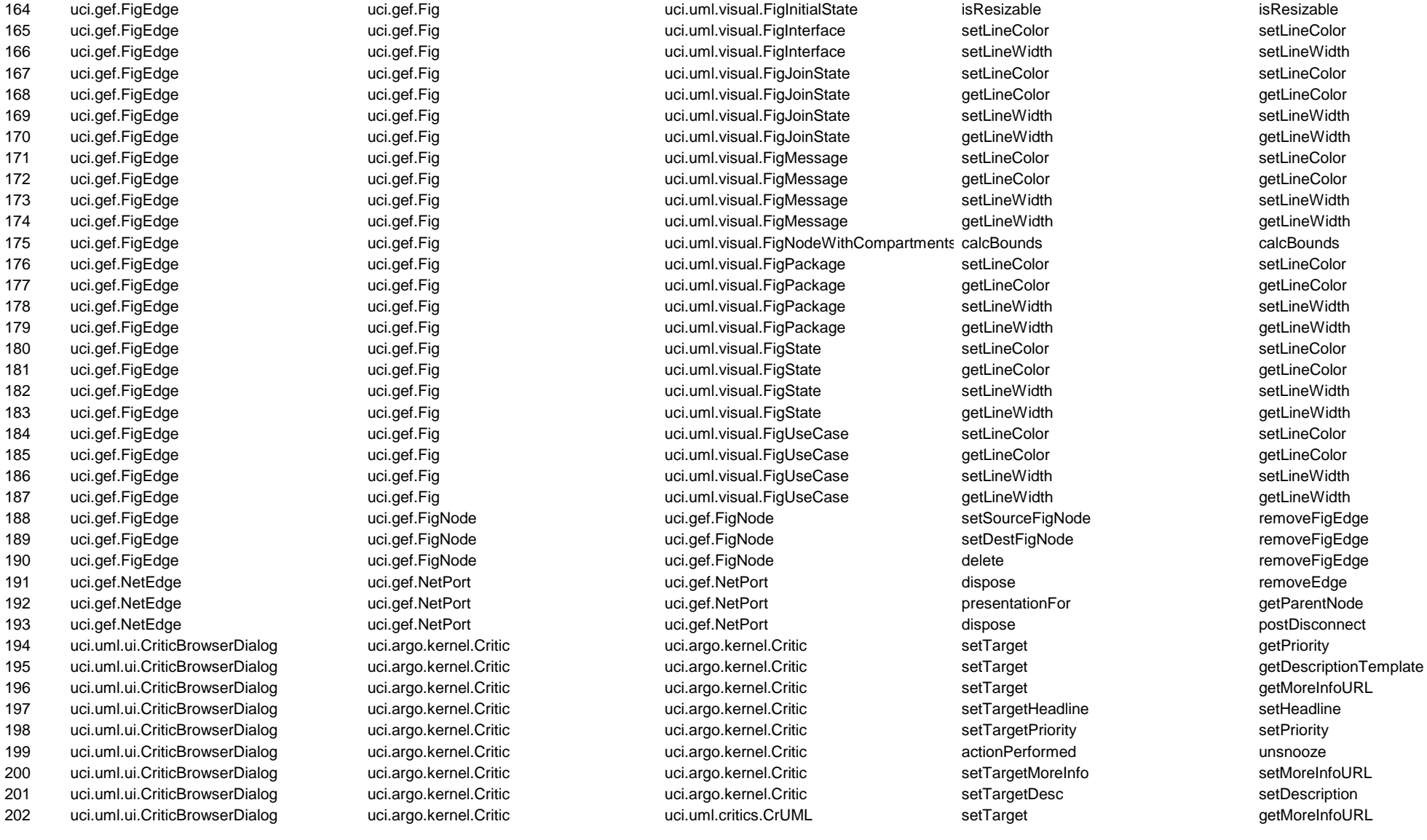

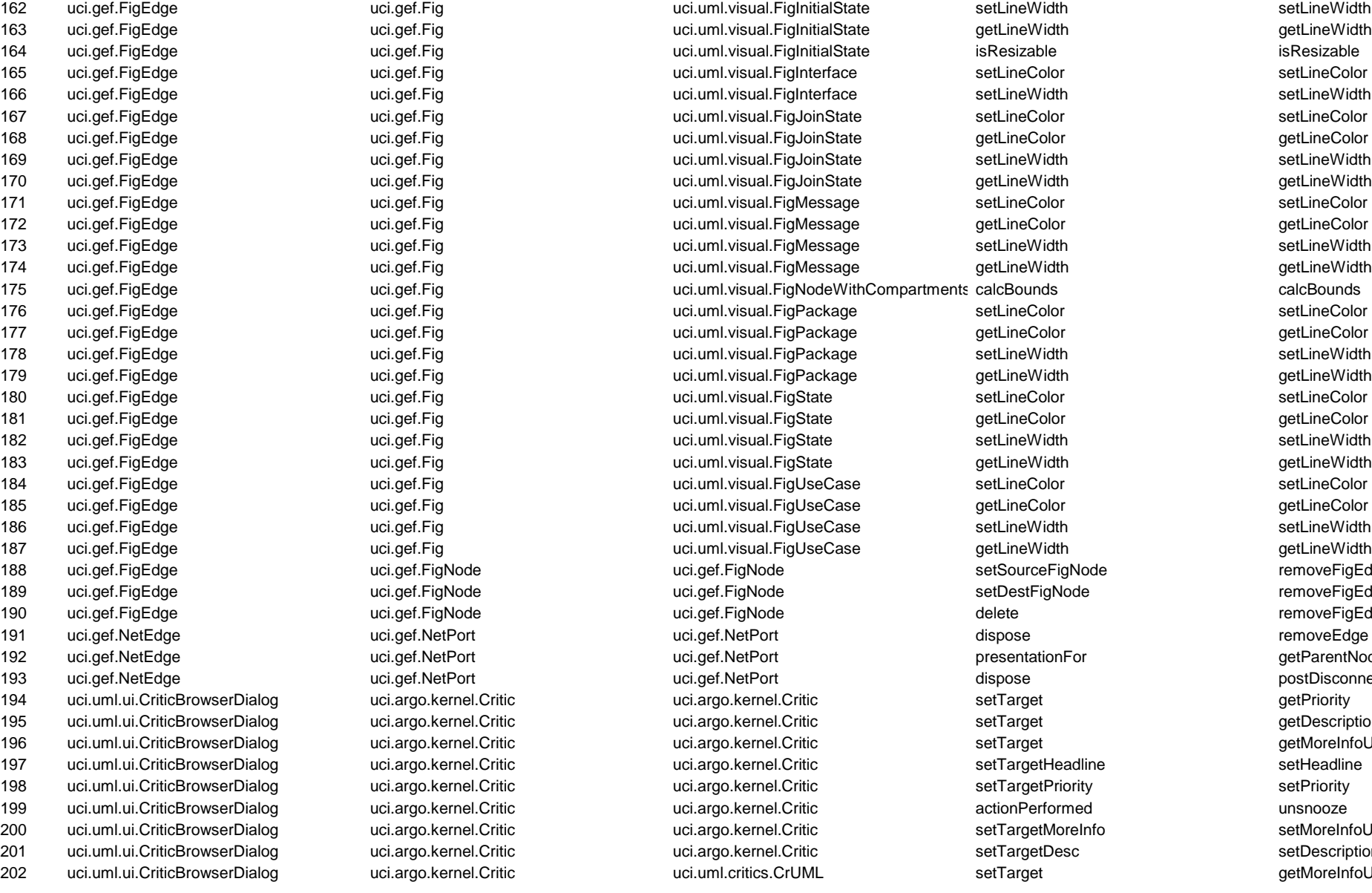

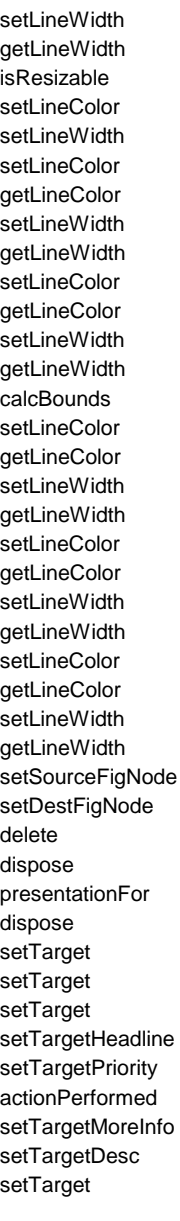

203 uci.uml.ui.EmailExpertDialog uci.argo.kernel.ToDoItem uci.argo.kernel.ToDoItem setTarget setTarget getHeadline 204 uci.uml.ui.EmailExpertDialog uci.argo.kernel.ToDoItem uci.argo.kernel.ToDoItem setTarget getPoster 205 uci.uml.ui.TabDiagram uci.ui.ToolBar uci.ui.ToolBar modeChange unpressAllButtons 206 uci.uml.ui.TabResults voiduml.ui.PredicateFind uci.uml.ui.PredicateFind bethFirst predicate 207 uci.uml.ui.TabResults uci.uml.ui.table.TMResults uci.uml.ui.table.TMResults setResults setTarget 208 uci.uml.ui.TabResults uci.uml.ui.table.TMResults uci.uml.ui.table.TMResults valueChanged setTarget 209 uci.uml.ui.TabResults uci.uml.ui.table.TMResults uci.uml.ui.table.TMResults run setTarget 210 uci.uml.ui.UpdateTreeHack uci.uml.ui.DisplayTextTree uci.uml.ui.DisplayTextTree run forceUpdate 211 uci.uml.visual.ModeCreateEdgeAndNode uci.gef.FigEdge versuit uci.gef.FigEdge mouseReleased mouseReleased setFig 212 uci.uml.visual.ModeCreateEdgeAndNode uci.gef.FigEdge versuit uci.gef.FigEdge unit was mouseReleased setSourcePortFig 213 uci.uml.visual.ModeCreateEdgeAndNode uci.gef.FigEdge uci.gef.FigEdge mouseReleased setDestPortFig 214 uci.uml.visual.ModeCreateEdgeAndNode uci.gef.FigEdge version uci.gef.FigEdge mouseReleased setSourceFigNode 215 uci.uml.visual.ModeCreateEdgeAndNode uci.gef.FigEdge understanding uci.gef.FigEdge mouseReleased setDestFigNode 216 uci.uml.visual.ModeCreateEdgeAndNode uci.gef.FigEdge under the uci.uml.visual.FigDependency mouseReleased setFig

217 uci.uml.visual.ModeCreateEdgeAndNode uci.gef.FigEdge verboot unit.wisual.FigRealization mouseReleased setFig

### **FACTORY METHOD: STD**

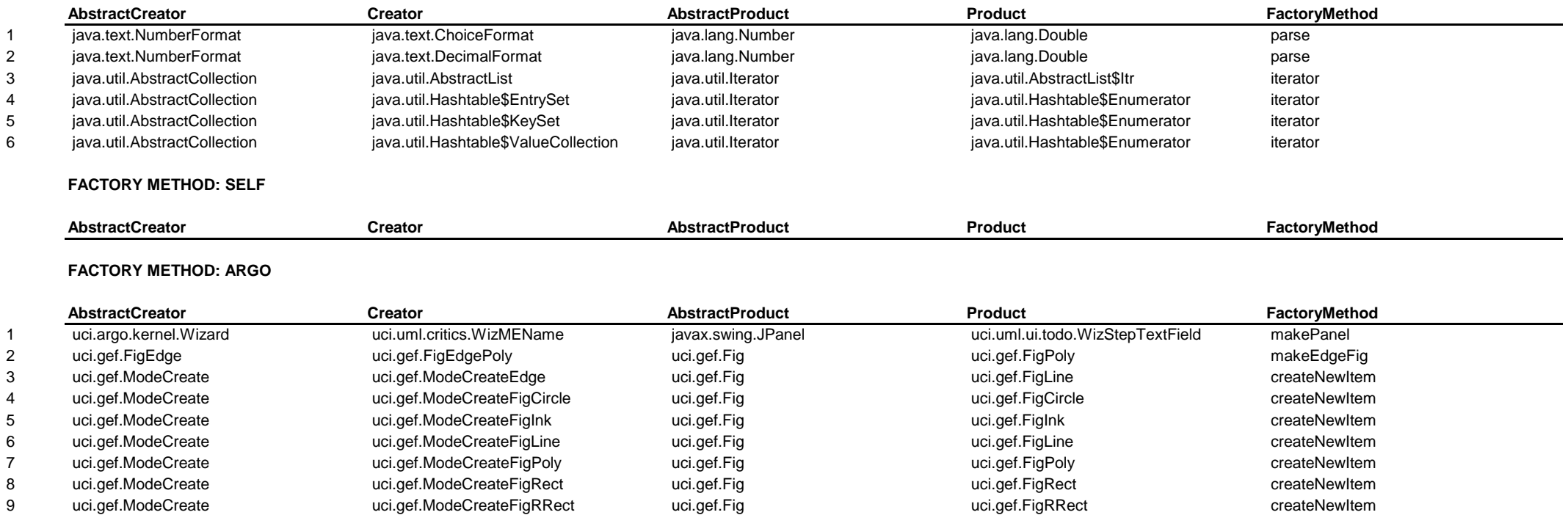

10 uci.gef.ModeCreate uci.gef.ModeCreateFigSpline uci.gef.Fig uci.gef.FigSpline createNewItem 11 uci.gef.ModeCreate uci.gef.ModeCreateFigText uci.gef.Fig uci.gef.FigText createNewItem 12 uci.gef.ModeCreate vera uci.uml.visual.ModeCreateEdgeAndNode uci.gef.Fig vera uci.gef.FigPoly uci.gef.FigPoly

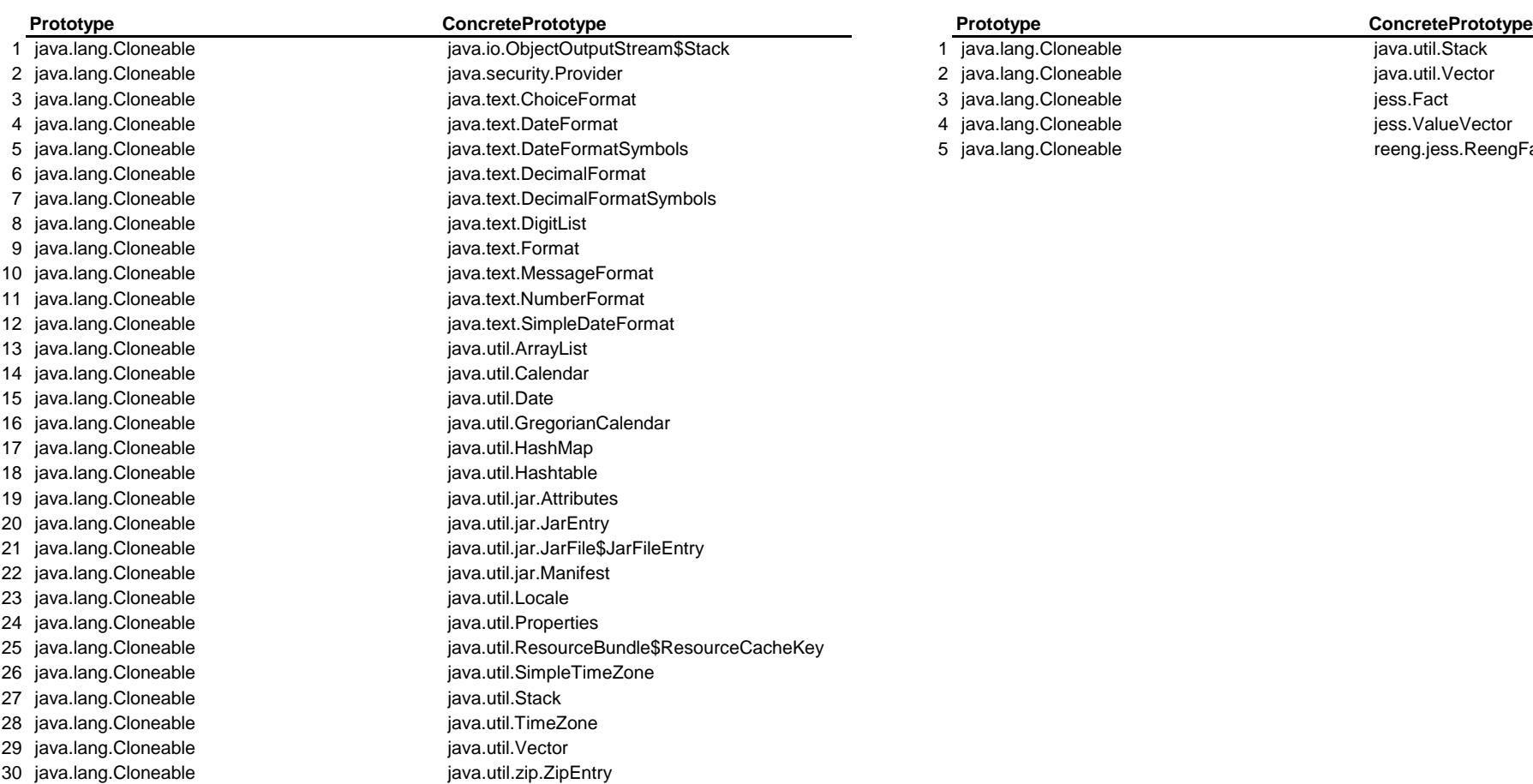

## **PROTOTYPE: STD PROTOTYPE: SELF**

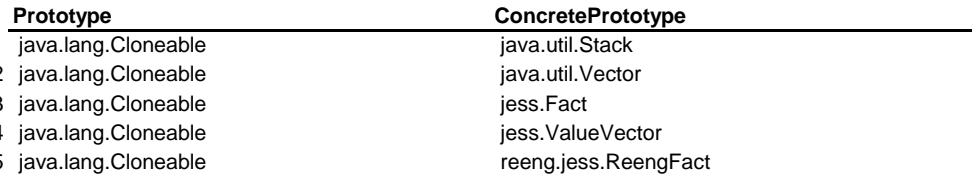

# **PROTOTYPE: ARGO**

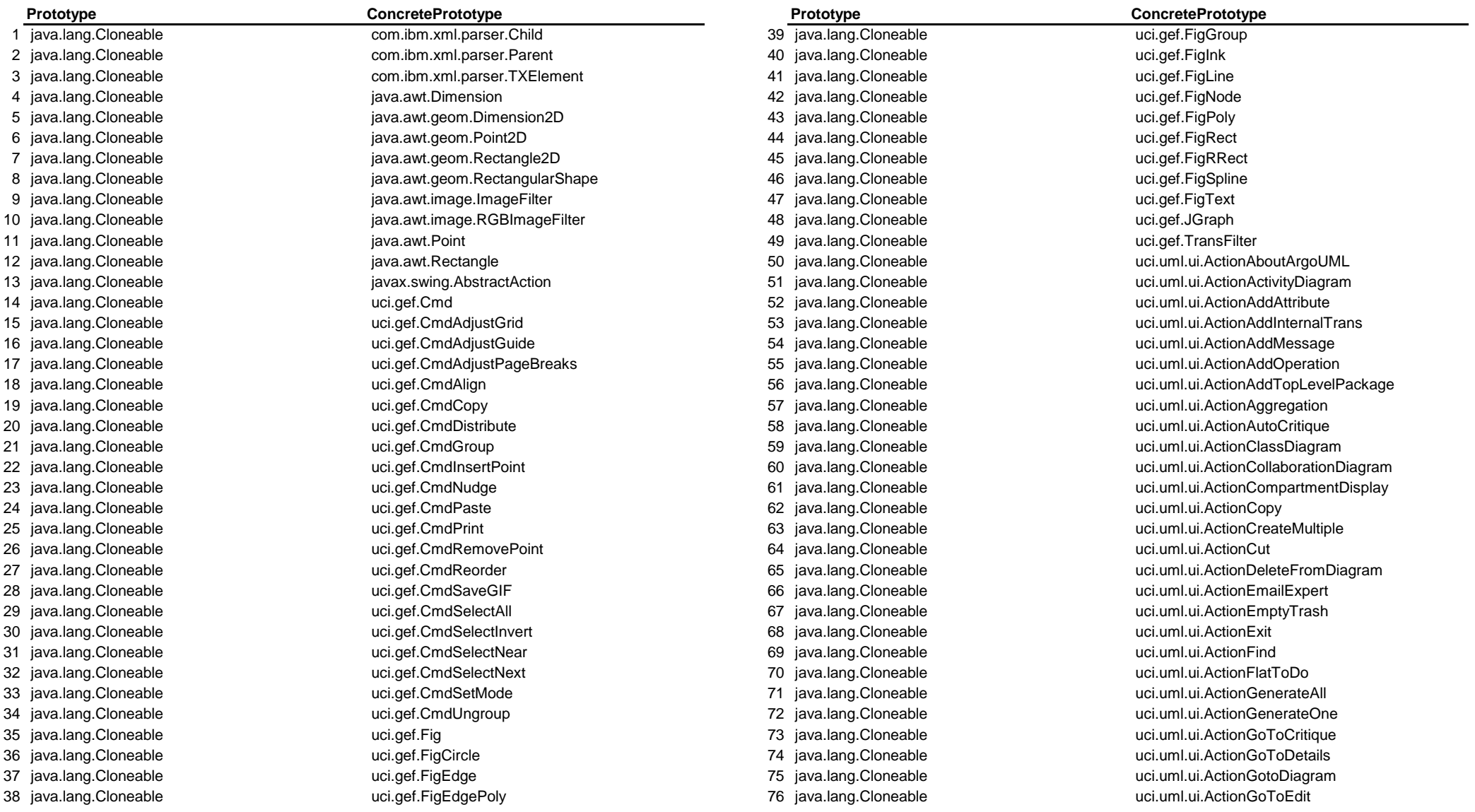

77 java.lang.Cloneable uci.uml.ui.ActionMoreInfo 118 java.lang.Cloneable uci.uml.ui.TabToDo 112 java.lang.Cloneable under the uci.uml.ui.style.StylePanel 115 java.lang.Cloneable uci.uml.ui.TabDiagram 116 java.lang.Cloneable uci.uml.ui.TabResults

78 java.lang.Cloneable uci.uml.ui.ActionMultiplicity 119 java.lang.Cloneable uci.uml.ui.todo.ToDoPerspective 79 java.lang.Cloneable uci.uml.ui.ActionNavBack 120 java.lang.Cloneable uci.uml.ui.ToDoItemAction 80 java.lang.Cloneable variable uci.uml.ui.ActionNavConfig 121 java.lang.Cloneable uci.uml.ui.UMLActionNaction 81 java.lang.Cloneable example uci.uml.ui.ActionNavForw 122 java.lang.Cloneable uci.uml.ui.UMLChangeAction 82 java.lang.Cloneable **123 java.lang.Cloneable** uci.uml.ui.ActionNew 123 java.lang.Cloneable uci.uml.visual.FigActionState 83 java.lang.Cloneable **ucidam beling action at the uci.uml.ui.ActionNewToDoItem** 124 java.lang.Cloneable uci.uml.visual.FigActor 84 java.lang.Cloneable values water water until ui.ActionNextDetailsTab 125 java.lang.Cloneable uci.uml.visual.FigAssociation 85 java.lang.Cloneable excloneable uci.uml.ui.ActionNextEditTab 126 java.lang.Cloneable uci.uml.visual.FigAssociationRole 86 java.lang.Cloneable example uci.uml.ui.ActionOpenCritics 127 java.lang.Cloneable uci.uml.visual.FigBranchState 87 java.lang.Cloneable variable uci.uml.ui.ActionOpenDecisions 128 java.lang.Cloneable uci.uml.visual.FigClass 88 java.lang.Cloneable examples the uci.uml.ui.ActionOpenGoals 129 java.lang.Cloneable uci.uml.visual.FigClassifierRole 89 java.lang.Cloneable variable uci.uml.ui.ActionOpenProject 130 java.lang.Cloneable uci.uml.visual.FigCompartment 90 java.lang.Cloneable uci.uml.ui.ActionPaste 131 java.lang.Cloneable uci.uml.visual.FigCompositeState 91 java.lang.Cloneable uci.uml.ui.ActionPrint 132 java.lang.Cloneable uci.uml.visual.FigDependency 92 java.lang.Cloneable **ucitamilate until actionProperties** 133 java.lang.Cloneable uci.uml.visual.FigEdgeModelElement 93 java.lang.Cloneable example uci.uml.ui.ActionRedo 134 java.lang.Cloneable uci.uml.visual.FigFinalState 94 java.lang.Cloneable uci.uml.ui.ActionRemoveFromModel 135 java.lang.Cloneable uci.uml.visual.FigForkState 95 java.lang.Cloneable example uci.uml.ui.ActionResolve 136 java.lang.Cloneable uci.uml.visual.FigGeneralization 96 java.lang.Cloneable uci.uml.ui.ActionSaveGIF 137 java.lang.Cloneable uci.uml.visual.FigHistoryState 97 java.lang.Cloneable verbate unit unit unit unit actionSaveProject 138 java.lang.Cloneable uci.uml.visual.FigInitialState 98 java.lang.Cloneable uci.uml.ui.ActionSaveProjectAs 139 java.lang.Cloneable uci.uml.visual.FigInstance 99 java.lang.Cloneable uci.uml.ui.ActionShowRapidButtons 140 java.lang.Cloneable uci.uml.visual.FigInterface 100 java.lang.Cloneable uci.uml.ui.ActionSnooze 141 java.lang.Cloneable uci.uml.visual.FigJoinState 101 java.lang.Cloneable uci.uml.ui.ActionStateDiagram 142 java.lang.Cloneable uci.uml.visual.FigLink 102 java.lang.Cloneable uci.uml.ui.ActionUndo 143 java.lang.Cloneable uci.uml.visual.FigMessage 103 java.lang.Cloneable uci.uml.ui.ActionUseCaseDiagram 144 java.lang.Cloneable uci.uml.visual.FigNodeModelElement 105 java.lang.Cloneable uci.uml.ui.nav.TreeModelComposite 146 java.lang.Cloneable uci.uml.visual.FigPackage 106 java.lang.Cloneable uci.uml.ui.props.PropPanel 147 java.lang.Cloneable uci.uml.visual.FigRealization 107 java.lang.Cloneable uci.uml.ui.props.PropPanelAssociation 148 java.lang.Cloneable uci.uml.visual.FigState 108 java.lang.Cloneable uci.uml.ui.props.PropPanelClass 149 java.lang.Cloneable uci.uml.visual.FigStateVertex 109 java.lang.Cloneable uci.uml.ui.props.PropPanelInterface 150 java.lang.Cloneable uci.uml.visual.FigTransition 110 java.lang.Cloneable uci.uml.ui.props.PropPanelTwoEnds 151 java.lang.Cloneable uci.uml.visual.FigUseCase 111 java.lang.Cloneable uci.uml.ui.style.SPFigEdgeModelElement 113 java.lang.Cloneable uci.uml.ui.style.StylePanelFig 114 java.lang.Cloneable uci.uml.ui.style.StylePanelFigClass 117 java.lang.Cloneable under the uci.uml.ui.TabSpawnable

104 java.lang.Cloneable uci.uml.ui.nav.NavPerspective 145 java.lang.Cloneable uci.uml.visual.FigNodeWithCompartments

# **PROXY: STD**

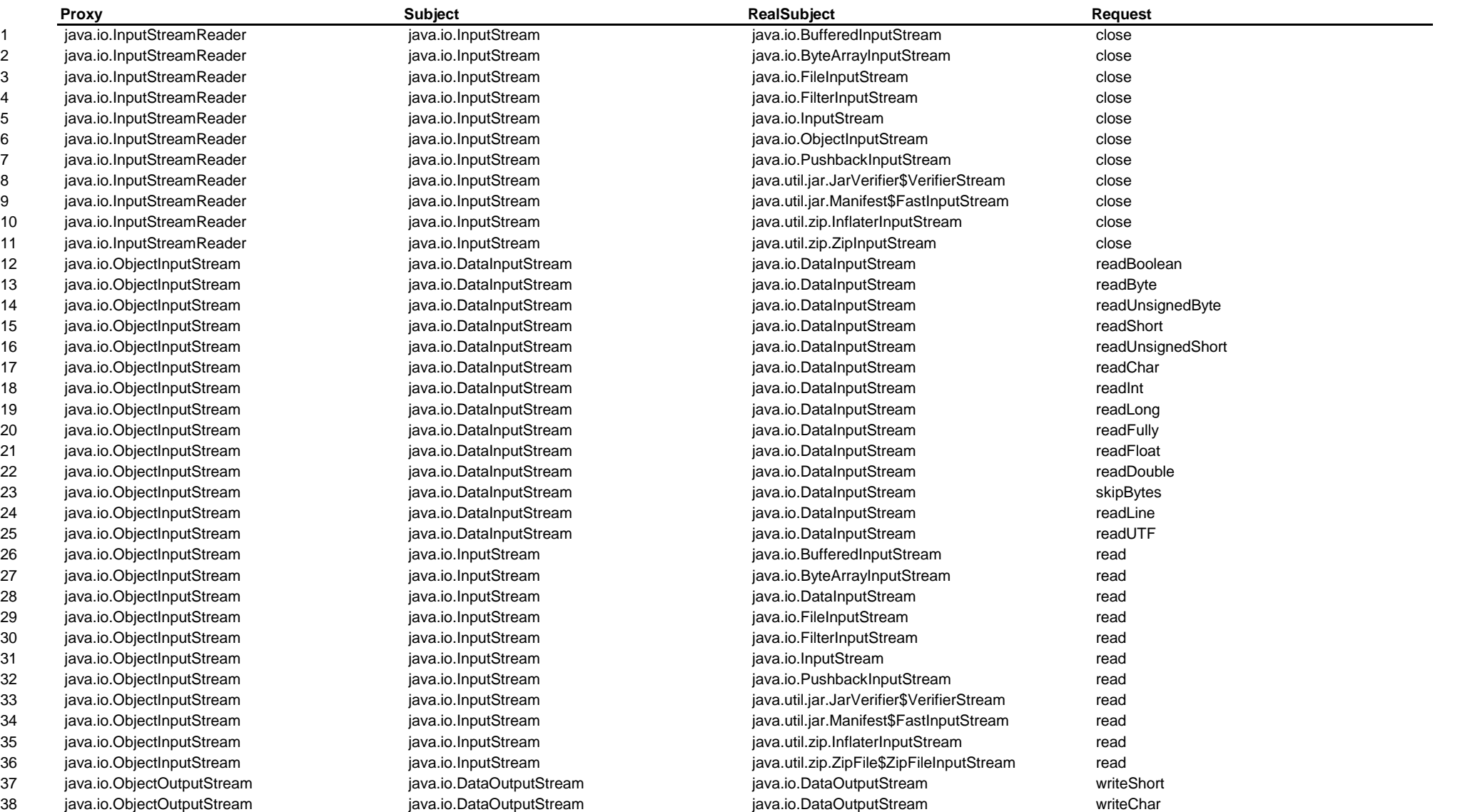

39 java.io.ObjectOutputStream java.io.DataOutputStream java.io.DataOutputStream writeInt 40 java.io.ObjectOutputStream java.io.DataOutputStream java.io.DataOutputStream writeLong 41 java.io.ObjectOutputStream java.io.DataOutputStream java.io.DataOutputStream writeFloat 42 java.io.ObjectOutputStream java.io.DataOutputStream java.io.DataOutputStream writeDouble 43 java.io.ObjectOutputStream java.io.DataOutputStream java.io.DataOutputStream writeBytes 44 java.io.ObjectOutputStream java.io.DataOutputStream java.io.DataOutputStream writeChars 45 java.io.ObjectOutputStream java.io.DataOutputStream java.io.DataOutputStream writeUTF 46 java.io.OutputStreamWriter java.io.OutputStream java.io.BufferedOutputStream write 47 java.io.OutputStreamWriter in in iava.io.OutputStream in its isva.io.BufferedOutputStream flush 48 java.io.OutputStreamWriter java.io.OutputStream java.io.ByteArrayOutputStream write 49 java.io.OutputStreamWriter java.io.OutputStream java.io.ByteArrayOutputStream close 50 java.io.OutputStreamWriter java.io.OutputStream java.io.DataOutputStream write 51 java.io.OutputStreamWriter in itava.io.OutputStream java.io.OutputStream java.io.DataOutputStream flush 52 java.io.OutputStreamWriter in in iava.io.OutputStream java.io.FileOutputStream write 53 iava.io.OutputStreamWriter in iava.io.OutputStream is iava.io.EileOutputStream close 54 java.io.OutputStreamWriter java.io.OutputStream java.io.FilterOutputStream write 55 java.io.OutputStreamWriter java.io.OutputStream java.io.FilterOutputStream flush 56 java.io.OutputStreamWriter java.io.OutputStream java.io.FilterOutputStream close 57 java.io.OutputStreamWriter java.io.OutputStream java.io.ObjectOutputStream write 58 java.io.OutputStreamWriter in in iava.io.OutputStream java.io.OutputStream java.io.ObjectOutputStream flush 59 java.io.OutputStreamWriter java.io.OutputStream java.io.ObjectOutputStream close 60 java.io.OutputStreamWriter java.io.OutputStream java.io.OutputStream write 61 java.io.OutputStreamWriter java.io.OutputStream java.io.OutputStream flush 62 iava.io.OutputStreamWriter in iava.io.OutputStream isotater in item iava.io.OutputStream close 63 java.io.OutputStreamWriter java.io.OutputStream java.io.PrintStream write 64 java.io.OutputStreamWriter java.io.OutputStream java.io.PrintStream flush 65 java.io.OutputStreamWriter java.io.OutputStream java.io.PrintStream close 66 java.io.OutputStreamWriter java.io.OutputStream java.security.DigestOutputStream write 67 java.security.ProtectionDomain java.security.PermissionCollection java.io.FilePermissionCollection implies 68 java.security.ProtectionDomain java.security.PermissionCollection java.net.SocketPermissionCollection implies 69 java.security.ProtectionDomain java.security.PermissionCollection java.security.AllPermissionCollection implies 70 java.security.ProtectionDomain java.security.PermissionCollection java.security.BasicPermissionCollection implies 71 java.security.ProtectionDomain java.security.PermissionCollection java.security.PermissionsHash implies 72 java.security.ProtectionDomain java.security.PermissionCollection java.security.UnresolvedPermissionCollection implies 73 java.security.ProtectionDomain java.security.PermissionCollection java.util.PropertyPermissionCollection implies 74 java.text.DateFormat immaterial isva.util.Calendar java.util.Calendar java.util.Calendar java.util.Calendar setTimeZone 75 java.text.DateFormat java.util.Calendar java.util.Calendar getTimeZone 76 java.text.DateFormat java.util.Calendar java.util.Calendar setLenient 77 java.text.DateFormat java.util.Calendar java.util.Calendar isLenient 78 java.util.jar.Manifest java.util.jar.Attributes java.util.jar.Attributes clear

# **PROXY: SELF**

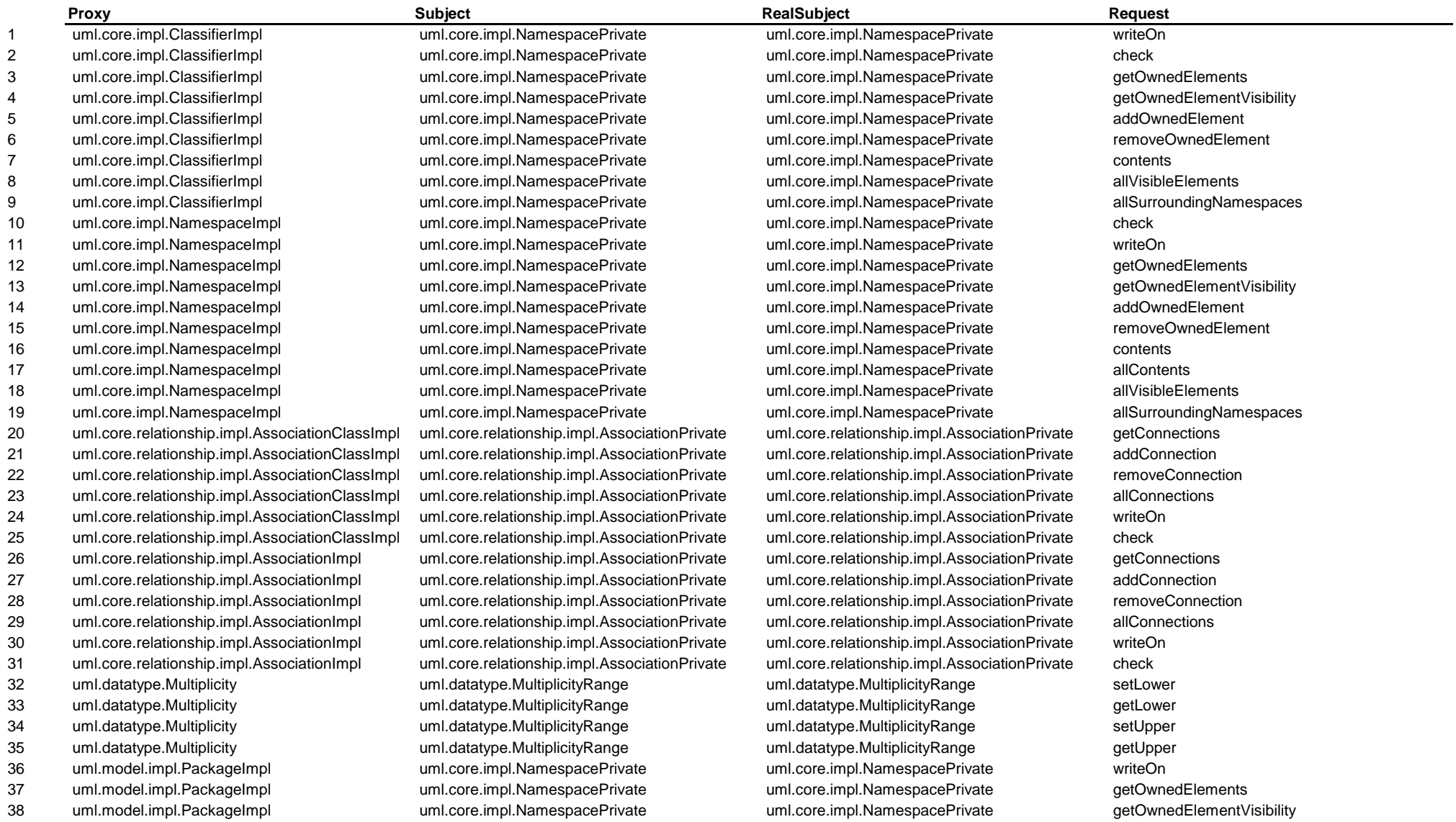

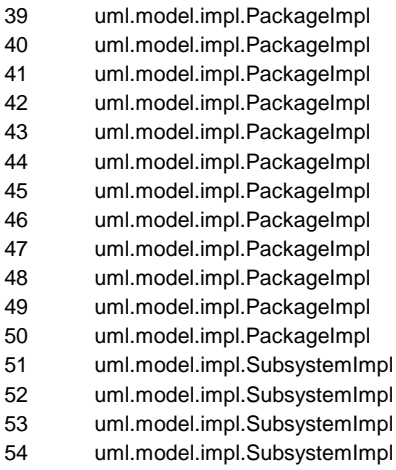

# **PROXY: ARGO**

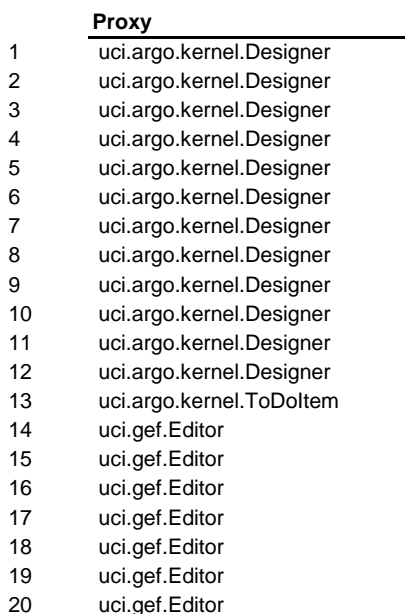

uml.core.impl.NamespacePrivate uml.core.impl.NamespacePrivate removeOwnedElement uml.core.impl.NamespacePrivate uml.core.impl.NamespacePrivate contents uml.core.impl.NamespacePrivate uml.core.impl.NamespacePrivate allContents uml.core.impl.NamespacePrivate uml.core.impl.NamespacePrivate allVisibleElements uml.core.impl.NamespacePrivate uml.core.impl.NamespacePrivate uml.core.impl.NamespacePrivate allSurroundingNamespaces uml.model.impl.PackagePrivate uml.model.impl.PackagePrivate writeOn uml.model.impl.PackagePrivate uml.model.impl.PackagePrivate getImportedElements uml.model.impl.PackagePrivate uml.model.impl.PackagePrivate uml.model.impl.PackagePrivate getImportedElementVisibility uml.model.impl.PackagePrivate uml.model.impl.PackagePrivate addImportedElement uml.model.impl.PackagePrivate uml.model.impl.PackagePrivate uml.model.impl.PackagePrivate getImportedElementAlias uml.model.impl.PackagePrivate uml.model.impl.PackagePrivate removeImportedElement uml.model.impl.PackagePrivate uml.model.impl.PackagePrivate uml.model.impl.PackagePrivate uml.model.impl.PackagePrivate uml.model.impl.PackagePrivate uml.model.impl.PackagePrivate getImportedElementVisibility uml.model.impl.PackagePrivate uml.model.impl.PackagePrivate addImportedElement uml.model.impl.PackagePrivate variantic uml.model.impl.PackagePrivate uml.model.impl.PackagePrivate getImportedElementAlias

uml.core.impl.NamespacePrivate uml.core.impl.NamespacePrivate addOwnedElement 55 uml.model.impl.SubsystemImpl uml.model.impl.PackagePrivate uml.model.impl.PackagePrivate removeImportedElement

## **Proxy Subject RealSubject Request** 1 uci.argo.kernel.Designer uci.argo.kernel.Agency uci.argo.kernel.Agency determineActiveCritics 2 uci.argo.kernel.Designer uci.argo.kernel.DecisionModel uci.argo.kernel.DecisionModel getDecisions 3 uci.argo.kernel.Designer uci.argo.kernel.DecisionModel uci.argo.kernel.DecisionModel isConsidering uci.argo.kernel.DecisionModel voltable uci.argo.kernel.DecisionModel setDecisionPriority uci.argo.kernel.DecisionModel unit uci.argo.kernel.DecisionModel defineDecision 6 uci.argo.kernel.Designer uci.argo.kernel.DecisionModel uci.argo.kernel.DecisionModel startConsidering 7 uci.argo.kernel.Designer uci.argo.kernel.DecisionModel uci.argo.kernel.DecisionModel stopConsidering uci.argo.kernel.GoalModel entitler uci.argo.kernel.GoalModel entitlering uci.argo.kernel.GoalModel getGoals uci.argo.kernel.GoalModel entitler uci.argo.kernel.GoalModel hasGoal hasGoal 10 uci.argo.kernel.Designer uci.argo.kernel.GoalModel uci.argo.kernel.GoalModel setGoalPriority 11 uci.argo.kernel.Designer uci.argo.kernel.GoalModel uci.argo.kernel.GoalModel startDesiring 12 uci.argo.kernel.Designer uci.argo.kernel.GoalModel uci.argo.kernel.GoalModel stopDesiring national 13 uci.argo.kernel.Wizard uci.argo.kernel.Wizard uci.argo.kernel.wizard getProgress ntilation of the ucil gef.GuideGrid snap uci.gef.GuideGrid snap snap ntiltudigef.LayerManager and the ucigef.LayerManager and preSave preSave ndigef.LayerManager and the ucigef.LayerManager postSave postSave 17 uci.gef.Editor uci.gef.LayerManager uci.gef.LayerManager postLoad uci.gef.ModeManager entertainment uci.gef.ModeManager understanding paint ntigef.ModeManager and the ucigef.ModeManager mouseClicked mouseClicked

20 uci.gef.Editor uci.gef.ModeManager uci.gef.ModeManager mousePressed

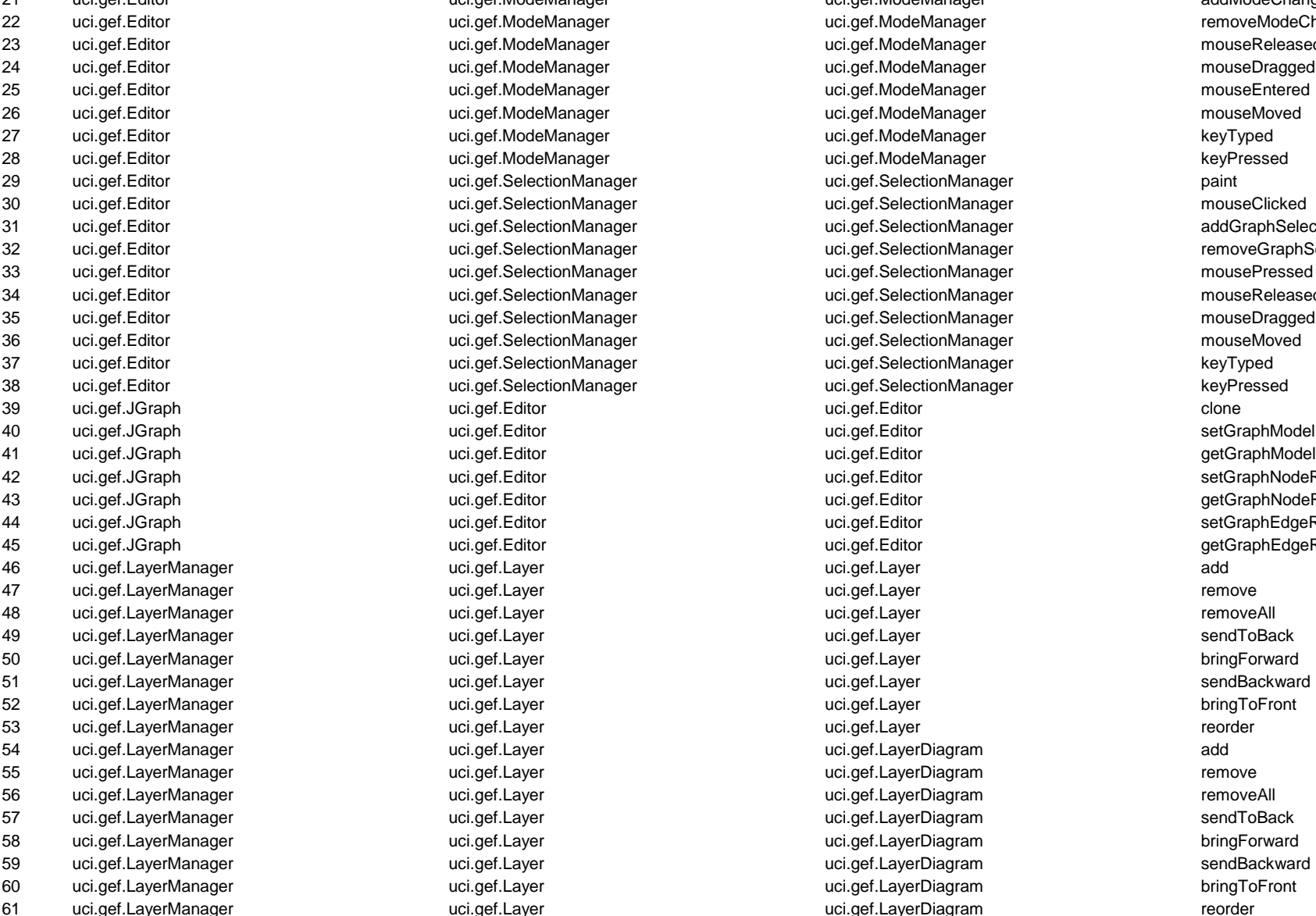

23 uci.gef.Editor uci.gef.ModeManager uci.gef.ModeManager mouseReleased 24 uci.gef.Editor uci.gef.ModeManager uci.gef.ModeManager mouseDragged 25 uci.gef.Editor uci.gef.ModeManager uci.gef.ModeManager mouseEntered 26 uci.gef.Editor uci.gef.ModeManager uci.gef.ModeManager mouseMoved 27 uci.gef.Editor uci.gef.ModeManager uci.gef.ModeManager keyTyped 28 uci.gef.Editor uci.gef.ModeManager uci.gef.ModeManager keyPressed 29 uci.gef.Editor uci.gef.SelectionManager uci.gef.SelectionManager paint 30 uci.gef.Editor uci.gef.SelectionManager uci.gef.SelectionManager mouseClicked 33 uci.gef.Editor uci.gef.SelectionManager uci.gef.SelectionManager mousePressed uci.gef.SelectionManager unci.gef.SelectionManager mouseReleased 35 uci.gef.Editor uci.gef.SelectionManager uci.gef.SelectionManager mouseDragged 36 uci.gef.Editor uci.gef.SelectionManager uci.gef.SelectionManager mouseMoved  $12.9$  uci.gef.SelectionManager example uci.gef.SelectionManager example  $k$ eyTyped 38 uci.gef.Editor uci.gef.SelectionManager uci.gef.SelectionManager keyPressed uci.gef.Editor enterprise ucidente ucidente ucidente ucidente to the setGraphNodeRenderer uci.gef.Editor entertainment uci.gef.Editor uci.gef.Editor uci.gef.Editor entertainment uci.getGraphNodeRenderer uci.gef.Editor entertainment uci.gef.Editor uci.gef.Editor setGraphEdgeRenderer uci.gef.Editor entertainment uci.gef.Editor uci.gef.Editor entertainment uci.getCraphEdgeRenderer uci.gef.Layer and the uci.gef.LayerDiagram and the uci.gef.LayerDiagram add uci.gef.Layer remove under under the uci.gef.Layer Diagram remove remove uci.gef.Layer Georgia Second Second Second Georgia Second Second Second Second S ntillagef.Layer uci.gef.LayerDiagram uci.gef.LayerDiagram sendToBack 58 uci.gef.LayerManager uci.gef.Layer uci.gef.LayerDiagram bringForward eri.gef.Layer sendBackward uci.gef.LayerDiagram sendBackward 60 uci.gef.LayerManager uci.gef.Layer uci.gef.LayerDiagram bringToFront 61 uci.gef.LayerManager uci.gef.Layer uci.gef.LayerDiagram reorder

21 uci.gef.Editor entity community uci.gef.ModeManager under the uci.gef.ModeManager addModeChangeListener uci.gef.ModeManager entertainmenter uci.gef.ModeManager entertainmenter memoveModeChangeListener 31 uci.gef.Editor uci.gef.SelectionManager uci.gef.SelectionManager addGraphSelectionListener uci.gef.SelectionManager vari.gef.SelectionManager under removeGraphSelectionListener

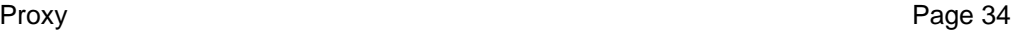

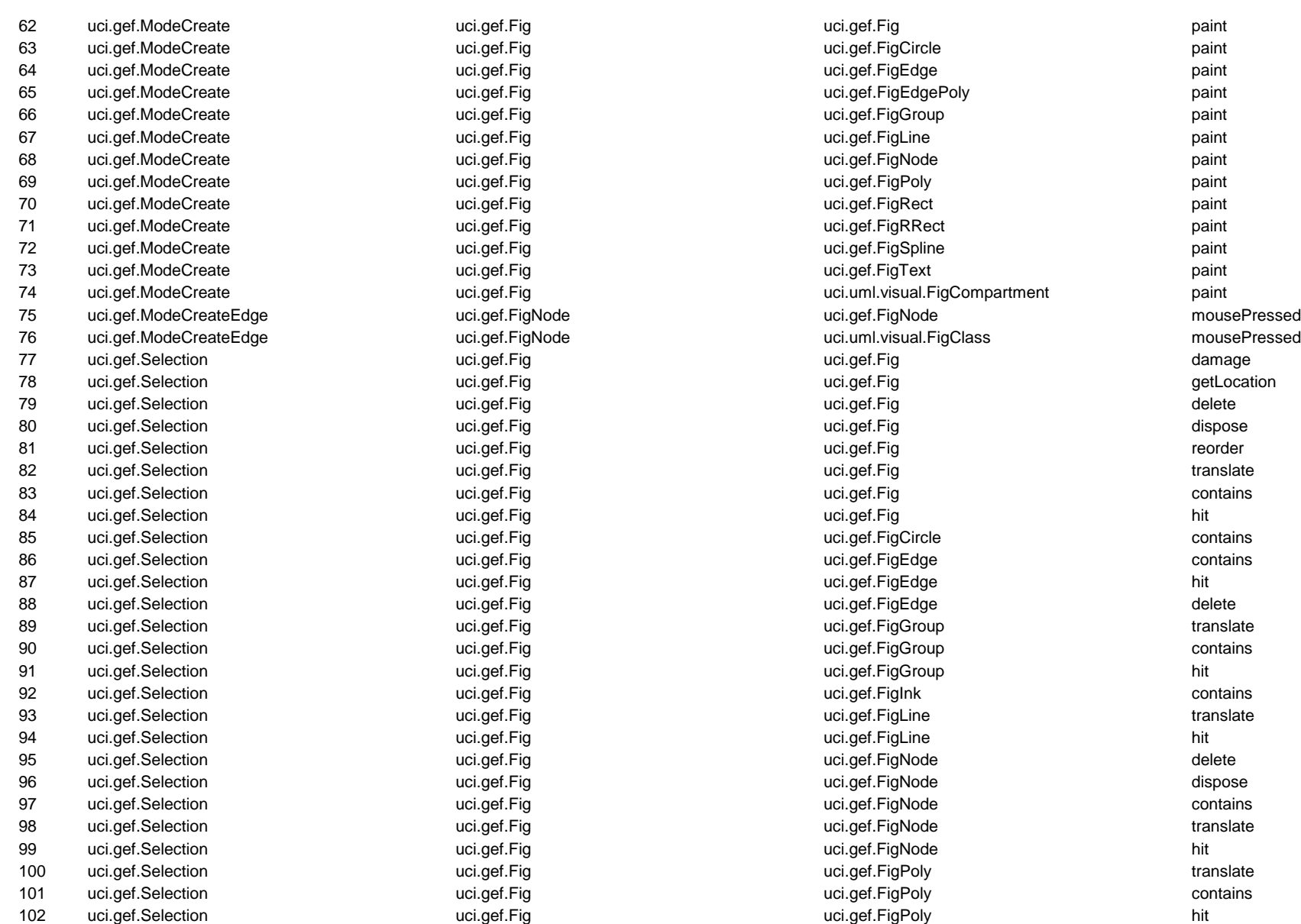

103 uci.gef.Selection the service of the ucigef.Fig unit of the unit of the ucigef.FigSpline translate translate 104 uci.gef.Selection uci.gef.Fig uci.gef.FigText hit 105 uci.gef.Selection uci.gef.Fig uci.uml.visual.FigAssociationRole dispose 106 uci.gef.Selection uci.gef.Fig uci.uml.visual.FigClass translate 107 uci.gef.Selection uci.gef.Fig uci.uml.visual.FigClassifierRole dispose 108 uci.gef.Selection uci.gef.Fig uci.uml.visual.FigMessage dispose 109 uci.graph.DefaultGraphModel uci.gef.NetList uci.gef.NetList getNodes 110 uci.graph.DefaultGraphModel uci.gef.NetList uci.gef.NetList getEdges 111 uci.graph.DefaultGraphModel uci.gef.NetList uci.gef.NetList removeNode 112 uci.graph.DefaultGraphModel uci.gef.NetList uci.gef.NetList addNode 113 uci.graph.DefaultGraphModel uci.gef.NetList uci.gef.NetList addEdge 114 uci.graph.DefaultGraphModel uci.gef.NetList uci.gef.NetList removeEdge 115 uci.uml.ui.NavigatorPane uci.uml.ui.DisplayTextTree uci.uml.ui.DisplayTextTree forceUpdate 116 uci.uml.ui.ProjectBrowser uci.uml.ui.MultiEditorPane uci.uml.ui.MultiEditorPane getTarget 117 uci.uml.ui.ProjectBrowser uci.uml.ui.MultiEditorPane uci.uml.ui.MultiEditorPane setTarget 118 uci.uml.ui.ProjectBrowser uci.uml.ui.MultiEditorPane uci.uml.ui.MultiEditorPane select 119 uci.uml.ui.ProjectBrowser uci.uml.ui.NavigatorPane uci.uml.ui.NavigatorPane getCurPerspective 120 uci.uml.ui.ProjectBrowser uci.uml.ui.NavigatorPane uci.uml.ui.NavigatorPane setCurPerspective 121 uci.uml.ui.ProjectBrowser uci.uml.ui.NavigatorPane uci.uml.ui.NavigatorPane getPerspectives 122 uci.uml.ui.ProjectBrowser uci.uml.ui.NavigatorPane uci.uml.ui.NavigatorPane setPerspectives 123 uci.uml.ui.TabDiagram uci.gef.JGraph uci.gef.JGraph removeGraphSelectionListener 124 uci.uml.ui.TabDiagram uci.gef.JGraph uci.gef.JGraph removeModeChangeListener 125 uci.uml.ui.ToDoTreeRenderer uci.uml.ui.UMLTreeCellRenderer uci.uml.ui.UMLTreeCellRenderer getTreeCellRendererComponent 126 uci.uml.visual.FigEdgeModelElement uci.gef.FigText uci.gef.FigText keyPressed

127 uci.uml.visual.FigNodeModelElement uci.gef.FigText uci.gef.FigText keyPressed

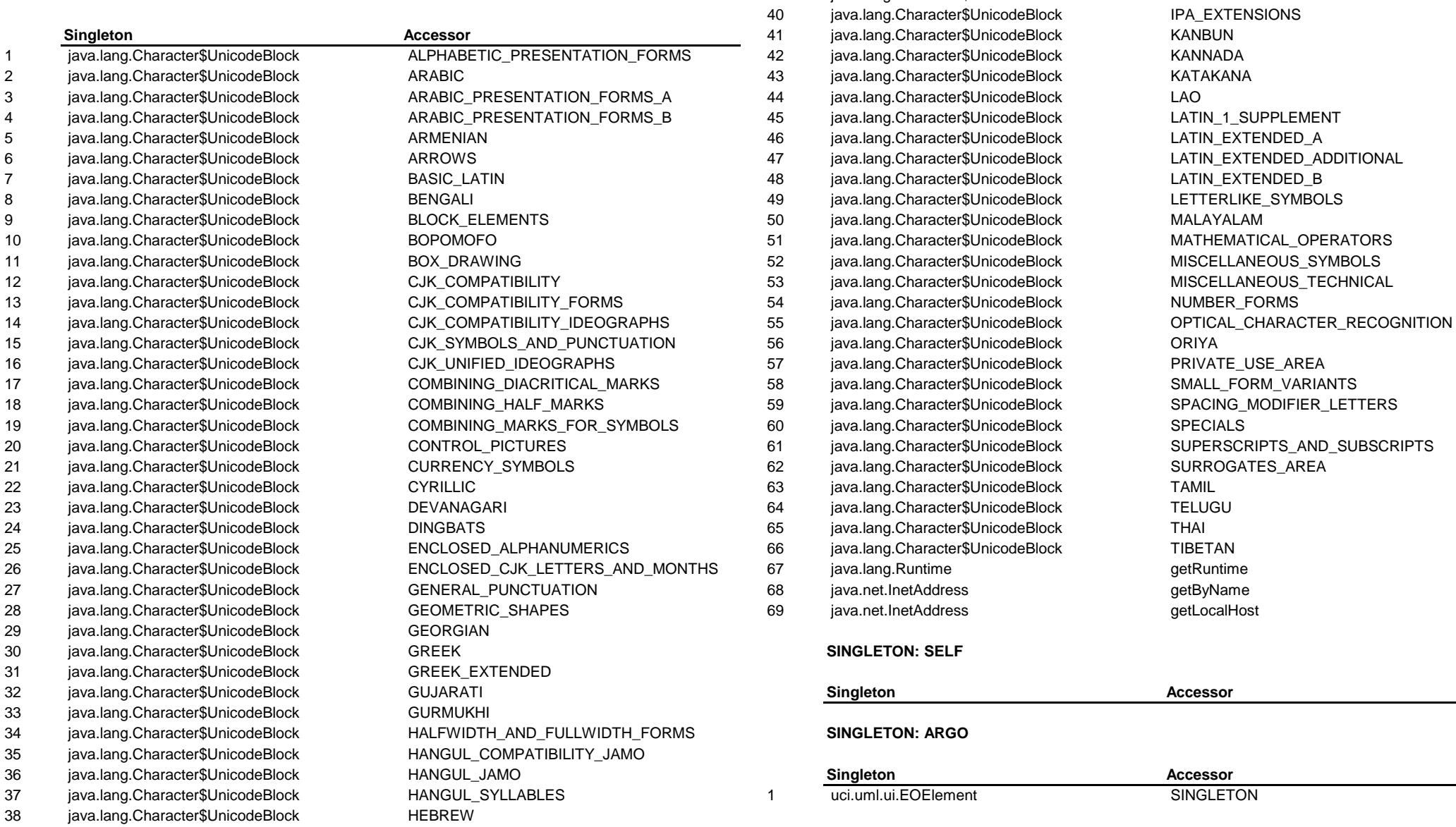

**SINGLETON: STD 39 Finally state of the state of the state of the state of the state of the state of the state of the state of the state of the state of the state of the state of the state of the state of the state of th** .Character\$UnicodeBlock IPA\_EXTENSIONS **Singleton Accessor** 41 java.lang.Character\$UnicodeBlock KANBUN

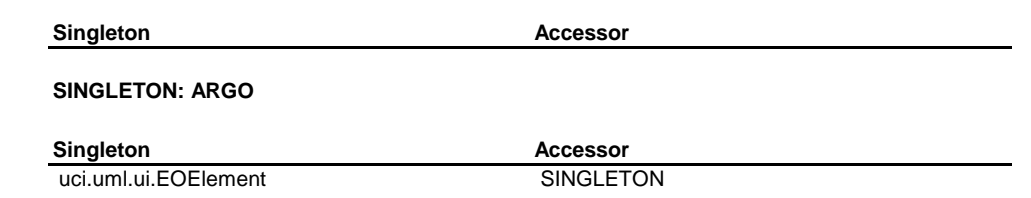

## **TEMPLATE METHOD: STD**

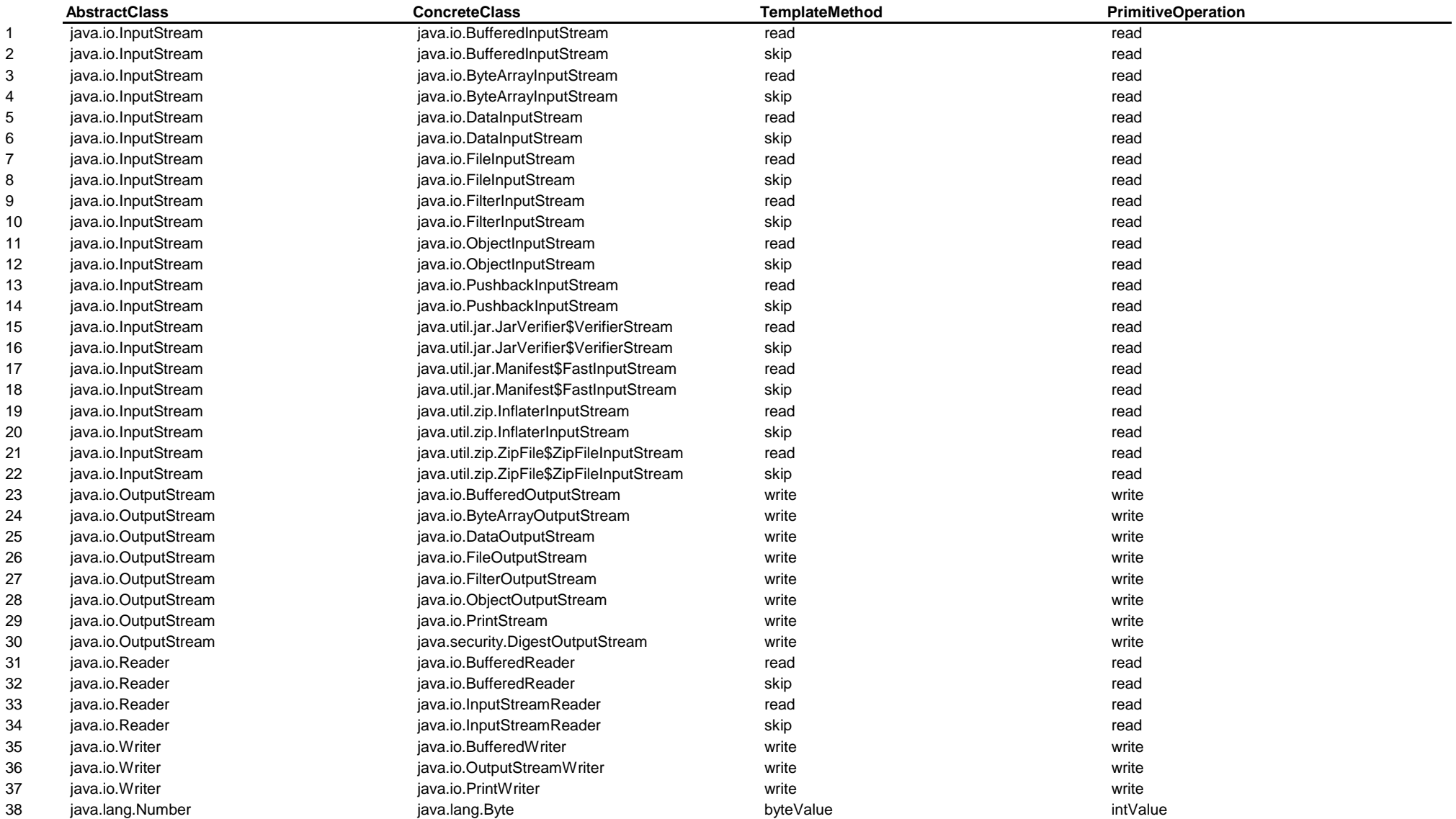

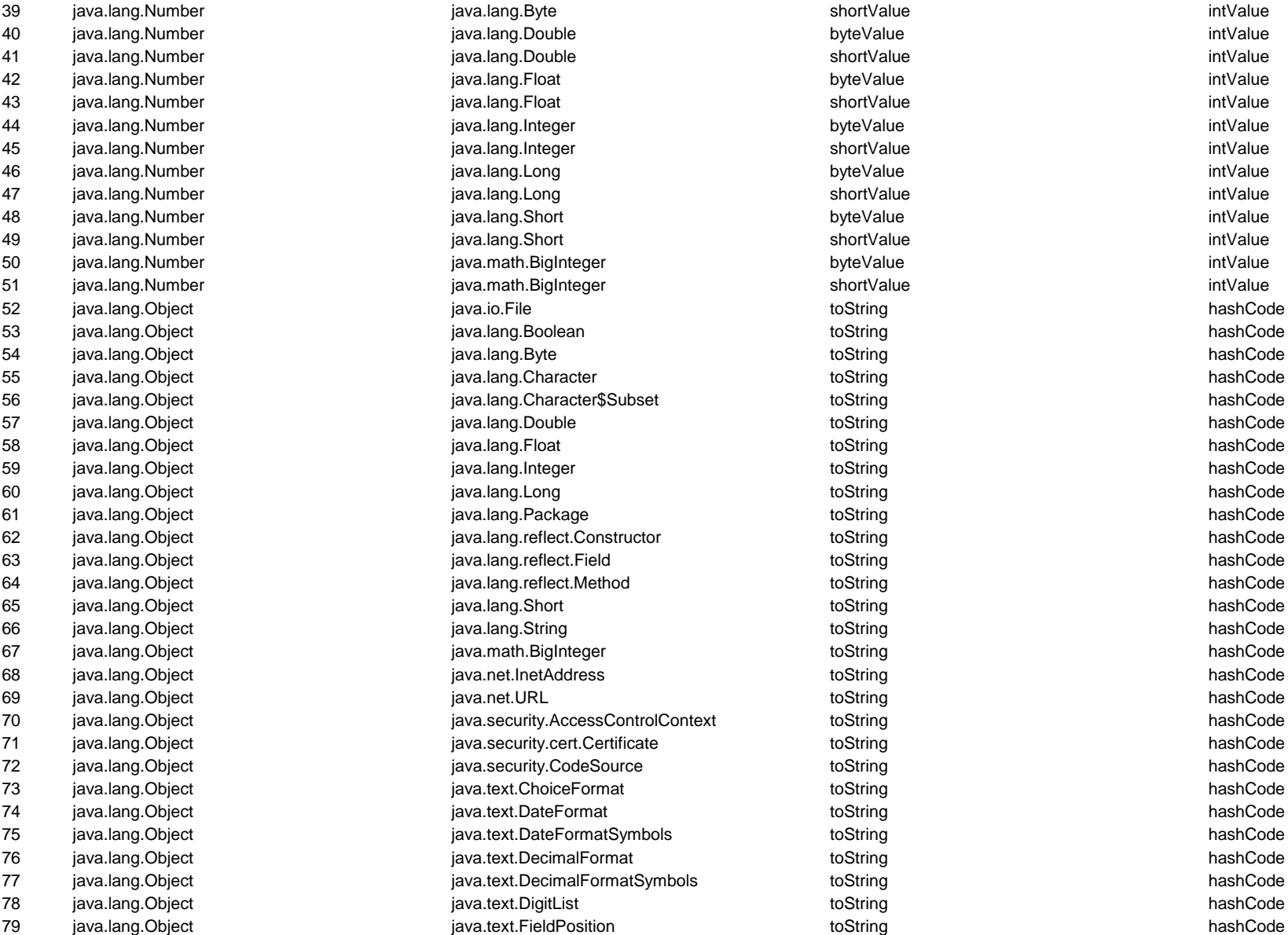

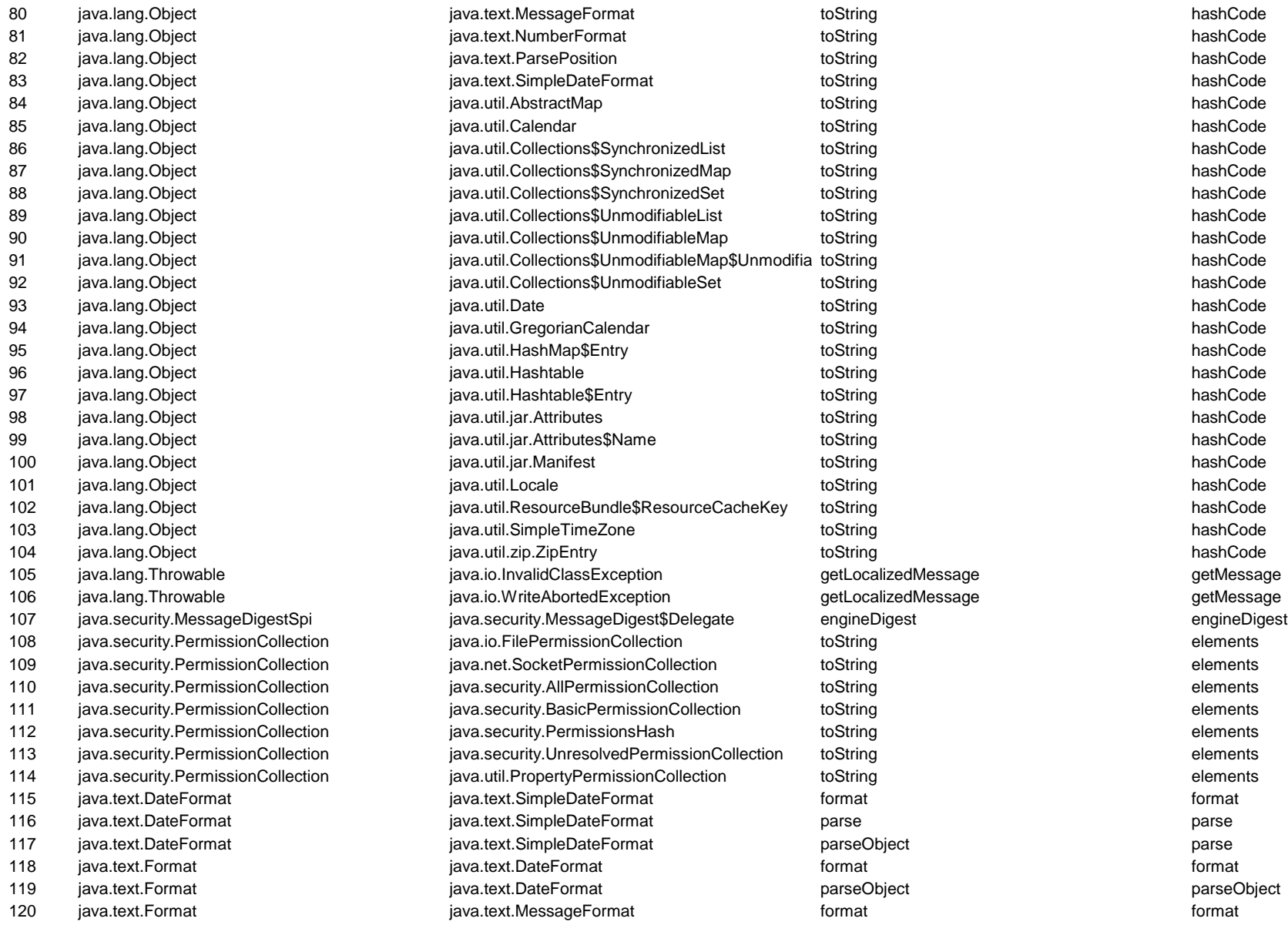

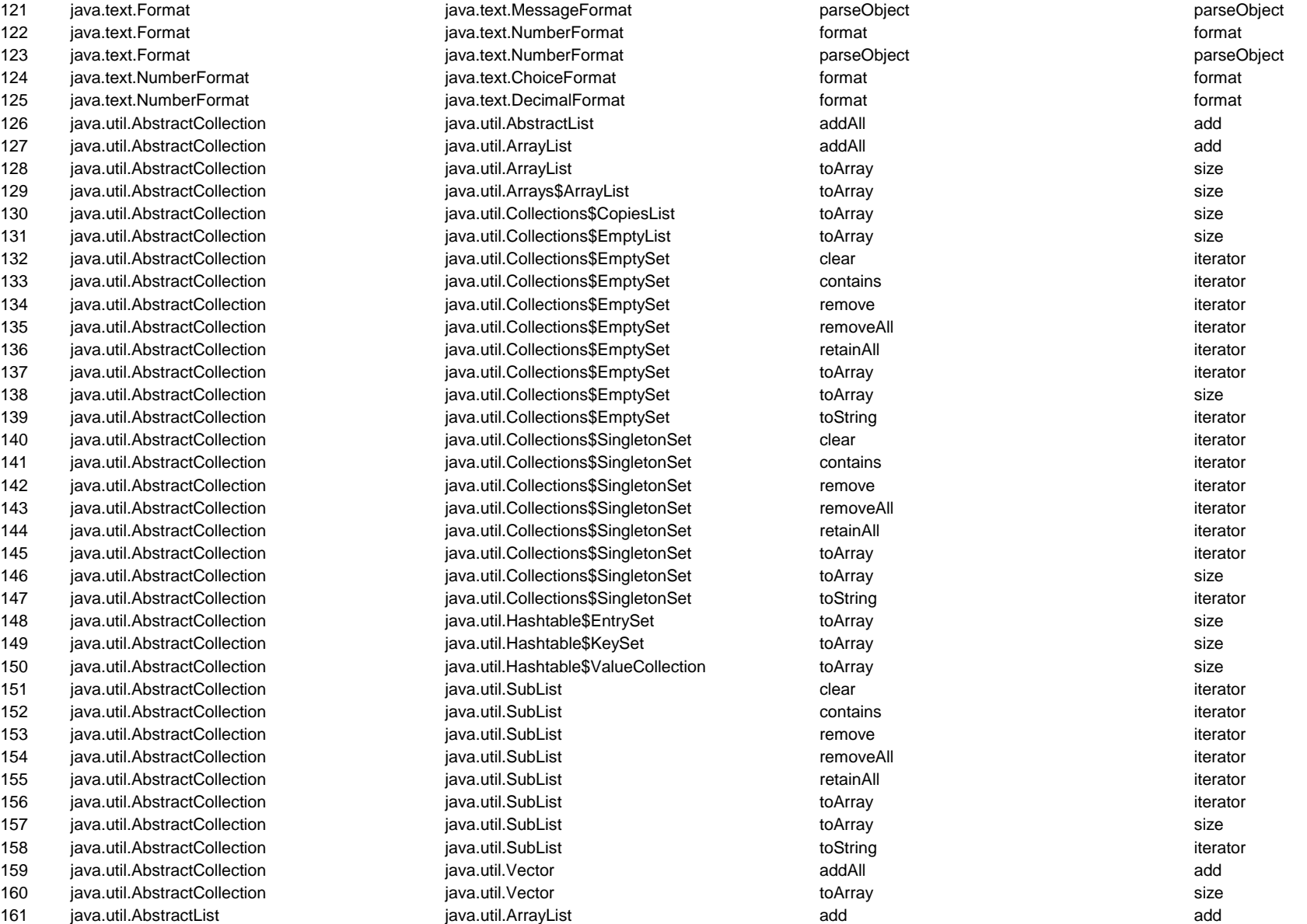
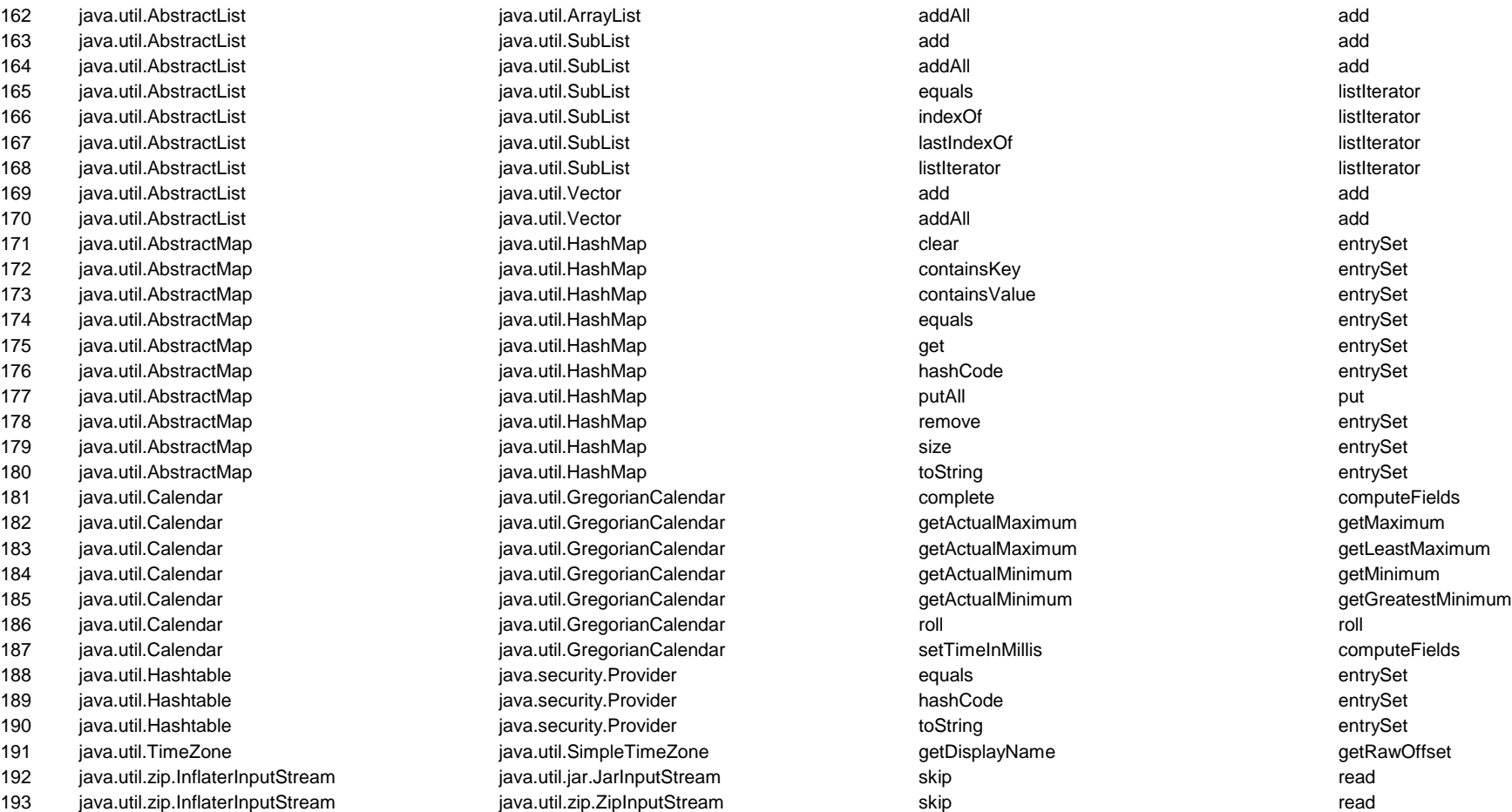

#### **TEMPLATE METHOD: SELF**

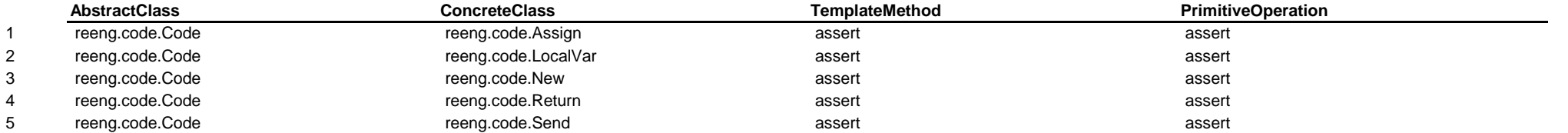

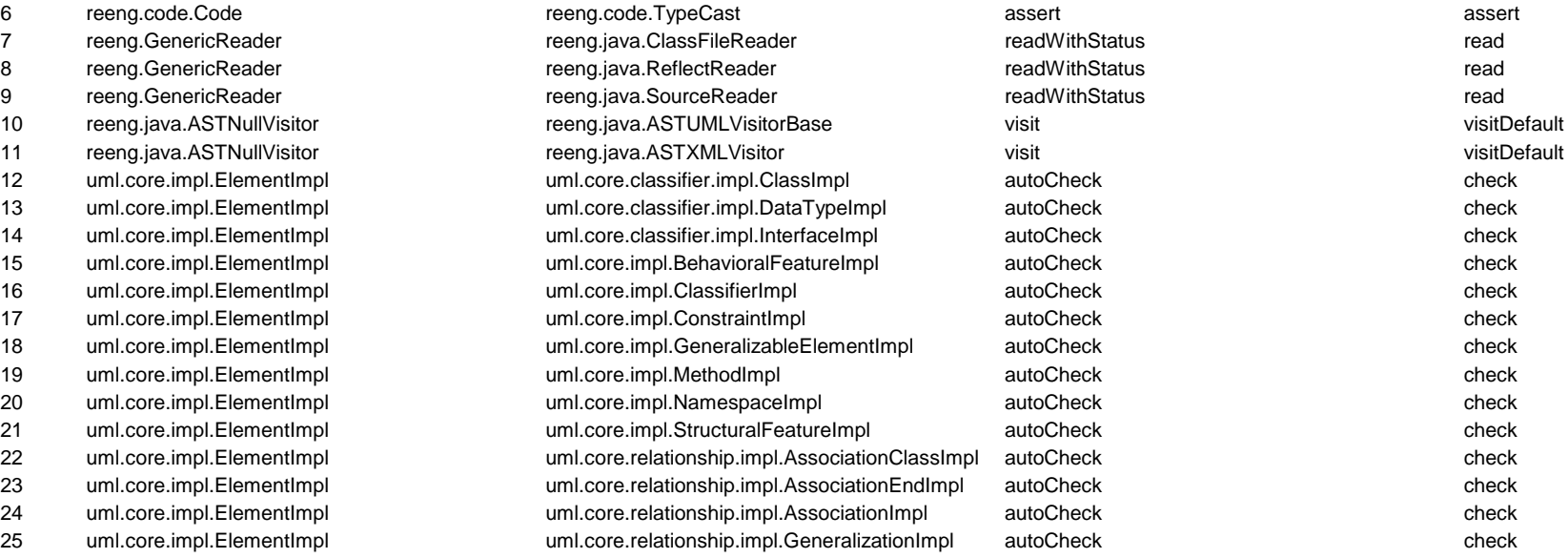

#### **TEMPLATE METHOD: ARGO**

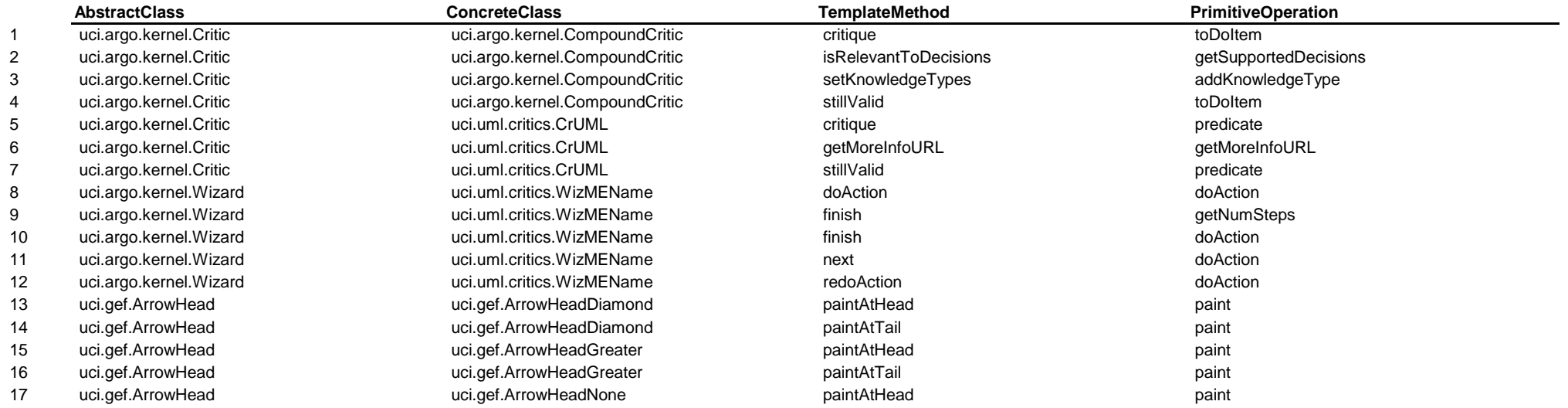

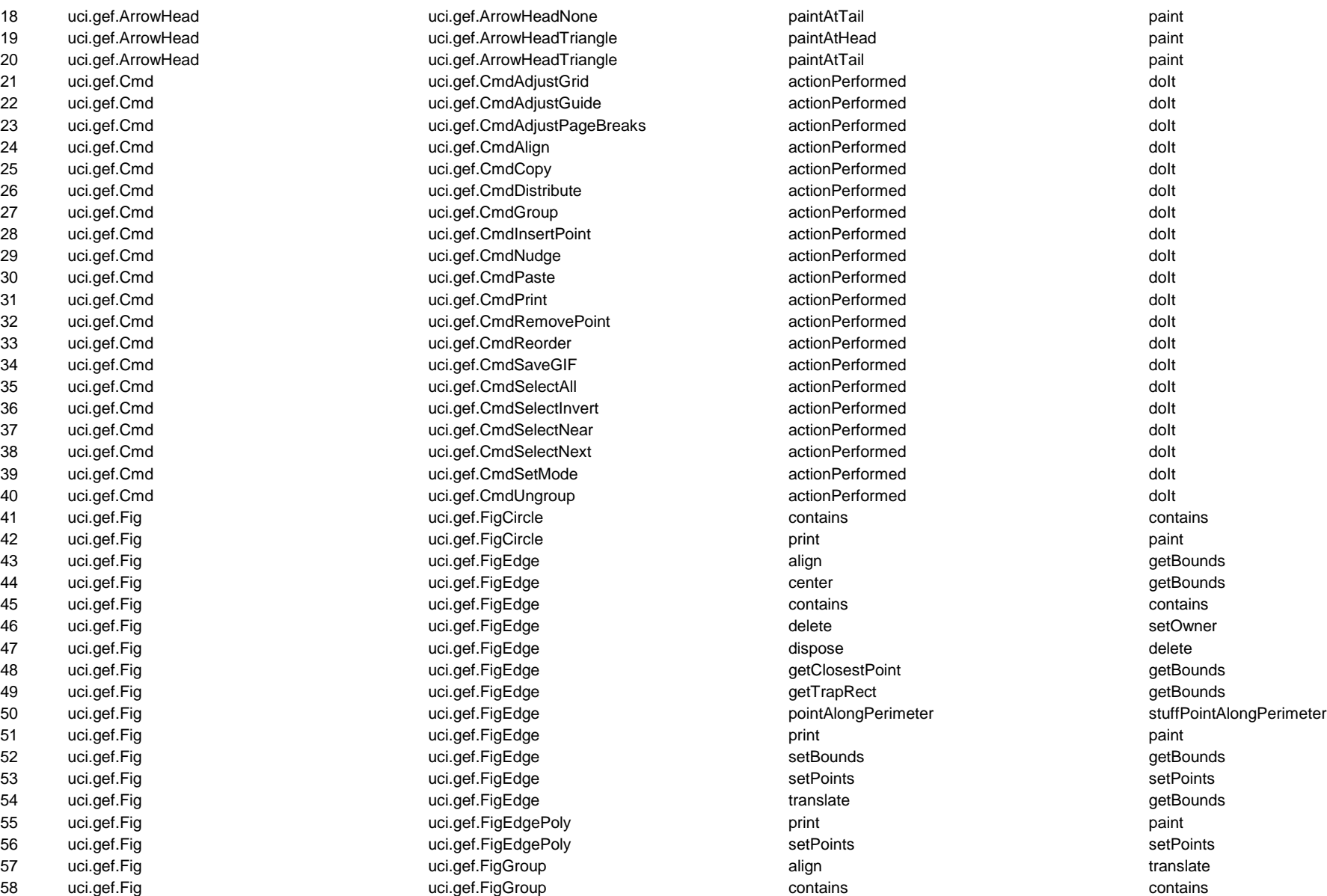

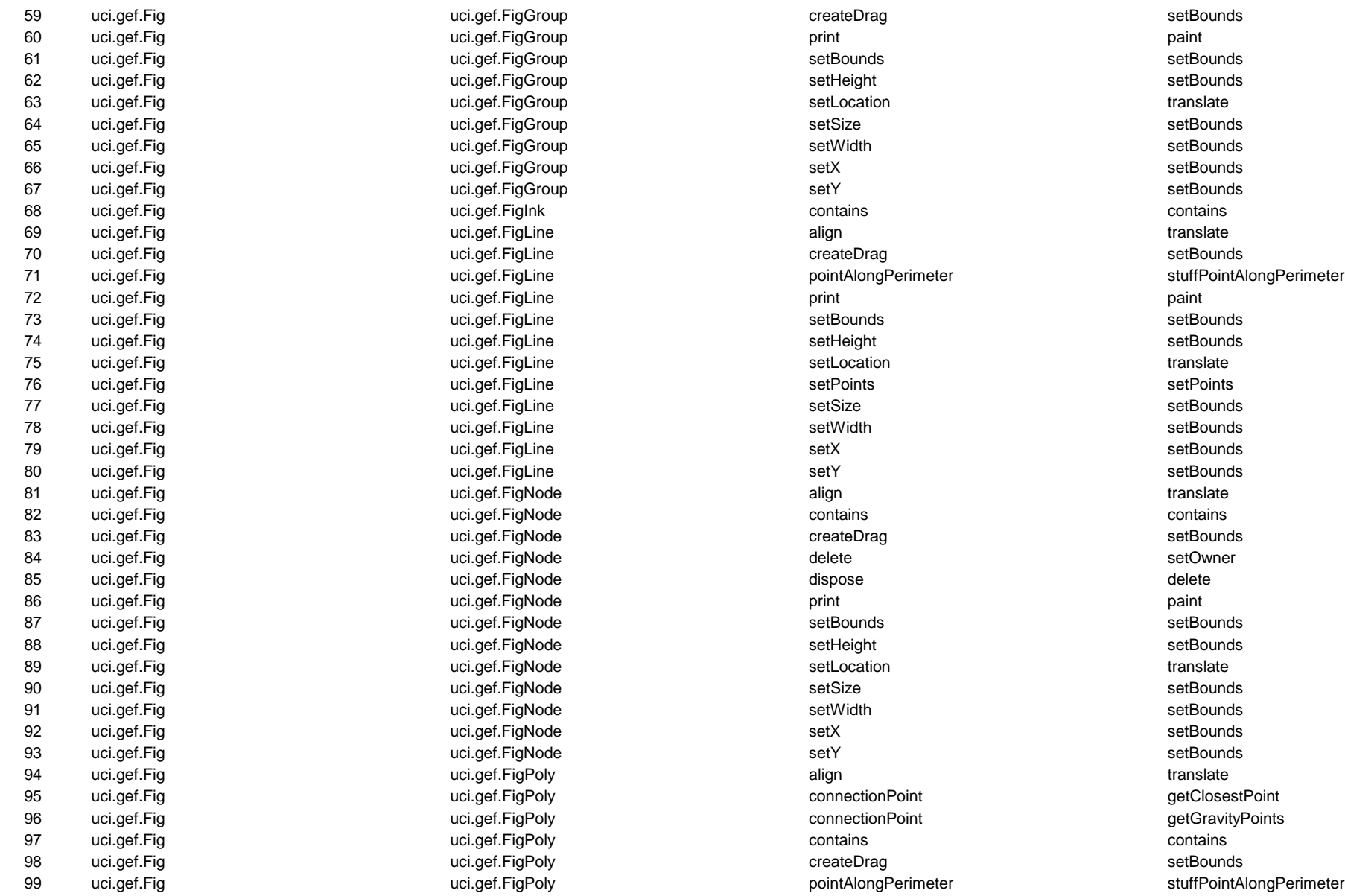

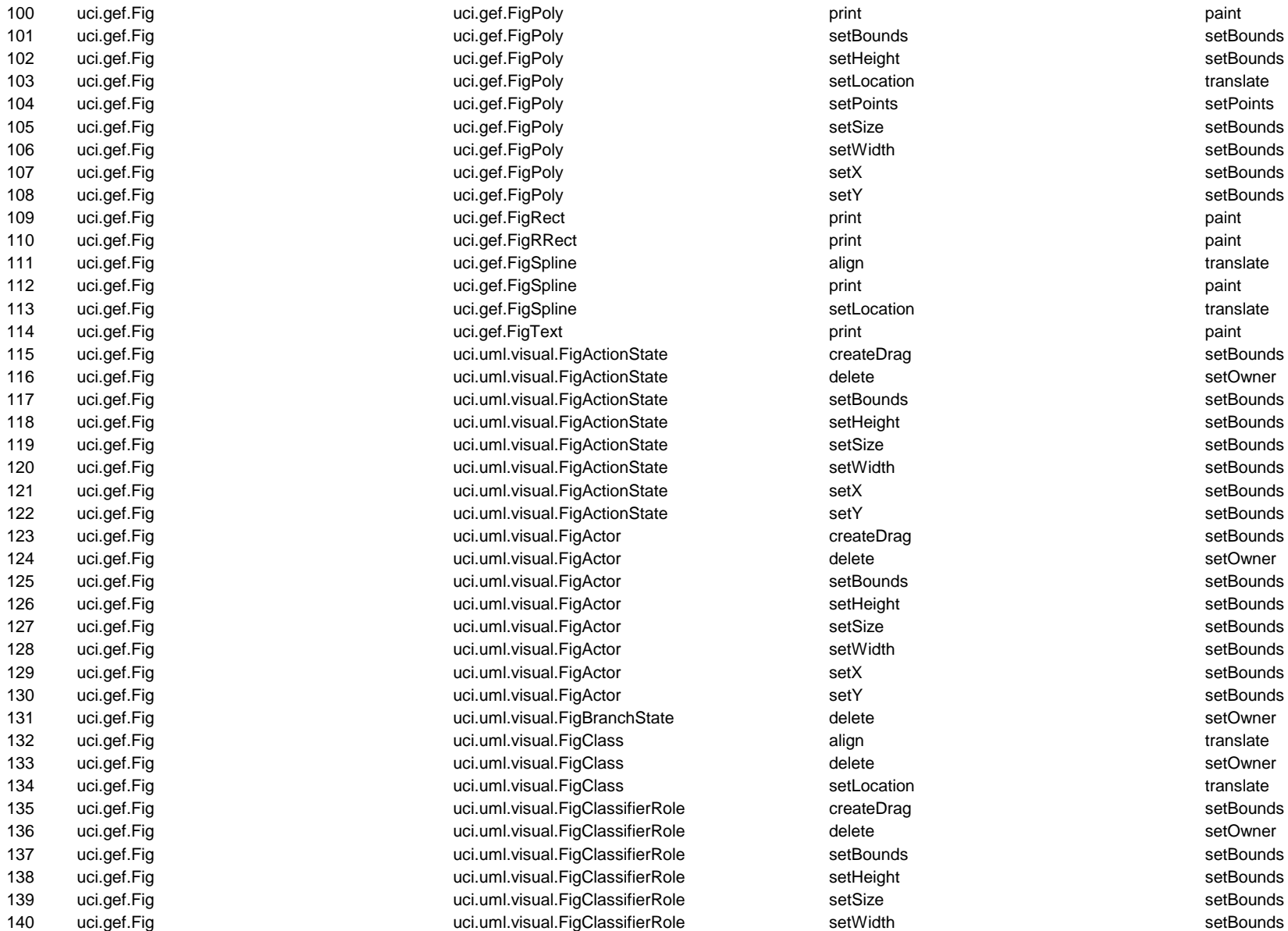

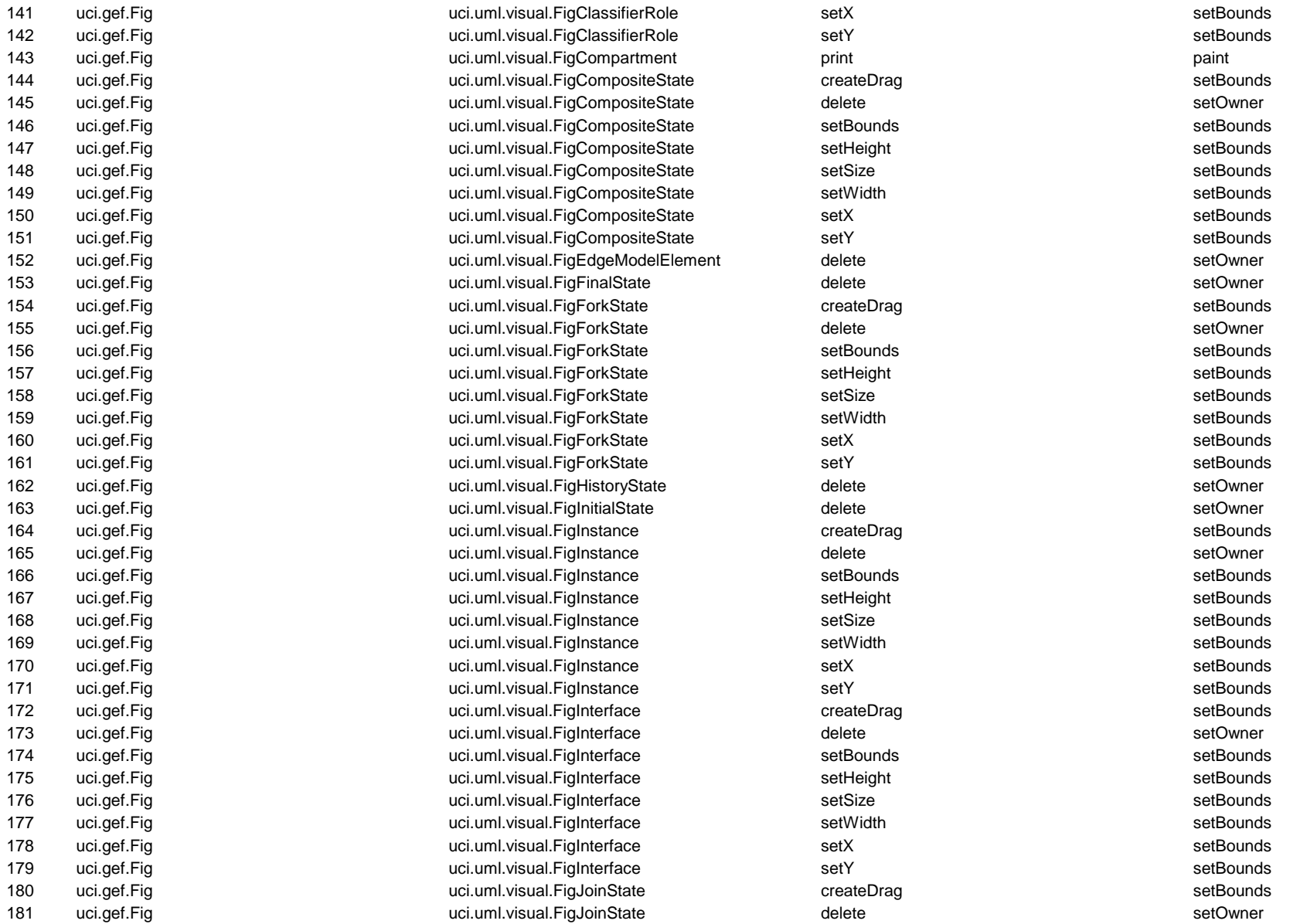

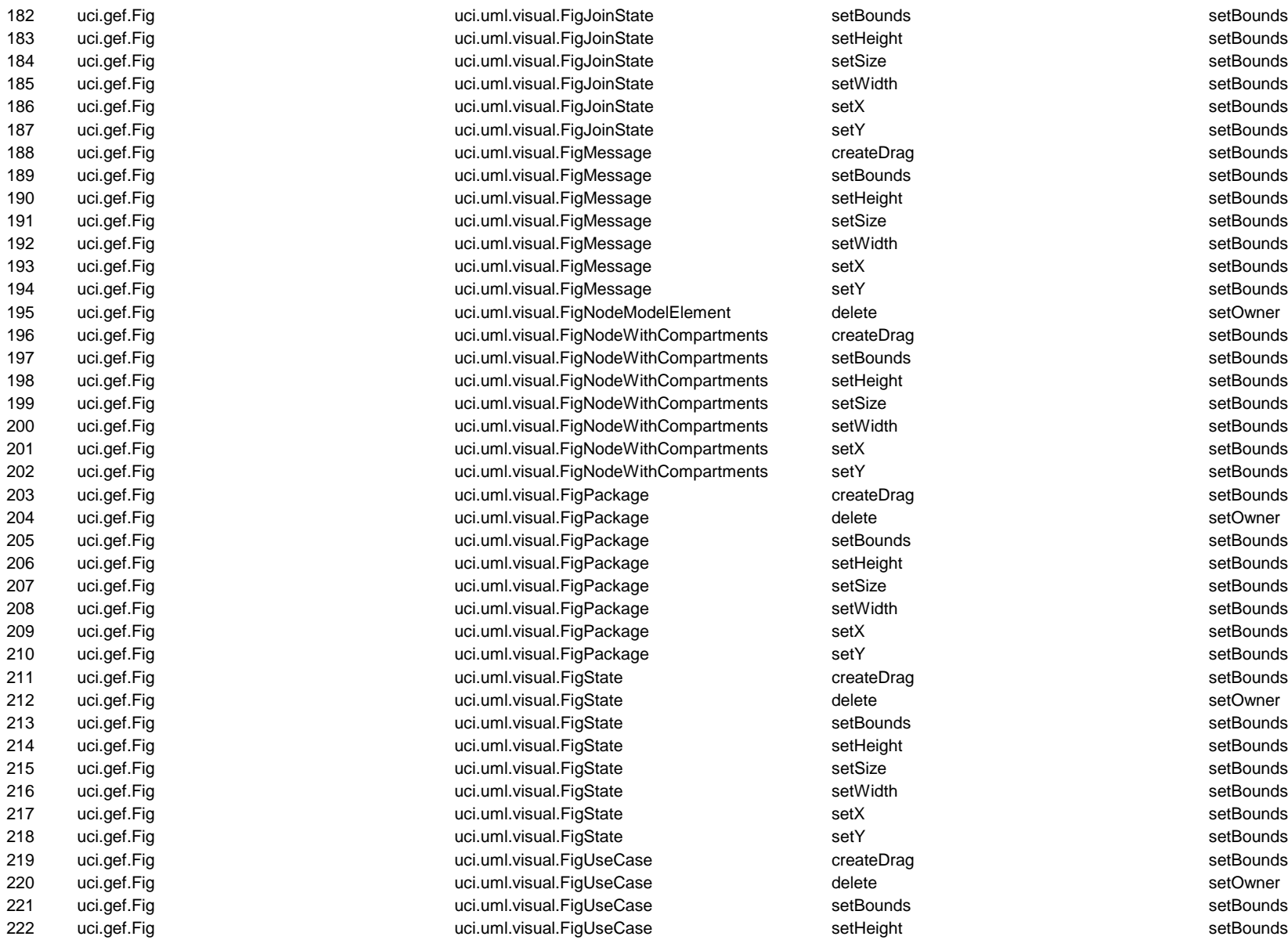

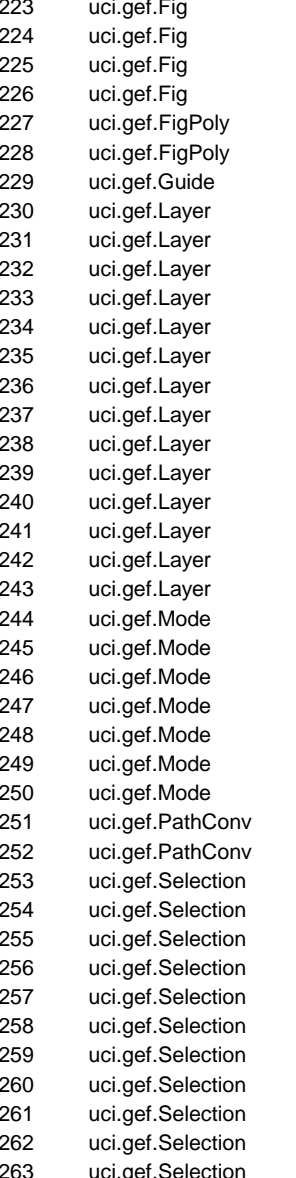

ntituml.visual.FigUseCase setSize setSize setBounds setBounds uci.uml.visual.FigUseCase setWidth setWidth setWidth setEounds 225 uci.uml.visual.FigUseCase setX setX setBounds 226 uci.uml.visual.FigUseCase setY setY setBounds setBounds 227 uci.gef.FigPoly uci.gef.FigSpline setEndPoints moveVertex 228 uci.gef.FigPoly uci.gef.FigSpline setPoints moveVertex 229 uci.gef.Guide uci.gef.GuideGrid snapTo snap 230 uci.gef.Layer uci.gef.LayerDiagram elementsIn elements 231 uci.gef.Layer uci.gef.LayerDiagram getContentsEdgesOnly getContents 232 uci.gef.Layer uci.gef.LayerDiagram getContentsNoEdges getContents 233 uci.gef.Layer uci.gef.LayerDiagram nodesIn elements 234 uci.gef.Layer uci.gef.LayerDiagram paint paintContents 235 uci.gef.Layer uci.gef.LayerDiagram paintGrayContents paintContents 236 uci.gef.Layer uci.gef.LayerGrid getContentsEdgesOnly getContents 237 uci.gef.Layer uci.gef.LayerGrid getContentsNoEdges getContents 238 uci.gef.Layer uci.gef.LayerGrid paint paintContents 239 uci.gef.Layer uci.gef.LayerGrid paintGrayContents paintContents 240 uci.gef.Layer uci.gef.LayerPageBreaks getContentsEdgesOnly getContents 241 uci.gef.Layer uci.gef.LayerPageBreaks getContentsNoEdges getContents 242 uci.gef.Layer uci.gef.LayerPageBreaks paint paintContents 243 uci.gef.Layer uci.gef.LayerPageBreaks paintGrayContents paintContents ering uci.gef.ModeBroom and the unit paint paint paint paint paint paint paint paint paint paint paint paint paint paint paint paint paint paint paint paint paint paint paint paint paint paint paint paint paint paint paint example. And the uci.gef.ModeCreate print paint paint paint paint paint paint paint paint paint paint paint paint paint paint paint paint paint paint paint paint paint paint paint paint paint paint paint paint paint paint vol.gef.ModeCreate setEditor setEditor setEditor setEditor setEditor getInitialCursor 247 uci.gef.Mode uci.gef.ModeModify print paint example. The uci.gef.ModePlace print paint paint paint paint paint paint paint paint paint paint paint paint paint paint paint paint paint paint paint paint paint paint paint paint paint paint paint paint paint paint paint 249 uci.gef.Mode uci.gef.ModePlace setEditor getInitialCursor example. The uci.gef.ModeSelect print paint paint paint paint paint paint paint paint paint paint paint paint paint paint paint paint paint paint paint paint paint paint paint paint paint paint paint paint paint paint pain uci.gef.PathConvPercent and the stuffPoint getPoint stuffPoint stuffPoint stuffPoint example. 252 uci.gef.PathConvPercentPlusConst getPoint getPoint stuffPoint stuffPoint example. 253 uci.gef.SelectionLowerRight contains contains hitHandle contains hitHandle 254 uci.gef.Selection uci.gef.SelectionLowerRight hit hitHandle example. 255 uci.gef.SelectionLowerRight hitHandle hitHandle hitHandle hitHandle 256 uci.gef.Selection uci.gef.SelectionMove contains hitHandle 257 uci.gef.Selection uci.gef.SelectionMove hit hitHandle 258 uci.gef.Selection uci.gef.SelectionMove hitHandle hitHandle 259 uci.gef.Selection uci.gef.SelectionNoop contains hitHandle 260 uci.gef.Selection uci.gef.SelectionNoop hit hitHandle 261 uci.gef.Selection uci.gef.SelectionNoop hitHandle hitHandle example: example: the contains of the contains hit-defended was defined by the contains of the contains hit-Handle example: example: the control of the control of the control of the control of the control of the control of the control of the control of the control of the control of the control of the control of the control of the contr

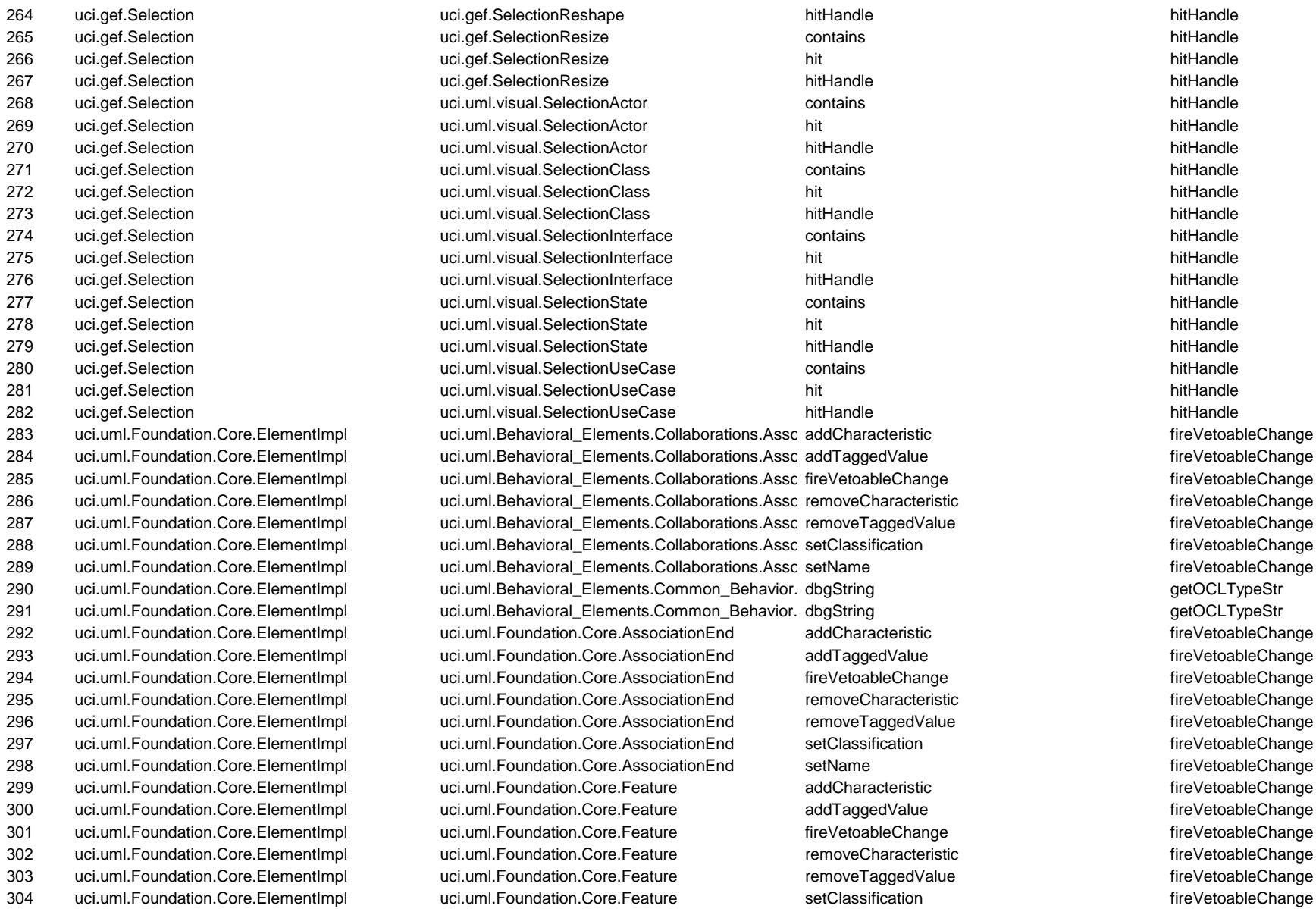

305 uci.uml.Foundation.Core.ElementImpl uci.uml.Foundation.Core.Feature setName setName fireVetoableChange 306 uci.uml.generate.Generator uci.uml.generate.GeneratorDisplay generate generateOperation 307 uci.uml.generate.Generator uci.uml.generate.GeneratorDisplay generate generateAttribute 308 uci.uml.generate.Generator uci.uml.generate.GeneratorDisplay generate generateParameter 309 uci.uml.generate.Generator uci.uml.generate.GeneratorDisplay generate generatePackage 310 uci.uml.generate.Generator uci.uml.generate.GeneratorDisplay generate generateClassifier 311 uci.uml.generate.Generator uci.uml.generate.GeneratorDisplay generate generate generate generateStereotype 312 uci.uml.generate.Generator uci.uml.generate.GeneratorDisplay generate generateTaggedValue 313 uci.uml.generate.Generator uci.uml.generate.GeneratorDisplay generate generate<br>
according the generateAssociation 314 uci.uml.generate.Generator uci.uml.generate.GeneratorDisplay generate generateAssociationEnd 315 uci.uml.generate.Generator uci.uml.generate.GeneratorDisplay generate generateMultiplicity 316 uci.uml.generate.Generator uci.uml.generate.GeneratorDisplay generate generateState 317 uci.uml.generate.Generator uci.uml.generate.GeneratorDisplay generate generateTransition 318 uci.uml.generate.Generator uci.uml.generate.GeneratorDisplay generate generateAction 319 uci.uml.generate.Generator uci.uml.generate.GeneratorDisplay generate generateGuard 320 uci.uml.generate.Generator uci.uml.generate.GeneratorJava generate generateOperation 321 uci.uml.generate.Generator uci.uml.generate.GeneratorJava generate generateAttribute 322 uci.uml.generate.Generator uci.uml.generate.GeneratorJava generate generateParameter 323 uci.uml.generate.Generator uci.uml.generate.GeneratorJava generate generatePackage 324 uci.uml.generate.Generator uci.uml.generate.GeneratorJava generate generateClassifier 325 uci.uml.generate.Generator uci.uml.generate.GeneratorJava generate generate stereotype 326 uci.uml.generate.Generator uci.uml.generate.GeneratorJava generate generateTaggedValue 327 uci.uml.generate.Generator uci.uml.generate.GeneratorJava generate generate<br>
according generateAssociation 328 uci.uml.generate.Generator uci.uml.generate.GeneratorJava generate generateAssociationEnd 329 uci.uml.generate.Generator uci.uml.generate.GeneratorJava generate generateMultiplicity 330 uci.uml.generate.Generator uci.uml.generate.GeneratorJava generate generate generate generateState 331 uci.uml.generate.Generator uci.uml.generate.GeneratorJava generate generateTransition 332 uci.uml.generate.Generator uci.uml.generate.GeneratorJava generate generateAction 333 uci.uml.generate.Generator uci.uml.generate.GeneratorJava generate generateGuard 334 uci.uml.ui.ProjectMember van exit.uml.ui.ProjectMemberDiagram getName getName getName getFileExtension 335 uci.uml.ui.ProjectMember variable uci.uml.ui.ProjectMemberModel getName getName getName getFileExtension 336 uci.uml.ui.ProjectMember uci.uml.ui.ProjectMemberModel getURL getName 337 uci.uml.ui.props.PropPanel variation uci.uml.ui.props.PropPanelAssociation removeUpdate insertUpdate insertUpdate 338 uci.uml.ui.props.PropPanel **insertUpdate** uci.uml.ui.props.PropPanelClass removeUpdate insertUpdate insertUpdate 339 uci.uml.ui.props.PropPanel vci.uml.ui.props.PropPanelInterface removeUpdate insertUpdate insertUpdate 340 uci.uml.ui.style.StylePanel **unitable uci.uml.ui.style.SPFigEdgeModelElement** removeUpdate insertUpdate insertUpdate 341 uci.uml.ui.style.StylePanel entityle.style.setTarget uci.uml.ui.style.setTarget setTarget setTarget refresh 342 uci.uml.ui.style.StylePanel unityle.StylePanel uci.uml.ui.style.StylePanelFig removeUpdate insertUpdate insertUpdate 343 uci.uml.ui.style.StylePanel states uci.uml.ui.style.StylePanelFig setTarget setTarget refresh refresh 344 uci.uml.ui.style.StylePanel unityle uci.uml.ui.style.StylePanelFigClass removeUpdate insertUpdate insertUpdate 345 uci.uml.ui.style.StylePanel verbate uci.uml.ui.style.StylePanelFigClass setTarget verbate refresh refresh

346 uci.uml.ui.TabSpawnable uci.uml.ui.TabDiagram spawn clone 347 uci.uml.ui.todo.WizStep uci.uml.ui.todo.WizDescription refresh setTarget 348 uci.uml.ui.UMLAction uncine uci.uml.ui.ActionActivityDiagram updateEnabled updateEnabled shouldBeEnabled 349 uci.uml.ui.UMLAction uci.uml.ui.ActionAddAttribute updateEnabled shouldBeEnabled 350 uci.uml.ui.UMLAction uci.uml.ui.ActionAddInternalTrans updateEnabled shouldBeEnabled 351 uci.uml.ui.UMLAction uci.uml.ui.ActionAddMessage updateEnabled shouldBeEnabled 352 uci.uml.ui.UMLAction uci.uml.ui.ActionAddOperation updateEnabled shouldBeEnabled 353 uci.uml.ui.UMLAction uci.uml.ui.ActionAggregation updateEnabled shouldBeEnabled 354 uci.uml.ui.UMLAction uci.uml.ui.ActionCopy updateEnabled shouldBeEnabled 355 uci.uml.ui.UMLAction uci.uml.ui.ActionCut updateEnabled shouldBeEnabled 356 uci.uml.ui.UMLAction uci.uml.ui.ActionDeleteFromDiagram updateEnabled shouldBeEnabled 357 uci.uml.ui.UMLAction uci.uml.ui.ActionEmptyTrash updateEnabled shouldBeEnabled 358 uci.uml.ui.UMLAction uci.uml.ui.ActionGenerateOne updateEnabled shouldBeEnabled 359 uci.uml.ui.UMLAction uci.uml.ui.ActionGoToCritique updateEnabled shouldBeEnabled 360 uci.uml.ui.UMLAction uci.uml.ui.ActionGoToEdit updateEnabled shouldBeEnabled 361 uci.uml.ui.UMLAction uci.uml.ui.ActionNavForw updateEnabled shouldBeEnabled 362 uci.uml.ui.UMLAction uci.uml.ui.ActionPaste updateEnabled shouldBeEnabled 363 uci.uml.ui.UMLAction uci.uml.ui.ActionProperties updateEnabled shouldBeEnabled 364 uci.uml.ui.UMLAction uci.uml.ui.ActionRemoveFromModel updateEnabled shouldBeEnabled 365 uci.uml.ui.UMLAction uci.uml.ui.ActionSaveProject updateEnabled shouldBeEnabled 366 uci.uml.ui.UMLAction uci.uml.ui.ActionStateDiagram updateEnabled shouldBeEnabled 367 uci.uml.ui.UMLAction uci.uml.ui.ActionUndo updateEnabled shouldBeEnabled 368 uci.uml.visual.SelectionWButtons uci.uml.visual.SelectionActor mouseReleased buttonClicked 369 uci.uml.visual.SelectionWButtons uci.uml.visual.SelectionActor paint paintButtons 370 uci.uml.visual.SelectionWButtons uci.uml.visual.SelectionClass mouseReleased buttonClicked 371 uci.uml.visual.SelectionWButtons uci.uml.visual.SelectionClass paint paintButtons 372 uci.uml.visual.SelectionWButtons uci.uml.visual.SelectionInterface mouseReleased buttonClicked 373 uci.uml.visual.SelectionWButtons uci.uml.visual.SelectionInterface paint paintButtons 374 uci.uml.visual.SelectionWButtons uci.uml.visual.SelectionState mouseReleased buttonClicked 375 uci.uml.visual.SelectionWButtons uci.uml.visual.SelectionState paint paint paint paint paintButtons 376 uci.uml.visual.SelectionWButtons uci.uml.visual.SelectionUseCase mouseReleased buttonClicked 377 uci.uml.visual.SelectionWButtons uci.uml.visual.SelectionUseCase paint paintButtons 378 uci.uml.visual.UMLDiagram uci.uml.visual.UMLActivityDiagram initialize unitialize setNamespace 379 uci.uml.visual.UMLDiagram **uci.uml.visual.UMLClassDiagram** initialize initialize setNamespace 380 uci.uml.visual.UMLDiagram ucituml.visual.UMLCollaborationDiagram initialize setNamespace 381 uci.uml.visual.UMLDiagram ucituml.visual.UMLStateDiagram initialize initialize setNamespace